# **Travail de candidature**

**Abgleich von Heizungssystemen in der Perspektive einer Energiebilanz**

Je soussigné(e) déclare par la présente avoir réalisé ce travail par mes propres moyens.

**Date et signature:**

# **THILL Robert**

Candidat-professeur au Lycée des Arts et Métiers

# **Abgleich von Heizungssystemen in der Perspektive einer Energiebilanz**

Ausarbeiten von Laborversuchen:

- Stationäre Energiebilanzen von Wohngebäuden
- Klassischer hydraulischer Abgleich in Heizungsanlagen
- Automatisierter hydraulischer Abgleich
- Dezentrales Pumpensystem ohne Abgleich

für die Studiengänge "Master Professionnel en Sciences de l'Ingénieur: Efficacité énergétique et économique" und "Master en Développement Durable: Filière Energie et Environnement"

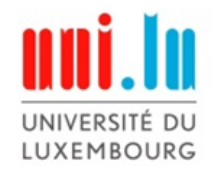

Faculté des Sciences, de la Technologie et de la Communication

(FSTC)

 $2015 - 2016$ 

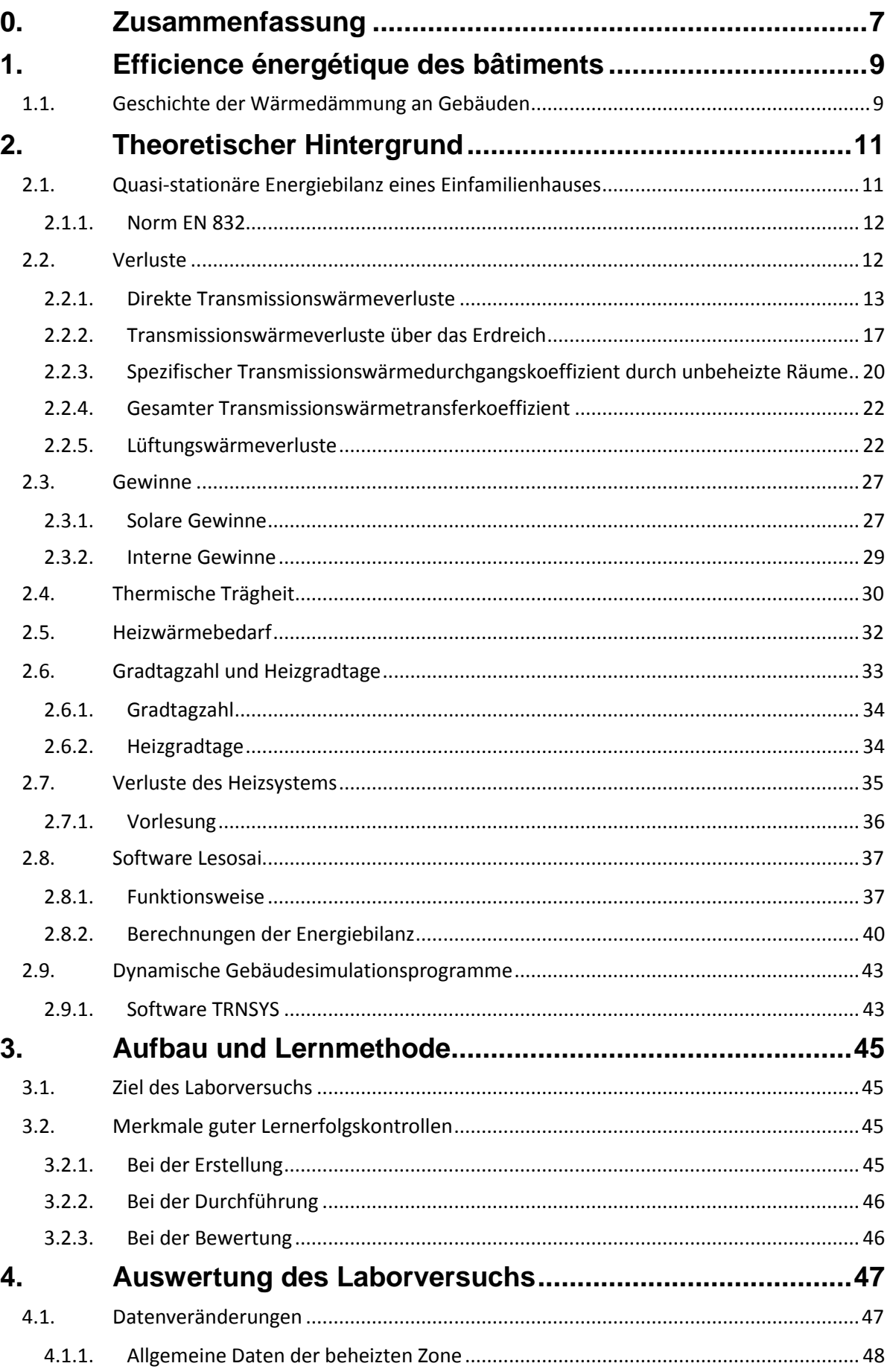

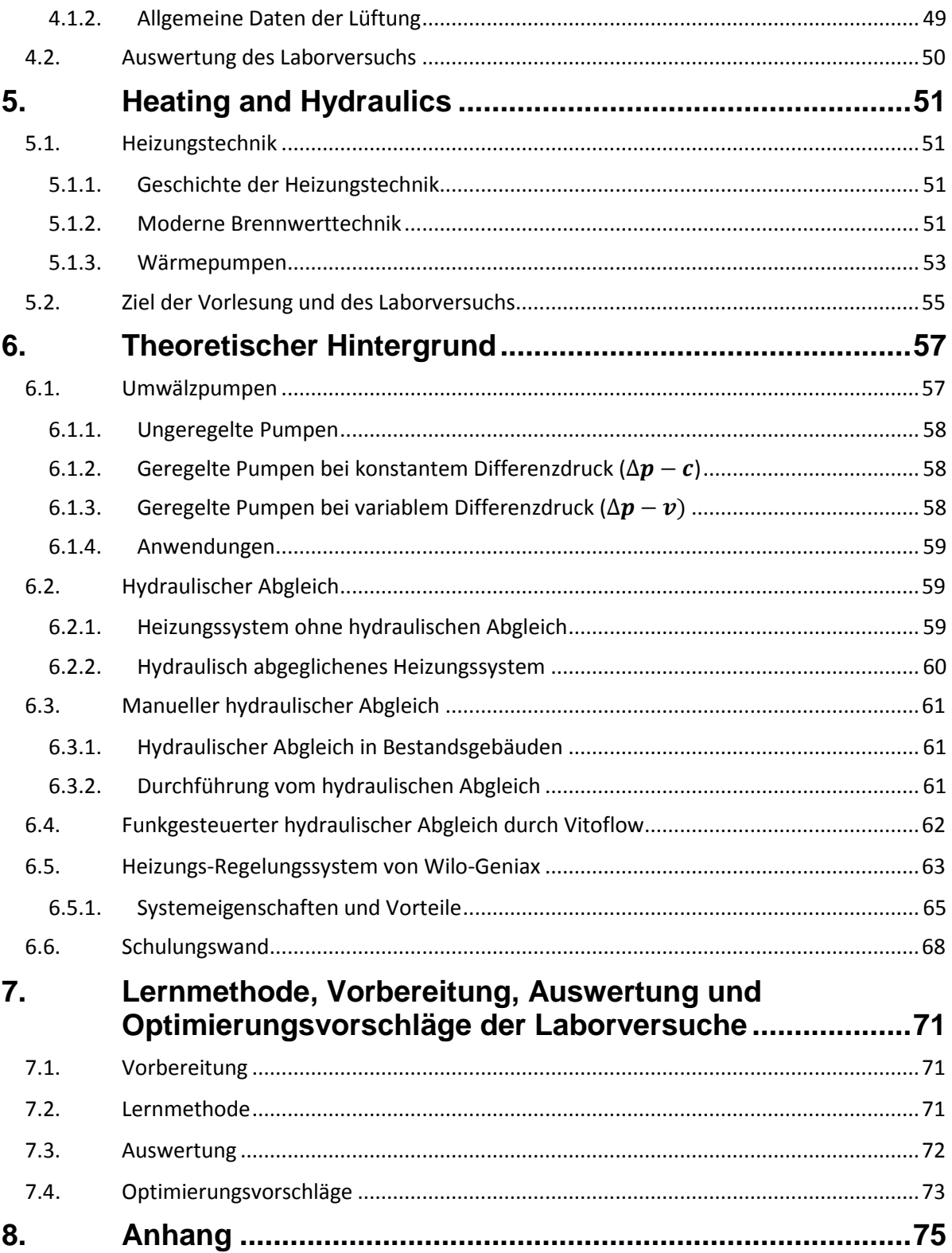

# <span id="page-6-0"></span>**0. Zusammenfassung**

Im Studiengang "Master Professionnel en Sciences de l'Ingénieur – Efficacité Energétique et Economique" wird im 2. Semester eine Reihe von Laborversuchen zur Vorlesung "Efficience énergétique des bâtiments" angeboten, dessen Unterrichtssprache teilweise Englisch ist.

In der Vorlesung wird u.a. die stationäre Energiebilanz eines typischen Standardhauses mit Wintergarten anhand der europäischen Norm EN 832 von Hand berechnet. Die EN 832 ist die Vorgängernorm zur EN 13790, die neben dem Heizenergiebedarf auch den Kühlbedarf berechnet. Eine stationäre Energiebilanz basiert auf gemittelten monatlichen Durchschnittswerten für Innenraumtemperaturen, Außentemperaturen, solaren und internen Gewinnen und Lüftungsverlusten. Im anschließenden Laborversuch (Travaux Pratiques) sollen die Studenten diese stationäre Energiebilanz des Beispielhauses mit dem Rechner anhand des Programms "Lesosai" ermitteln und die in der Norm errechneten Werte bestätigen. Im Rahmen des "Travail de candidature" soll u.a. dieser Laborversuch ausgearbeitet und so für die Studenten vorbereitet werden, dass dieser in 90 Minuten von ihnen durchgeführt werden kann.

Zuerst wird den Studenten das Programm vorgestellt und der Jahresendenergieverbrauch des Hauses wird berechnet. Anschließend sollen sie energetische Optimierungsvorschläge am vorgegebenen Haus ausarbeiten und deren Auswirkungen mit Lesosai testen.

Am Ende des Laborversuchs wird den Studierenden das Programm "TRNSYS" kurz vorgestellt. Es handelt sich dabei um ein modular aufgebautes, dynamisches Gebäude- und Anlagen-Simulationsprogramm, mit dem auch das instationäre Verhalten von Gebäuden und Systemen simuliert werden kann. Die Studenten sollen zu diesem Zeitpunkt nicht TRNSYS im Detail kennenlernen, sondern nur wissen, dass es neben dem monatlich stationären Ansatz auch instationäre Bilanzierungsansätze auf Stundenbasis gibt. Die eigentliche Vorlesung zum Simulationsprogramm TRNSYS findet erst im folgenden Semester statt.

Im Rahmen des "Travail de candidature" wird im gleichen Studiengang ein weiterer Laborversuch ausgearbeitet, diesmal zum Thema "Heating & Hydraulics". Der hydraulische Abgleich einer Heizungsanlage soll bewirken, dass jeder Heizkörper die berechnete Heizwassermenge erhält, unabhängig vom Abstand und von seiner Verrohrung zur Pumpe. Die Studenten lernen die Vorzüge einer Umwälzpumpe mit Differenzdruckregelung sowie mit volumenstromabhängiger Differenzdruckregelung kennen und berechnen.

Nachdem die Studenten den klassischen hydraulischen Abgleich per Hand an einer ungeregelten Pumpe kennengelernt haben, wird nun der hydraulische Abgleich anhand von "Vitoflow", einem automatisierten Verfahren, durchgeführt.

Da es bei Einfamilienhäusern recht schwierig ist, den hydraulischen Abgleich manuell durchzuführen, hat Viessmann dieses System entwickelt, um den hydraulischen Abgleich anhand funkferngesteuerter Ventile mit Hilfe eines Rechners durchzuführen. Hierbei werden die konventionellen Thermostatventile durch funkgesteuerte Köpfe ersetzt und der Rechner ermittelt die Voreinstellwerte für die Drosselung am Ventil. Diese Verfahrensweise wird den Studenten vorgestellt und die per Hand ermittelten Werte werden überprüft.

Am Ende des Laborversuchs lernen die Studenten das System "Wilo-Geniax" kennen. Dabei wird die Zentralpumpe des Heizungssystems durch hocheffiziente Miniaturpumpen ersetzt, die direkt an den Heizkörpern sitzen und somit die Thermostatventile ersetzen. Diese lassen sich unter anderem über Raumbediengeräte steuern, die zur Temperaturerfassung und bedienungszentral in den zu beheizenden Räumen sitzen. Diese Miniaturpumpen befördern nur genau so viel Wärme durch den Heizkörper wie im Raum benötigt wird, so dass der hydraulische Abgleich mittels Drosselung entfallen kann.

Am Ende dieses Laborversuchs sollte den Studenten klar sein, dass Wilo-Geniax drei Vorteile bietet: kein hydraulischer Abgleich erforderlich, verbesserte Regelgüte und elektronische Einzelraumregelung mit Optimierung der Wärmeerzeugung durch Minimierung der Vorlauftemperatur, was bei modernen Brennwertkesseln und Wärmepumpen eine deutlich bessere Effizienz der Wärmeerzeugung bewirkt. Allerdings hat auch das Geniax System verschiedene Nachteile: jeder Heizkörper muss mit einem elektrischen Anschluss versehen werden und die Robustheit und Effizienz dieser Pumpen liegt deutlich unterhalb der klassischen zentralen Pumpe. Schließlich ist auch der Preis des Systems deutlich höher als der eines zentralen Pumpensystems.

.

# <span id="page-8-0"></span>**1. Efficience énergétique des bâtiments**

# <span id="page-8-1"></span>**1.1. Geschichte der Wärmedämmung an Gebäuden**

Wärmedämmung wird eingesetzt, um den Heizwärmebedarf von Gebäuden zu minimieren. Historisch gesehen, hat die Wärmedämmung einen relativ geringen Stellenwert, obwohl seit jeher die Heizenergie in Form von Brennholz oder Kohle knapp und teuer war. Zum Dämmen geeignete Baustoffe und Bauelemente wie [Steinwolle,](https://de.wikipedia.org/wiki/Steinwolle) [Glaswolle,](https://de.wikipedia.org/wiki/Glaswolle) Holzwolle oder Hanf, künstliche organische Schäume wie [Polystyrol](https://de.wikipedia.org/wiki/Polystyrol) oder [Polyurethan,](https://de.wikipedia.org/wiki/Polyurethan) mineralische Schäume wie [Porenbeton](https://de.wikipedia.org/wiki/Porenbeton) oder [Bimsstein](https://de.wikipedia.org/wiki/Bimsstein) waren kaum vorhanden.

In der Regel wurde in Wohnungen nur ein einziger Raum tagsüber beheizt. Erst ab den 1960 er Jahren stand Heizenergie in Form von Heizöl ausreichend und billig zur Verfügung. Dies und steigende Ansprüche an den Wohnungskomfort förderten das Entstehen von durchgängig beheizten Gebäuden mit nur mäßiger Wärmedämmung. Die Geschichte der Wärmedämmung an Häusern beginnt Mitte der 1970-er Jahre: Obwohl Materialtechnologie und bauphysikalische Berechnungsmethoden bereits existierten, war die damalige Energiekrise die treibende Kraft zur Steigerung der Energieeffizienz.

Mehr und mehr wurden die ökologischen Folgen der Verwendung von fossilen Energieträgern ( $CO<sub>2</sub>$ -Ausstoß, Klimawandel, Kyoto-Protokoll,...) als Argument für energieeffiziente Bauweisen genutzt. Mittlerweile ist der Wärmeschutz von Gebäuden zu einem zentralen Thema in der Gesellschaft vorgerückt.  $k$  - und  $U$  -Wert (Werte zur Beschreibung der Wärmetransmission von Außenbauteilen) haben sich in den letzten Jahren zu bedeutenden Fachbegriffen entwickelt. Sie sind inzwischen fast so geläufig wie die Diskussion um den Benzinverbrauch von PKWs.

Ähnlich rasant haben sich die Begriffe "Niedrigenergiehaus" und "Passivhaus" entwickelt. Diese Bauweisen gehören heute zum Standard. Die Anforderungen an solche Häuser sind im Grunde einfach: Der Transmissionswärmebedarf der Hülle muss auf ein Minimum reduziert werden und der hygienische Luftwechsel sollte über eine genau eingestellte Anlage geregelt werden.

Die Universität Luxemburg hat in diesem Zusammenhang ein "Master Professionnel en Sciences de l'Ingénieur: Efficacité énergétique et économique" eingeführt, wobei im 8. Semester die Reduzierung des Energiebedarfs von Einfamillienhäusern eine zentrale Rolle spielt. In diesem Zusammenhang galt es, einen Laborversuch auszuarbeiten.

9

# <span id="page-10-0"></span>**2. Theoretischer Hintergrund**

# <span id="page-10-1"></span>**2.1. Quasi-stationäre Energiebilanz eines Einfamilienhauses**

Beim quasi-stationären Rechenverfahren wird der jährliche Heizwärmebedarf aufgrund der Monatsbilanzen der Wärmeverluste abzüglich der nutzbaren Wärmegewinne gemäß Gleichung (1) ermittelt. Der Ausnutzungsgrad  $\eta_a$  berücksichtigt dabei das dynamische Verhalten des Gebäudes. Er trägt der Tatsache Rechnung, dass in Abhängigkeit der Wärmespeicherfähigkeit des Gebäudes eine Erwärmung über die Raum-Solltemperatur bis zu einer oberen zulässigen Grenztemperatur stattfinden darf und die überschüssigen Wärmegewinne abgeführt werden. Das verwendete Rechenverfahren basiert z.B. auf den Normen EN 832, EN 13790 und prEN ISO 13770.

 $Q_h = Q_1 - \eta_a Q_a$  in *MJ* oder  $kWh$  (1)

- $Q_h$  Heizwärmebedarf
- $Q_1$  Wärmeverluste
- $Q_a$  Wärmegewinne
- $\eta_a$  Ausnutzungsgrad für Wärmegewinne

Eine stationäre Energiebilanz basiert auf gemittelten monatlichen Durchschnittswerten für Innenraumtemperaturen, Außentemperaturen, solaren und internen Gewinnen und Lüftungsverlusten. In der Vorlesung wird u.a. die stationäre Energiebilanz eines typischen Standardhauses mit Wintergarten anhand der europäischen Norm EN 832 von Hand berechnet. Im anschließenden Laborversuch sollen die Studenten diese stationäre Energiebilanz des Beispielhauses mit dem Rechner anhand des Programms "Lesosai" ermitteln und die in der Norm errechneten Werte bestätigen.

## **2.1.1. Norm EN 832**

<span id="page-11-0"></span>Die Norm EN 832 ist eine vereinfachte europäische Norm, die zur Berechnung des Heizenergiebedarfs von Wohngebäuden entwickelt wurde.

Sie beinhaltet folgende Berechnungen:

Die Wärmeverluste des Gebäudes, wenn es auf eine bestimmte Temperatur aufgeheizt wurde und die jährliche Wärmemenge, die dem Gebäude geliefert werden muss, um die Innentemperatur konstant zu halten.

Die Norm kann auch die Energiemenge eines Gebäudes mit unterschiedlich beheizten Zonen berechnen (z.B. mit Wintergarten).

Die Ermittlung der monatlichen Werte führt dann durch Addition zu einem jährlichen Wert.

Die gesamte Wärmebilanz enthält also folgende Werte:

- die Wärmverluste durch Transmission über die Außenhülle und unterschiedlich beheizte Zonen
- die Wärmeverluste durch Luftwechsel über die Außenhülle und unterschiedlich beheizte Zonen
- die internen und solaren Gewinne und der davon nutzbare Teil.

## <span id="page-11-1"></span>**2.2. Verluste**

Die Gesamtverluste eines Gebäudes  $Q_1$  (bestehend aus der Summe der Transmissionswärmeverluste und Lüftungswärmeverluste) mit konstanter Innentemperatur berechnen sich folgendermaßen:

$$
Q_1 = H \cdot (\theta_i - \theta_e) \cdot t = H \cdot G_t
$$

- $\theta_i$  Lufttemperatur eines Raumes
- $\theta_e$  Außentemperatur
- $t$  Dauer der zu berechnenden Periode
- Verlustwärmekoeffizient des Gebäudes
- $G_t$  Gradtagzahl (siehe Kapitel 2.6.)

Der Verlustwärmekoeffizient setzt sich aus folgenden Faktoren zusammen:

$$
H = H_T + H_V
$$

- $H_T$  Transmissionswärmeverlustkoeffizient
- $H_V$  Lüftungswärmeverlustkoeffizient

## **2.2.1. Direkte Transmissionswärmeverluste**

<span id="page-12-0"></span>Solange die Innenräume eines Gebäudes eine höhere [Temperatur](https://www.energie-lexikon.info/temperatur.html) aufweisen als die Außenluft oder das Erdreich, wird [Wärme](https://www.energie-lexikon.info/waerme.html) durch die Gebäudehülle von innen nach außen geleitet (transmittiert). Diese [Wärmeleitung](https://www.energie-lexikon.info/waermeleitung.html) führt zu einem Transmissionswärmeverlust des Gebäudes. Quantitative Angaben können sich auf eine Verlustleistung bei gegebener Temperaturdifferenz beziehen oder auch auf eine pro Jahr verlorene Wärmemenge.

Eine hohe Dämmqualität der Hüllfläche liegt bei einem niedrigen Wert  $H_T$  vor. Anschaulich ist der durchschnittliche Wärmestrom durch  $1 m<sup>2</sup>$  Hüllfläche. Er ist somit der mittlere  $U$ -Wert der Gebäudehülle und wird wie dieser in  $W/m^2K$  angegeben:  $H_T = \sum_i U_i \cdot A_i.$ 

Der Wärmedurchgangkoeffizient  $U$  kennzeichnet die Güte der Hüllfläche  $A$  bzgl. ihrer Wärmedämmeigenschaft: Je niedriger, desto geringer ist der Transmissionswärmeverlust des Gebäudes, sobald es außen kälter als innen ist.

Beispiel einer Hauswand, bestehend aus 3 parallelen Schichten:

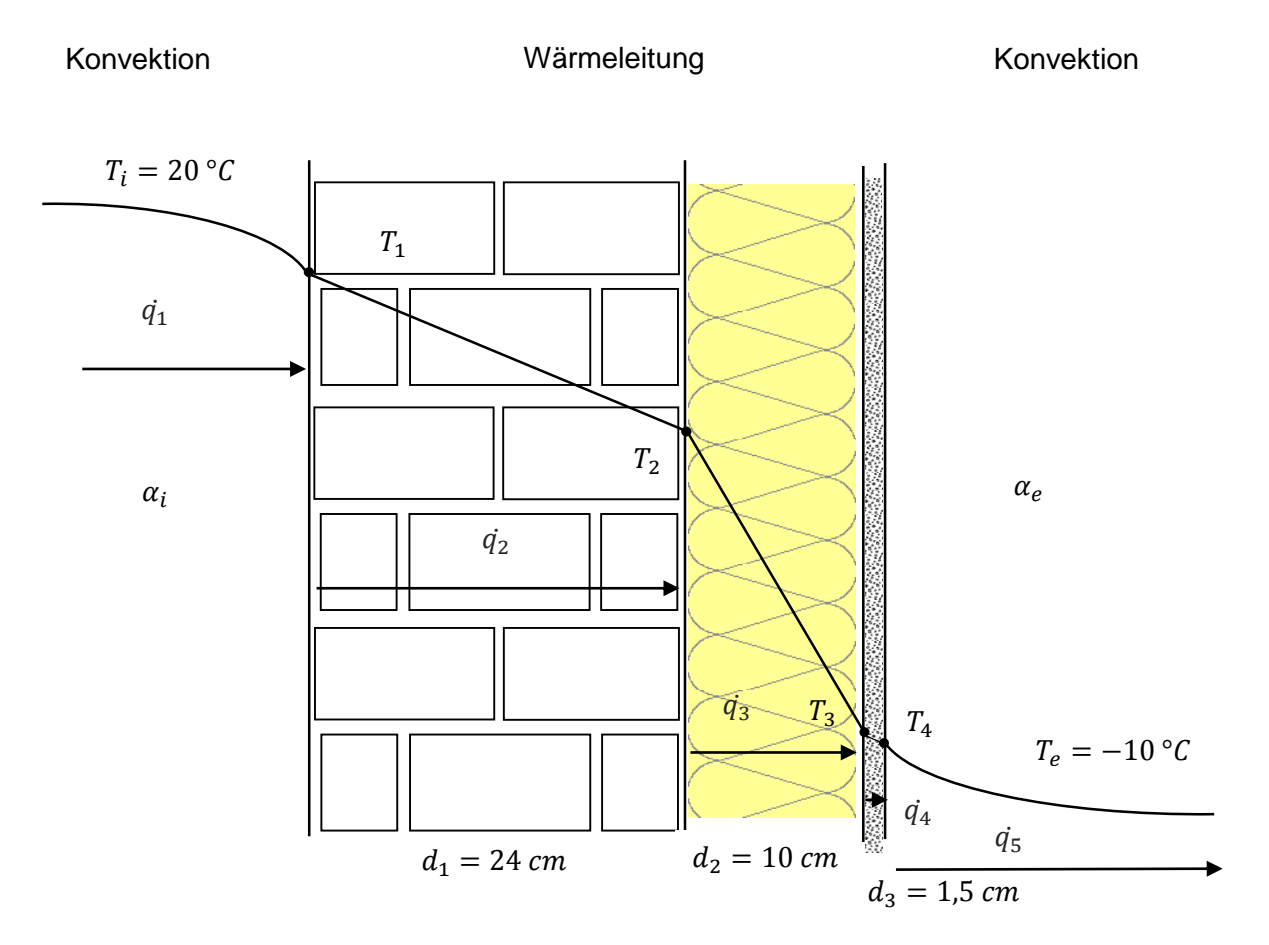

**Abb. 2.1:** Wärmeübertragung durch Konvektion und Wärmeleitung in einer isolierten Hauswand

Innen und außen gibt es Wärmeübertragung durch Konvektion, d.h. der Wärmetransport ist verbunden mit einem Stofftransport.

Dieser komplizierte Vorgang wird zusammengefasst in der Wärmeübergangszahl  $\alpha$  $(W/m<sup>2</sup>K)$ , die durch Messung oder Berechnung bestimmt wird.

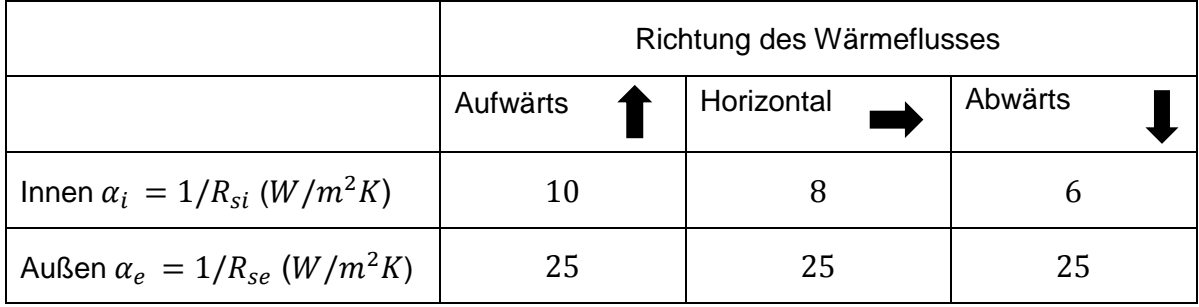

**Tabelle 2.1:** Wärmeübergangskoeffizient durch Konvektion

*(Vgl. Tabelle 1 Norm ISO 6946)* 

Der spezifische Wärmefluss an der Innen – bzw. Außenwand wird berechnet mit der Formel:

$$
\dot{q}_1 = \alpha_i \cdot (T_i - T_1)
$$

$$
\dot{q}_5 = \alpha_e \cdot (T_4 - T_e)
$$

In der Wand erfolgt die Wärmeübertragung durch Wärmeleitung, also ohne Stofftransport. Die Wärmeleitzahl  $\lambda$  (W/mK) beschreibt das Materialverhalten.

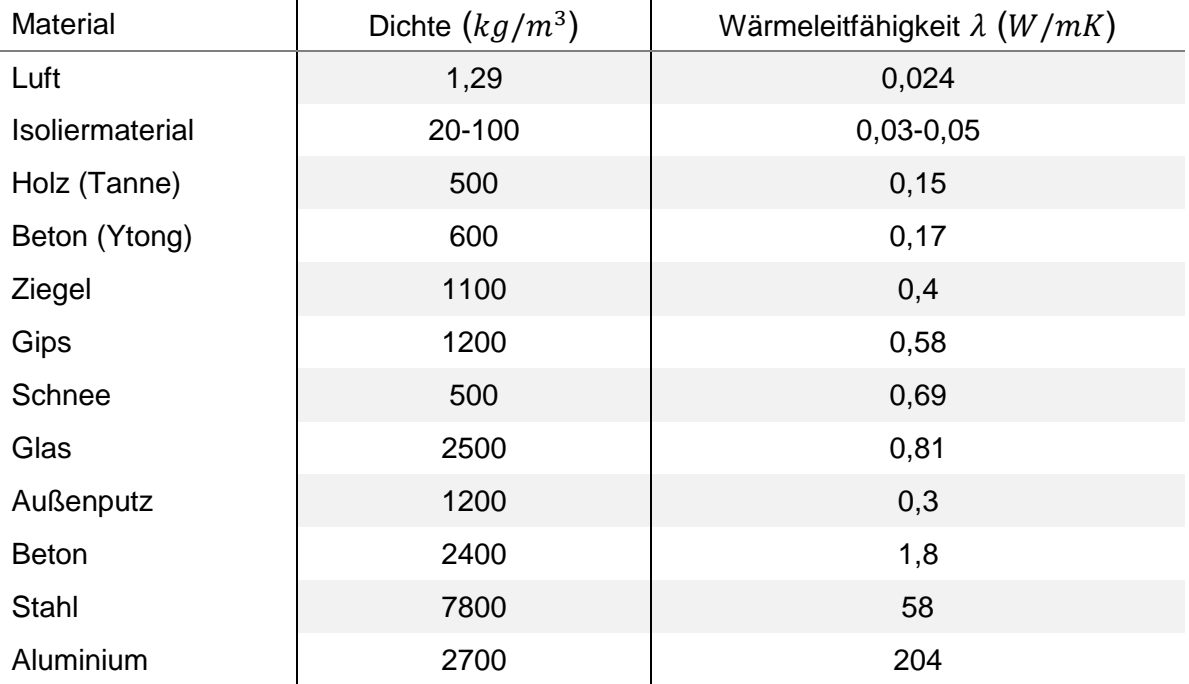

**Tabelle 2.2:** Wärmeleitfähigkeit und Dichte verschiedener Baumaterialien *(Vgl. Claude-Alain Roulet: Santé et qualité de l'environnement intérieur dans les bâtiments, S. 128)*

$$
\dot{q_2} = \frac{\lambda_1}{d_1} \cdot (T_1 - T_2)
$$

$$
\dot{q_3} = \frac{\lambda_2}{d_2} \cdot (T_2 - T_3)
$$

$$
\dot{q_4} = \frac{\lambda_3}{d_3} \cdot (T_3 - T_4)
$$

Die Wandtemperaturen  $T_1, T_2, T_3$  und  $T_4$ , können berechnet werden und der U-Wert lässt sich so bestimmen. Der gesamte Wärmefluss kann aufgrund des 1. Hauptsatzes der Thermodynamik als konstant angenommen werden:

$$
q_{1} = q_{2} = q_{3} = q_{4} = q_{5} = \dot{q}
$$
\n
$$
q_{1} = \alpha_{i} \cdot (T_{i} - T_{1}) \qquad T_{1} = T_{i} - \frac{\dot{q}}{\alpha_{i}}
$$
\n
$$
q_{2} = \frac{\lambda_{1}}{d_{1}} \cdot (T_{1} - T_{2}) \qquad T_{2} = T_{1} - \dot{q} \frac{d_{1}}{\lambda_{1}} = T_{i} - \dot{q} \cdot (\frac{1}{\alpha_{i}} + \frac{d_{1}}{\lambda_{1}})
$$
\n
$$
q_{3} = \frac{\lambda_{2}}{d_{2}} \cdot (T_{2} - T_{3}) \qquad T_{3} = T_{2} - \dot{q} \frac{d_{2}}{\lambda_{2}} = T_{i} - \dot{q} \cdot (\frac{1}{\alpha_{i}} + \frac{d_{1}}{\lambda_{1}} + \frac{d_{2}}{\lambda_{2}})
$$
\n
$$
q_{4} = \frac{\lambda_{3}}{d_{3}} \cdot (T_{3} - T_{4}) \qquad T_{4} = T_{3} - \dot{q} \frac{d_{3}}{\lambda_{3}} = T_{i} - \dot{q} \cdot (\frac{1}{\alpha_{i}} + \frac{d_{1}}{\lambda_{1}} + \frac{d_{2}}{\lambda_{2}} + \frac{d_{3}}{\lambda_{3}})
$$
\n
$$
q_{5} = \alpha_{e} \cdot (T_{4} - T_{e}) \qquad T_{4} = T_{e} + \frac{\dot{q}}{\alpha_{e}}
$$
\n
$$
T_{i} - \dot{q} \cdot (\frac{1}{\alpha_{i}} + \frac{d_{1}}{\lambda_{1}} + \frac{d_{2}}{\lambda_{2}} + \frac{d_{3}}{\lambda_{3}}) = T_{e} + \frac{\dot{q}}{\alpha_{e}}
$$
\n
$$
T_{i} - T_{e} = \dot{q} \cdot (\frac{1}{\alpha_{i}} + \frac{d_{1}}{\lambda_{1}} + \frac{d_{2}}{\lambda_{2}} + \frac{d_{3}}{\lambda_{3}} + \frac{1}{\alpha_{e}})
$$
\n
$$
\dot{q} = U \cdot (T_{i} - T_{e})
$$
\n
$$
\frac{1}{U} = R = (\frac{1}{\alpha_{i}} + \frac{d_{1}}{\lambda_{1}} + \frac{d_{2}}{\lambda_{2}} + \frac{d
$$

 $(n =$  Anzahl der parallelen Schichten)

mit 
$$
\alpha_i = 8 \frac{W}{m^2 K}
$$
,  $\lambda_1 = 0.4 \frac{W}{mK}$ ,  $\lambda_2 = 0.05 \frac{W}{mK}$ ,  $\lambda_3 = 0.3 \frac{W}{mK}$ ,  $\alpha_e = 25 \frac{W}{m^2 K}$   
\n
$$
R = \left(0.13 \frac{m^2 K}{W} + \frac{0.24}{0.4} \frac{m^2 K}{W} + \frac{0.1}{0.05} \frac{m^2 K}{W} + \frac{0.15}{0.3} \frac{m^2 K}{W} + 0.04 \frac{m^2 K}{W}\right) = 2.82 \frac{m^2 K}{W}
$$
\n
$$
U = 0.355 W/m^2 K
$$

$$
\dot{q} = 10,6 \frac{W}{m^2}
$$
  
\n $T_4 = -9,6 \degree C$   $T_3 = -9 \degree C$   $T_2 = +12,2 \degree C$   $T_1 = +18,6 \degree C$ 

#### Beispiel Fenster:

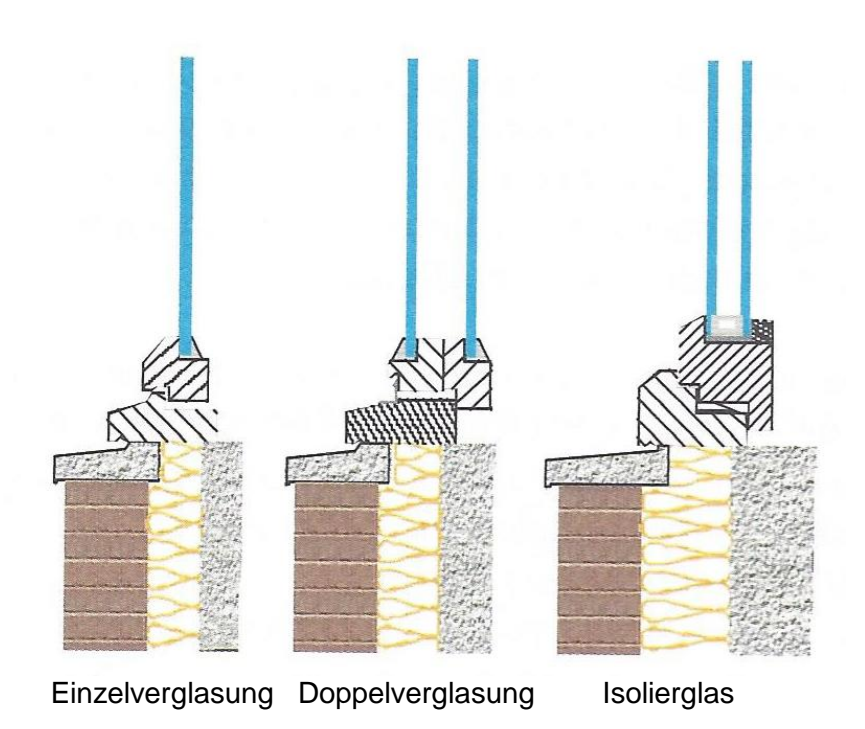

**Abb. 2.2:** Verschiedene Verglasungsmöglichkeiten von Fenstern *(Vgl. Claude-Alain Roulet: Santé et qualité de l'environnement intérieur dans les bâtiments, S. 155)*

Glas ist ein ziemlich guter Wärmeleiter ( $\lambda = 0.81 W/mK$ ). Darum kommt der U-Wert bei der Einzelverglasung hauptsächlich aus der Wärmekonvektion der Innen- und Außenschichten zustande.

Beim Einsetzen in die Formel für eine Einzelverglasung von 4 mm ergeben sich folgende Werte:

$$
R = \left(\frac{1}{\alpha_i} + \frac{d}{\lambda} + \frac{1}{\alpha_a}\right) = 0,13 + (0,005) + 0,04 = 0,17
$$
  

$$
U = \frac{1}{R} = \frac{1}{0,17} = 5,7 \frac{W}{m^2 K}
$$
 vernachlässigbar

Dieser Wert kann jedoch aufgrund der Windverhältnisse (also Außen- und Innenkonvektionswiderstand) zwischen 3 und 7 variieren. Da diese Verluste für ein Niedrigenergiehaus viel zu groß sind, wird auf eine Doppel- oder sogar Dreifachverglasung zurückgegriffen: Zwischen zwei Glasscheiben wird ein Gas eingeschlossen, welches einen besseren Isolierwert als Luft hat. Dieser Wert hängt von der Dicke der Luftschicht und vom Typ des Gases ab.

Aufgrund der Doppelverglasung konnte der U-Wert anfangs konstant unter 3  $W/m^2 K$ gesenkt werden, nach heutigem Standard erreichen Dreifachverglasungen mit einer selektiven Beschichtung sogar U-Werte von weniger als  $1 W/m^2 K$ .

Der zweite Faktor, der bei Fenstern eine Rolle spielt, ist der U-Wert des Rahmens. Dieser beträgt etwa 20 % des Flächenanteils des Fensters. Auch hier wurden im Laufe der Jahre deutliche Verbesserungen erzielt. Hatte ein normaler nicht isolierter Metallrahmen einen  $U$ -Wert von 6  $W/m^2K$ , so liegen die heutigen isolierten Metallrahmen bereits unter  $3 W/m^2 K$ . PVC - Rahmen errreichen im Prinzip noch bessere U-Werte und Holzrahmen, die aufgrund ihrer Leichtigkeit bis zu 92  $mm$  Dicke hergestellt werden können, erreichen sogar U-Werte, die unter 2  $W/m^2 K$  liegen.

#### <span id="page-16-0"></span>**2.2.2. Transmissionswärmeverluste über das Erdreich**

Bei Wänden und Dächern, die der Außenluft ausgesetzt sind, treten mit den täglichen Temperaturschwankungen periodische Schwankungen des Wärmestroms in und aus der Speichermasse auf. Dies mittelt sich jedoch aus, so dass der durchschnittliche tägliche Wärmeverlust aus dem Wärmedurchgangskoeffizienten und dem Tagesmittel der Differenz von Innen- und Außentemperatur ermittelt werden kann.

Die Wärmeübertragung von Bauteilen, die im Erdreich liegen, ist in der Regel geringer, als von Bauteilen, die an die Außenluft grenzen. Deshalb gibt es besondere Regeln für die Berechnung der Wärmeübertragung dieser Bauteile.

Bei erdberührten Bodenplatten und Kellerwänden führt die große Wärmespeicherträgheit des Erdreichs zu periodischen Wärmeströmen, die mit dem Jahresgang der Innen- und Außentemperaturen zusammenhängen.

Die Wärmeübertragung über das Erdreich ist mit Hilfe einer vollständigen dreidimensionalen numerischen Berechnung, deren Ergebnis sich direkt auf die betrachtete Bodenplatte bezieht, durchzuführen. Üblicherweise treten die größten Wärmeströme jedoch in der Nähe der Ränder der Bodenplatten auf. In den meisten Fällen ergeben sich durch die Umwandlung der dreidimensionalen Herangehensweise in eine eindimensionale Herangehensweise mit Gradtagszahl, bei der die Breite des Gebäudes als charakteristisches Maß der Bodenplatte ausgesetzt wird, nur kleine Fehler.

Grundsätzlich beziehen sich auch die Temperatur-Korrekturfaktoren auf das Berechnungsverfahren nach Norm prEN ISO 13370. Wesentlich für das Verständnis der Norm ist der Begriff der wirksamen Dicke  $d_t$ . Mit der wirksamen Dicke ist immer die Dicke einer vergleichbaren Erdreichschicht gemeint.

17

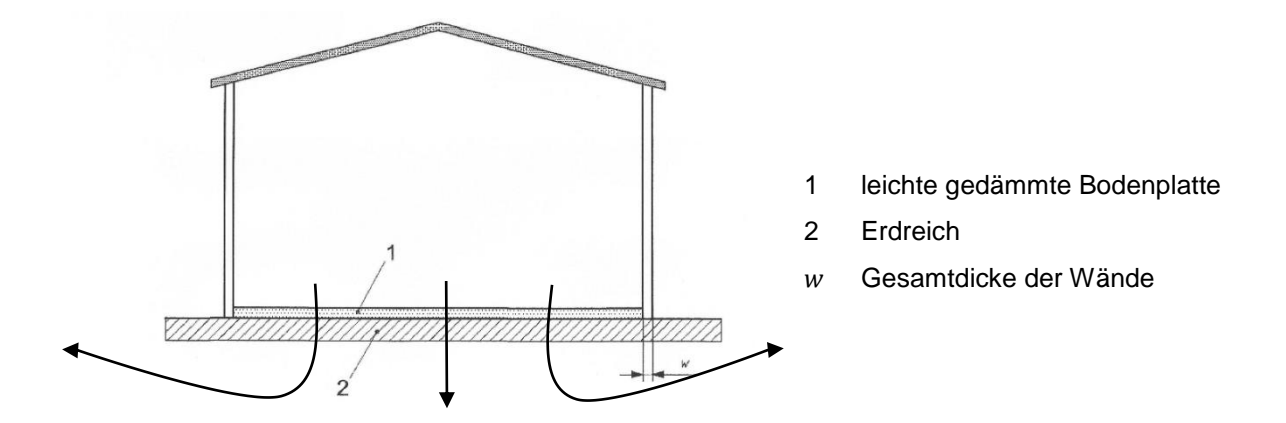

**Abb. 2.3:** Schematische Darstellung einer erdberührten Bodenplatte *(Vgl. Norm prEN ISO 13370, S.13)*

Die Norm schließt die Berechnung der stationären Komponente des Wärmestroms über das Erdreich (Jahresmittel des Wärmestroms über das Erdreich) und der Komponente infolge von jährlichen Temperaturschwankungen (auf das Jahresmittel bezogene jahreszeitliche Schwankungen des Wärmestromes) ein. Diese jahreszeitlichen Schwankungen werden monatsweise ermittelt, diese Norm gilt nicht für kürzere Zeitabschnitte.

# **Berechnung der Transmissionswärmeverluste über das Erdreich am Beispielhaus in Lausanne**

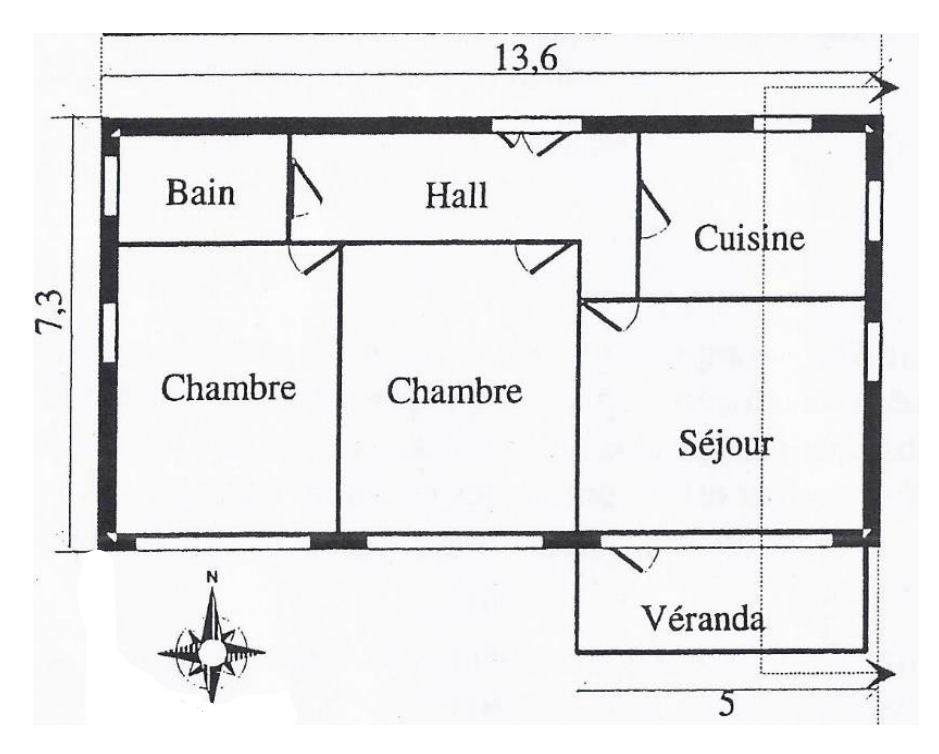

**Abb. 2.4:** Grundriss des Einfamilienhauses *(Norm EN 832, S.40)*

$$
H_g = A \cdot U + P \cdot \psi_G
$$

- Bodenplattenfläche
- Wärmedurchgangskoeffizient zwischen Innenraum und Außenumgebung
- P Exponierter Umfang der Bodenplatte
- $\psi_c$  längebezogener Wärmedurchgangskoeffizient für die Verbindungsstelle zwischen Wand und Bodenplatte

Die Bodenplattenfläche A beträgt: 13,6  $m \cdot 7,3$   $m \approx 99$   $m^2$ .

Der exponierte Umfang P beträgt:  $(13.6 m + 7.3 m) \cdot 2 - 5 m = 36.8 m$ .

Das charakteristische Bodenmaß  $B' = \frac{A}{\Delta t}$  $\frac{A}{1/2P}$ .

Zum Berechnen des Wärmedurchgangskoeffizients zwischen Innenraum und Außenumgebung gelten folgende Annahmen:

Wenn gilt:  $d_t < B'$  (ungedämmte und leicht gedämmte Bodenplatten):

$$
U = \frac{2\lambda}{\pi B^{\wedge'} + d_t} \cdot \ln\left(\frac{\pi B'}{d_t} + 1\right)
$$

Wenn gilt  $d_t \geq B'$  (gut gedämmte Bodenplatten):

$$
U = \frac{\lambda}{0.457B' + d_t}
$$

Zuerst muss untersucht werden, ob  $d_t < B'$ .

$$
B' = \frac{2A}{P} = \frac{2 \cdot 99 \, m^2}{36,5 \, m} = 5,4 \, m
$$
\n
$$
d_t = w + \lambda \cdot (R_{si} + R_f + R_{se})
$$

- $d_t$  wirksame Dicke für Bodenplatten
- Gesamtdicke der Wände
- $R_f$  Wärmedurchlasswiderstand der Bodenplattenkonstruktion
- $R_{si}$  innerer Wärmeübergangswiderstand
- $R_{se}$  äußerer Wärmeübergangswiderstand
- $\lambda$  Wärmeleitfähigkeit des Erdreichs

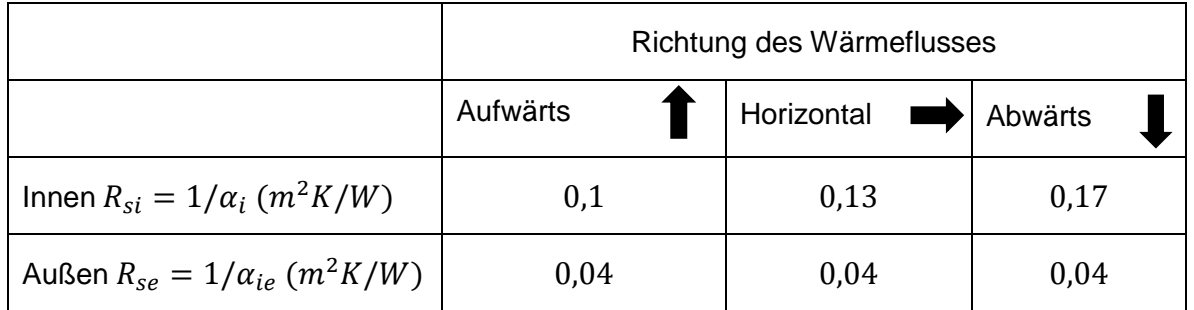

**Tabelle 2.3:** Innerer und äußerer Wärmeübergangswiderstand  $R_{si}$  und  $R_{se}$  ( $m^2K/W$ ) *(Vgl. Norm ISO 6946)*

 $R_f = 2 m^2 K/W$  (laut Tabelle L4 Norm 832, S.47)

$$
R_{si} + R_f + R_{se} = 0.17 \, m^2 K/W + 2 \, m^2 K/W + 0.04 \, m^2 K/W = 2.21 \, m^2 K/W
$$

 $\lambda = 2 W / mK$  (Wärmeleitfähigkeit des Erdreichs auf Sand oder Kies laut Norm EN 13370)

 $w = 0.3 m$ 

Für  $d_t$  gilt also:

 $d_t = w + \lambda \cdot ( R_{si} + R_f + R_{se})$  $= 0.3 m + 2 W/mK \cdot 2.21 m^2K/W$ 

 $= 4.7$  *m* (laut Tabelle L4 Norm 832, S.47: 4,5  $m + (-0.6 m)$ 

 $4.7 \, m < 5.4 \, m$  (ungedämmte und leicht gedämmte Bodenplatten)

$$
U = \frac{2\lambda}{\pi B' + dt} \cdot ln\left(\frac{\pi B'}{dt} + 1\right)
$$
  
= 
$$
\frac{2 \cdot 2W/mK}{\pi \cdot 5.4 m + 4.7 m} \cdot ln\left(\frac{\pi \cdot 5.4 m}{4.7 m} + 1\right)
$$
  
= 0.29 W/m<sup>2</sup>K

Die Gesamtverluste über das Erdreich betragen also:

$$
H_g = A \cdot U + P \cdot \psi_G \text{ wobei } \psi_G = 0.
$$
  

$$
H_g = 99 \, m^2 \cdot 0.29 \, W/m^2 K = 28.7 \, W/K \approx 29 \, W/K
$$

Die gleiche Berechnung kann für den Wintergarten durchgeführt werden.

<span id="page-19-0"></span>Der U-Wert beträgt dann 0,87 W/ $m^2 K$  und die Gesamtverluste betragen  $H_q = 9 W/K$ .

# **2.2.3. Spezifischer Transmissionswärmedurchgangskoeffizient durch unbeheizte Räume**

Zur Berechnung der Wärmeverluste durch unbeheizte Räume an Außenluft  $H_u$  (in  $W/K$ ) wird ein zusätzlicher Reduktionsfaktor  $b<sub>u</sub>$  (ohne Einheit) eingeführt. Er kann aus dem Verhältnis des Wärmetransferkoeffizienten zum Nachbarraum bezogen auf den Wärmetransferkoeffizienten nach Außen berechnet werden.

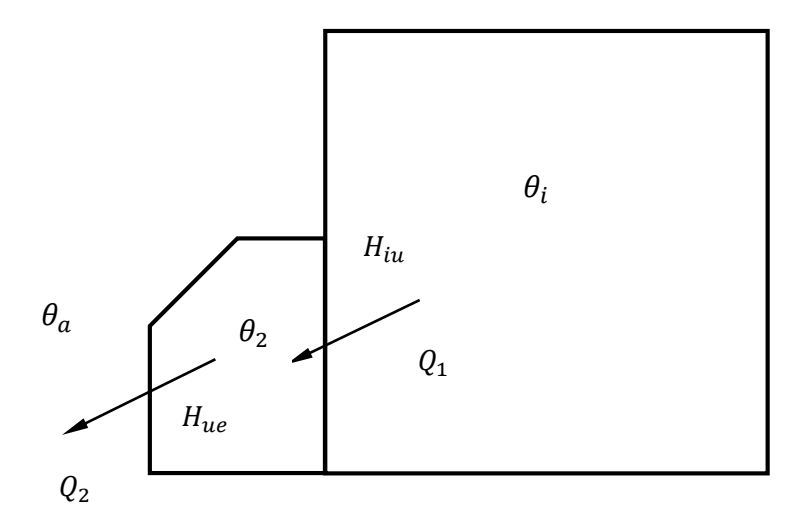

**Abb. 2.5:** Wärmeverluste durch unbeheizte Räume (z.B. Wintergarten)

$$
Q_1 = H_{iu} \cdot (\theta_i - \theta_2) \cdot t \tag{1}
$$

$$
Q_2 = H_{ue} \cdot (\theta_2 - \theta_a) \cdot t
$$
  
\n
$$
Q_1 = Q_2 = Q: H_{iu} \cdot (\theta_i - \theta_2) \cdot \mathcal{K} = H_{ue} \cdot (\theta_2 - \theta_a) \cdot \mathcal{K}
$$
\n(2)

$$
H_{iu} \cdot \theta_i - H_{iu} \cdot \theta_2 = H_{ue} \cdot \theta_2 - H_{ue} \cdot \theta_a
$$
  
\n
$$
H_{iu} \cdot \theta_i + H_{ue} \cdot \theta_a = (H_{ue} + H_{iu}) \cdot \theta_2
$$
  
\n
$$
\theta_2 = \frac{H_{iu} \cdot \theta_i + H_{ue} \cdot \theta_a}{H_{ue} + H_{iu}}
$$
\n(3)

(3) in (1) 
$$
\frac{Q}{t} = H_{iu} \cdot \theta_i - \frac{H_{iu}}{H_{ue} + H_{iu}} \cdot (H_{iu} \cdot \theta_i + H_{ue} \cdot \theta_a)
$$

$$
= \left( H_{iu} - \frac{H_{iu}^2}{H_{ue} + H_{iu}} \right) \cdot \theta_i - \frac{H_{iu} \cdot H_{ue}}{H_{ue} + H_{iu}} \cdot \theta_a
$$

$$
\frac{Q}{t} \cdot (H_{ue} + H_{iu}) = (H_{iu} \cdot H_{ue} + \mathcal{H}_{iu}^2 - \mathcal{H}_{iu}^2) \theta_i - H_{iu} \cdot H_{ue} \cdot \theta_a
$$

$$
= H_{iu} \cdot H_{ue} (\theta_i - \theta_a)
$$

$$
\frac{Q}{t} = \underbrace{\left( \frac{H_{ue}}{H_{ue} + H_{iu}} \right)}_{= h_u} \cdot H_{iu} \cdot (\theta_i - \theta_a)
$$

$$
= \text{Reduktionsfaktor } b_u
$$

## **2.2.4. Gesamter Transmissionswärmetransferkoeffizient**

<span id="page-21-0"></span>Der gesamte Transmissionswärmetransferkoeffizient wird folgendermaßen berechnet:

$$
H_T = H_d + H_g + H_u
$$

 $\sum_i U_i \cdot A_i =$  $H_d$  direkter Wärmetransferkoeffizient

 $H<sub>a</sub>$  stationärer Wärmetransferkoeffizient über das Erdreich

 $\sum_j b_j \cdot U_j \cdot A_j = H_u$  spezifischer Wärmetransferkoeffizient durch unbeheizte Räume

<span id="page-21-1"></span>Er bildet die Summe der Transmissionswärmeverluste aller Bauteile gegen Außenluft, Erdreich und durch angrenzende nicht beheizte Räume.

#### **2.2.5. Lüftungswärmeverluste**

Jedes Gebäude muss in seinem Betrieb mehr oder weniger [belüftet](https://www.energie-lexikon.info/belueftung_von_gebaeuden.html) werden, weil die Bewohner Frischluft benötigen. Die Innenluft muss immer wieder durch frische Außenluft ersetzt werden. 25  $m^3/h$  pro Person gilt als Richtwert, was bei einem Raum von 4  $m \cdot 5$   $m \cdot$  $2.5 m = 50 m<sup>3</sup>$  etwa die Hälfte des Volumens ausmacht.

1. Der erhöhte  $CO<sub>2</sub>$ -Gehalt durch das Ausatmen der Personen lässt die Bewohner ermüden.

Eine Person produziert im Durchschnitt 18  $l$   $CO<sub>2</sub>$  pro Stunde. Um den  $CO<sub>2</sub>$ -Wert unterhalb  $1400$   $ppm$  zu halten, was einem guten Wert entspricht, muss bei einer Konzentration in der Außenluft von 400  $ppm$  ein Luftvolumen von  $\frac{18 l/h}{(1400-400)10^{-6}}$  = 18000  $\frac{l}{h} = 18 \ m^3/h$  ausgetauscht werden.

2. Der entstehende Wasserdampf durch das Ein- und Ausatmen führt zu erhöhter Luftfeuchte.

Eine in einem Büro sitzende Person atmet ungefähr  $50 - 60 g$  Wasser pro Stunde aus. Die Außenluft enthält z.B. bei 0 °C und 100 % Luftfeuchte 4  $g/kg$  Wasserdampf. Die Innenluft mit 22 °C und 40 % Feuchte enthält 7 $g/kg$  (Mollier-Diagramm). Um diesen Feuchtegehalt zu garantieren, wird demnach ein Luftvolumenstrom von  $20 \, m^3/h$  benötigt.

3. Gerüche verbreiten sich innerhalb des Gebäudes.

Manchmal steht dem Evakuieren von Gerüchen die oberste Priorität zu. Diese verlangen meistens einen Austausch von ca. 25  $m^3/h$  um sicherzugehen, dass die Geruchsproduktion einer einzelnen Person eine in den Raum kommende Person nicht beeinträchtigt.

Das minimal auszutauschende Volumen ist das größte von allen drei geforderten und somit sind es Gerüche, die einen Austausch von 25  $m^3/h$  pro Person in einem Raum verlangen.

Wenn die Außentemperatur unterhalb der gewünschten Innentemperatur liegt, führt der permanente Luftaustausch zu [Energiev](https://www.energie-lexikon.info/energie.html)erlusten, da die Frischluft im Gebäude wieder aufgewärmt werden muss, während die Abluft Wärme mit sich nach außen trägt. Die Größe dieser [Energieverluste](https://www.energie-lexikon.info/energieverlust.html) hängt entscheidend von der Art der Belüftung ab.

Die Berechnung der [Energiev](https://www.energie-lexikon.info/energie.html)erluste durch die Belüftung (Lüftungswärmeverluste) wird anhand von drei Faktoren berechnet:

- ausgetauschte Luftmenge
- Temperaturunterschied zwischen Zuluft und Abluft
- Wärmerückgewinnung

Die Formel zum Berechnen der Wärmeverluste durch den Luftwechsel lautet:

$$
H_V = \dot{V} \cdot \rho_a \cdot c_a
$$

 $\dot{V}$  Volumenstrom, der aus dem Haus ausströmt  $\rho_a \cdot c_a$  Wärmeinhalt der Luft

Wie bereits oben erwähnt, ist aus hygienischen Gründen ein minimales Volumen an Frischluft notwendig. Heutzutage wird oft ein Luftwechsel von  $n = 0.5 \cdot h^{-1}$  verlangt, das heißt, die Hälfte des gesamten Luftvolumens wird stündlich ausgetauscht. Allerdings ist dies kein genau definierter Wert, da je nach Anwesenheit von Personen in einem Raum der Bedarf an Frischluft stark variiert. Eine bedarfsgeführte Lüftung würde in jedem Falle zur Optimierung der Wärmeverluste und zu Komfortgewinn beitragen.

#### 2.2.5.1. Wärmerückgewinnung

Bei Niedrigenergiehäusern gewinnt die Wärmerückgewinnung mehr und mehr an Bedeutung, da die Transmissionswärmeverluste durch Isolierung doch viel geringer wurden. Sie wird einerseits eingesetzt um durch Austauschen des nötigen Minimums an Luft deren Qualität in den Gebäuden zu garantieren und die Energieverschwendung, die durch diesen Austausch entsteht, zu vermeiden.

Mit Wärmetauschern kann man der vorhandenen Abluft einen hohen Anteil an Energie entziehen und diese der Frischluft zufügen, was theoretisch den Energieverbrauch des Gebäudes deutlich sinken lässt.

Allerdings funktionieren diese Anlagen nicht immer wie vorgesehen, und die Wärmerückgewinnung liegt deutlich unter dem, was theoretisch möglich ist. In manchen Fällen kann die Energie, die nötig ist, um die Anlage zu fahren, sogar höher sein als die eingesparte Energie.

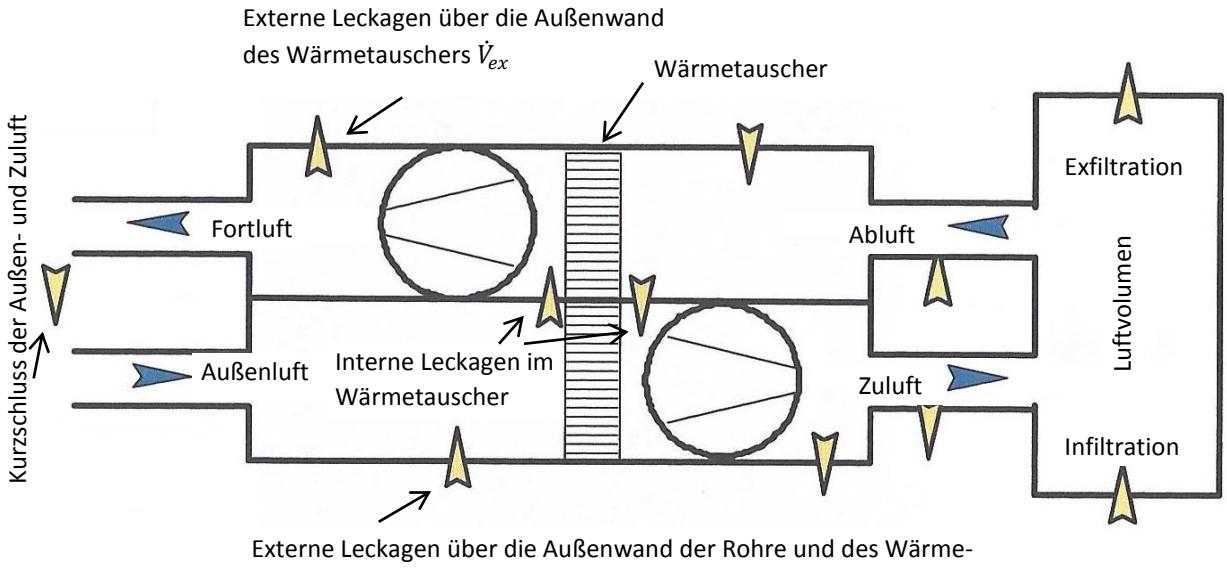

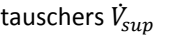

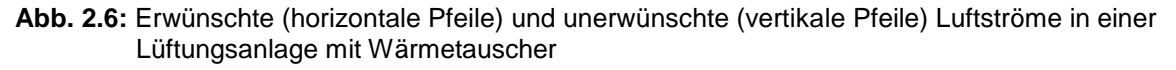

*(Vgl. Claude-Alain Roulet: Santé et qualité de l'environnement intérieur dans les bâtiments, S. 210)*

Das Bild erklärt schematisch die Luftvolumenströme in einer Lüftungsanlage mit Wärmetauscher. Die Außenluft wird angesaugt und im Wärmetauscher von der ausgehenden verbrauchten Abluft erhitzt. Anschließend wird diese Luft als Zuluft in den zu beheizenden Raum eingeblasen.

Da das Gebäude nicht vollständig dicht ist, tritt aufgrund von Windanströmung und Auftriebskräften an der Gebäudehülle Luft über die Außenfläche ins Innere des Gebäudes ein und wird mit der Innenluft vermischt. Ein Teil dieser Innenluft entweicht auch über die Außenhülle des Gebäudes in die Umgebung. Auch das Öffnen von Fenstern und Türen trägt zu der Infiltration und Exfiltration bei. Externe Verluste an der Außenwand des Wärmetauschers und interne Verluste des Wärmetauschers führen zu Verringerungen des Gesamtwirkungsgrades der Anlage. Auch die Ansaug- und die Abflussrohre der Luft können zu nahe aneinander sein, so dass die Fortluft wieder vom Ansaugstutzen angesaugt wird.

## 2.2.5.2. Windeffekt

Die Berechnung dieser Werte ist sehr komplex, da sich die Windverhältnisse innerhalb von Minuten ändern können. Es wurde dennoch bei der mechanischen Belüftung versucht, den Luftvolumenstrom durch Undichtheiten des Gebäudes  $\dot{V}_x$  nach folgender Formel zu erfassen (EN 832):

$$
\dot{V}_x = \frac{V \cdot n_{50} \cdot e}{1 + \frac{f}{e} \left[ \frac{\dot{V}_{sup} - \dot{V}_{ex}}{V \cdot n_{50}} \right]^2}
$$

- inneres Volumen der beheizten Räume, die belüftet werden
- $n_{50}$  Luftwechselrate bei 50 Pa Druckunterschied zur Umgebung
- Abschirmkoeffizient, der den Windschutz betrachtet
- Abschirmkoeffizient, der die Anzahl windexponierter Flächen betrachtet

 $\dot{V}_{sup}$  Zuluftvolumenstrom der mechanischen Lüftung

 $\dot{V}_{ex}$  Abluftvolumenstrom der mechanischen Lüftung

Wie bereits erwähnt, sind die Werte  $e$  und  $f$  nur ungefähr bestimmbar und die angegebene Gleichung ist somit nur sehr näherungsweise korrekt.

Den gesamten Volumenstrom, der kontinuierlich ausgetauscht und wieder beheizt wird, kann man auf die Formel bringen:

$$
\dot{V} = max(\dot{V}_{sup}; \dot{V}_{ex}) \cdot (1 - \eta_V) + \dot{V}_x
$$

- $\eta_V$  Wärmerückgewinnungsgrad im Wärmetauscher
- $\dot{V}_x$  Luftvolumenstrom durch Undichtheiten

Es ist jedoch sehr schwierig, alle diese Faktoren in der Realität korrekt zu erfassen. Beim gesamten Wärmerückgewinnungsgrad spielen sie jedoch alle eine Rolle. Es muss von einem globalen Wärmerückgewinnungsgrad gesprochen werden.

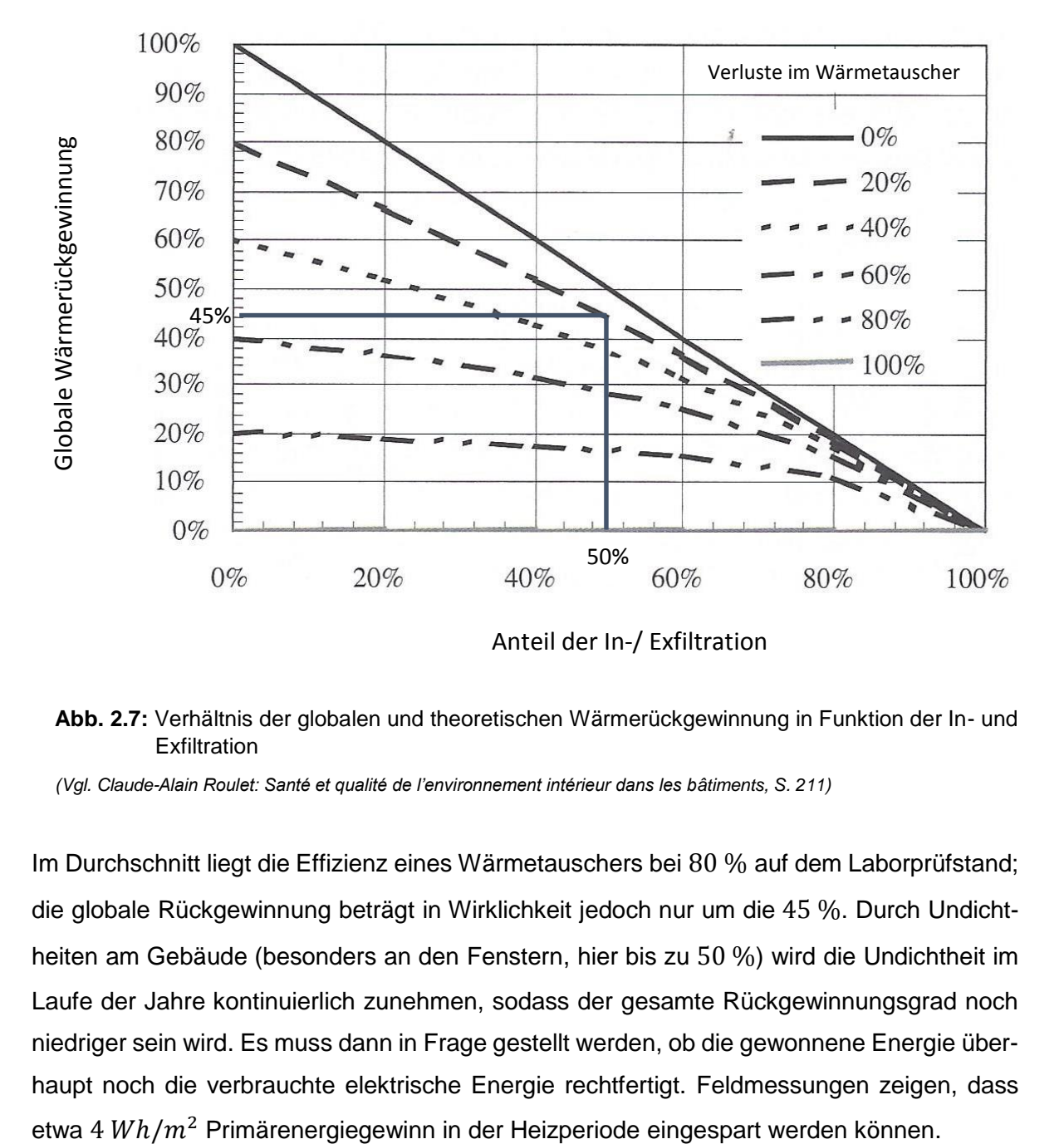

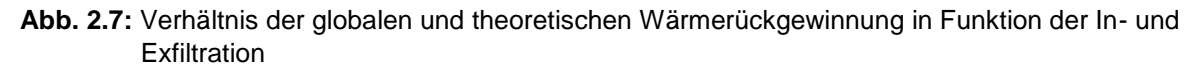

*(Vgl. Claude-Alain Roulet: Santé et qualité de l'environnement intérieur dans les bâtiments, S. 211)*

Im Durchschnitt liegt die Effizienz eines Wärmetauschers bei 80 % auf dem Laborprüfstand; die globale Rückgewinnung beträgt in Wirklichkeit jedoch nur um die 45 %. Durch Undichtheiten am Gebäude (besonders an den Fenstern, hier bis zu 50 %) wird die Undichtheit im Laufe der Jahre kontinuierlich zunehmen, sodass der gesamte Rückgewinnungsgrad noch niedriger sein wird. Es muss dann in Frage gestellt werden, ob die gewonnene Energie überhaupt noch die verbrauchte elektrische Energie rechtfertigt. Feldmessungen zeigen, dass

#### <span id="page-26-0"></span>**2.3. Gewinne**

Die gesamten Wärmegewinne  $Q<sub>g</sub>$  summieren sich aus den solaren Gewinnen  $Q<sub>s</sub>$  und den internen Gewinnen  $Q_i$ :

$$
Q_g = Q_s + Q_i
$$

#### <span id="page-26-1"></span>**2.3.1. Solare Gewinne**

Wenn die Sonneneinstrahlung auf ein Gebäude trifft, hat dies eine Wärmezufuhr in das Gebäude zur Folge. Solche sogenannten solaren Gewinne können in der [Energiebilanz](https://www.energie-lexikon.info/energiebilanz_eines_gebaeudes.html)  [eines Gebäudes](https://www.energie-lexikon.info/energiebilanz_eines_gebaeudes.html) eine erhebliche Rolle spielen. In einem normalen Haus betragen diese solaren Gewinne um die 10 %, während in einem speziell ausgerichteten Haus diese Gewinne bis auf 50 % gesteigert werden können.

Die solare Einstrahlung beträgt bei heiterem Himmel in Luxemburg auf der Erde ungefähr  $1000 W/m^2$ .

Solare Gewinne werden in erster Linie durch [Fenster](https://www.energie-lexikon.info/fenster.html) erzielt, und zwar vor allem auf der Südseite (für Gebäude auf der Nordhalbkugel) und in geringerem Maße auf den anderen Seiten (W,O,N). Dies funktioniert im Wesentlichen so, dass die Energie der Strahlung der Sonne (vor allem sichtbares Licht) die Fensterscheiben durchdringen kann und danach irgendwo im Raum absorbiert wird, wobei diese Energie in [Wärme,](https://www.energie-lexikon.info/waerme.html) also in langwellige Infrarotstrahlung, umgewandelt wird. Diese Wärme verteilt sich dann im Raum und wirkt im Prinzip genauso wie zugeführte [Heizwärme.](https://www.energie-lexikon.info/heizwaerme.html) Zudem ist sie auch noch kostenlos und verursacht keine Umweltverschmutzung. Die langwellige Infrarotstrahlung wird vom Glas weitgehend blockiert (Treibhauseffekt).

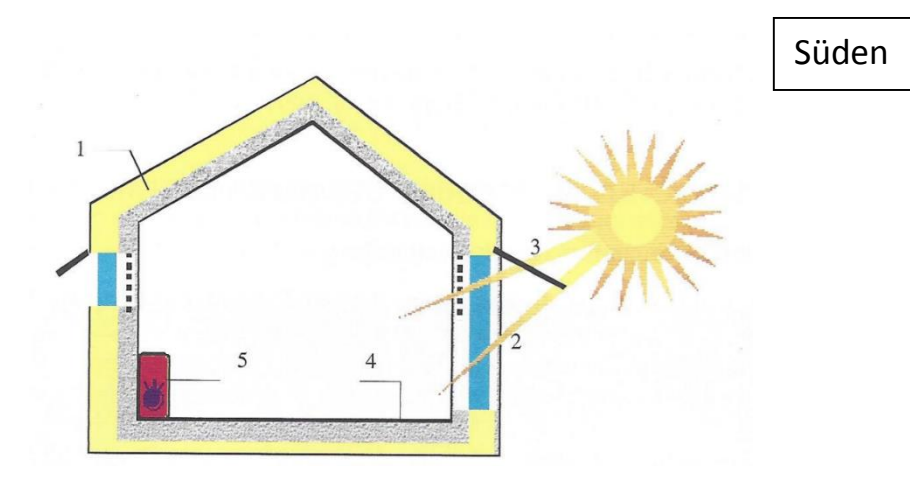

**Abb. 2.8:** Prinzipien der passiven Solargewinnung (1. gute Wärmeisolation; 2. große Fenster zur Sonnenseite; 3. effiziente Sonnneschutze; 4. masssive Struktur; 5. angepasste Heizung)

*(Claude-Alain Roulet: Santé et qualité de l'environnement intérieur dans les bâtiments, S. 169)*

- 1. Das Haus sollte gut thermisch isoliert sein. Fenster mit einem geringen  $U$ -Wert und gut isolierte Wände führen dazu, dass die solaren Gewinne optimal genutzt werden.
- 2. Da die Sonneneinstrahlung im Winter ziemlich diffus ist, sollten die Fenster möglichst groß und zur Sonnenseite hin orientiert sein.
- 3. Um Überhitzung im Sommer zu vermeiden, sollten effiziente Sonnenschutze vorgesehen werden. Diese müssen außen auf die Fenster wirken, so dass sich die Wärme gar nicht im Raum verbreiten kann. Auch können Innenstore gebraucht werden, um die Verblendung im Winter zu verhindern und so trotzdem in dieser Jahreszeit von den Wärmegewinnen zu profitieren.

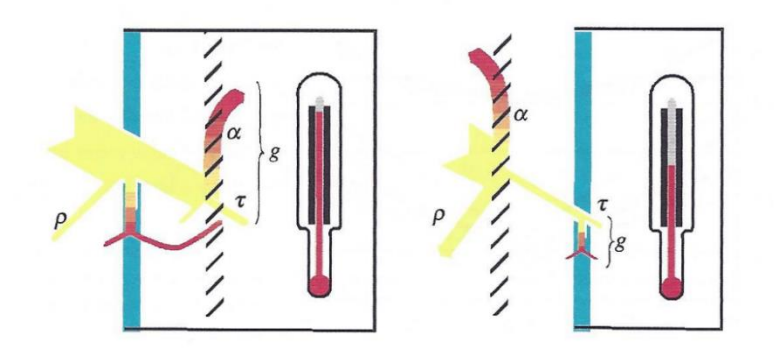

**Abb. 2.9:** Innenvorhänge erhitzen den Raum, Außenvorhänge sorgen dafür, dass keine Wärme in den Raum eindringt

- 4. Die Wärmeträgheit des Gebäudes muss möglichst hoch sein, um die Überhitzung im Sommer zu vermeiden (siehe Kapitel 2.4.). Das Gebäude sollte massiv und die Isolierung außen aufgebracht sein. Die wärmeren Räume sollten sich auf der Südseite, die kälteren Räume auf der Nordseite befinden.
- 5. Die Heizungsinstallation sollte die solaren Gewinne in Betracht ziehen und möglichst optimal geregelt sein. Am besten sollte ein Thermostat in jedem Raum sein.

Die solaren Gewinne hängen ab von der Sonneneinstrahlung in der betroffenen Klimazone, von der Orientierung der Flächen (aufgeteilt nach den vier Himmelsrichtungen), von der Verschattung und von den Transmissions- und Absorptionsmerkmalen des Glases. Somit wird die Summe der Fensterflächen einer Himmelsrichtung  $A_{si}$  mit der entsprechenden solaren Einstrahlungsmenge  $I_{si}$  multipliziert.

$$
Q_s = \sum_j I_{sj} \cdot \sum_n A_{snj}
$$

 $I_{si}$ : Gesamtenergie der solaren Strahlung auf eine Einheitsfläche mit der Orientierung j  $A_{sni}$ : die gesamte Fläche n mit Orientierung *j*, welche solare Gewinne mit sich bringt und welche nach  *ausgerichtet ist.* 

*<sup>(</sup>Claude-Alain Roulet: Santé et qualité de l'environnement intérieur dans les bâtiments, S. 177)*

Diese berechnete Menge muss jedoch reduziert werden, da Fensterrahmen, nicht senkrechter Strahlungseinfall, Sonnenschutzvorrichtungen und der Gesamtenergiedurchlassgrad der Verglasung die solaren Gewinne reduzieren.

Die wärmeaufnehmende Fläche  $A_s$  eines Fensters wird berechnet mit der Formel:

$$
A_s = A \cdot F_s \cdot F_c \cdot F_F \cdot g
$$

- A Fläche des Gesamtfensters
- $F<sub>s</sub>$  Korrekturfaktor für nicht senkrechten Strahlungseinfall
- $F<sub>C</sub>$  Abminderungsfaktor für Sonnenschutz
- $F_F$  Abminderungsfaktor durch den Rahmenanteil
- $g$  Gesamtenergiedurchlassgrad der Verglasung

Das Produkt der Faktoren  $F_s \cdot F_c \cdot F_F$  wird im Allgemeinen mit 0,8 angenommen, während der Gesamtenergiedurchlassgrad der Verglasung  $q$  ungefähr 0,5 bis 0,7 beträgt, je nachdem wie das Glas beschichtet ist und ob es sich um eine Dreifach- oder Zweifachverglasung handelt. Die wärmeaufnehmende Fläche des Fensters ist demnach knapp halb so groß wie die tatsächliche Fläche.

#### <span id="page-28-0"></span>**2.3.2. Interne Gewinne**

Personen geben ständig Wärme ab; für eine erwachsene Person, die sich nicht allzu kräftezehrend bewegt (sitzende Tätigkeit), liegt die Wärm[eleistung](https://www.energie-lexikon.info/leistung.html) bei rund  $100 W$ , was eine Gesamtenergie von 1,2  $kWh$  bei einer Anwesenheit von 12 Stunden pro Tag ergibt.

Ein 4-Personenhaushalt erzeugt demnach durchschnittlich  $400 W$  Heizleistung (4,8  $kWh$ ) pro Tag, die den jeweiligen Aufenthaltsräumen zugeführt werden.

Hinzu kommt die Wärmeabgabe diverser Geräte. Die von Geräten wie Rechner, Fernseher, Waschmaschinen oder auch von [Beleuchtungse](https://www.energie-lexikon.info/beleuchtung.html)inrichtungen verbrauchte [elektrische](https://www.energie-lexikon.info/elektrische_energie.html)  [Energie](https://www.energie-lexikon.info/elektrische_energie.html) verbleibt oft vollständig als Wärme im Gebäude, soweit sie nicht direkt ins Freie gelangen kann (aufsteigende Warmluft über einem Kochherd geht über eine Abluftvorrichtung verloren, bei einer [Waschmaschine](https://www.energie-lexikon.info/waschmaschine.html) oder [Geschirrspülmaschine](https://www.energie-lexikon.info/geschirrspuelmaschine.html) kann ein Teil der erzeugten Wärme über das Abwasser entweichen). In den Wintermonaten und insbesondere in den kälteren Abendstunden wird tendenziell noch mehr Energie verbraucht (Beleuchtung, Rechner, Fernseher). Also genau dann, wenn die Abwärme der Geräte zeitlich mit dem Bedarf an Heizwärme zusammentrifft.

Der [durchschnittliche Jahresstromverbrauch](http://demodomo.innovative-design.org/content/view/34/39/#Stromverbrauch_) eines 4-Personenhaushalts liegt zwischen 5000 − 6000 kWh pro Jahr. Dies entspricht etwa einer durchschnittlichen Leistung von 500  $W$ , die letztendlich als Verlustleistung an die Räume abgegeben wird.

29

# <span id="page-29-0"></span>**2.4. Thermische Trägheit**

Die thermische Trägheit eines Gebäudes ist die Fähigkeit, Temperaturvariationen zu dämpfen. Ein Gebäude mit hoher Wärmeträgheit hat eine ausgeglichene Innentemperatur, trotz hoher Außentemperaturschwankungen. Die thermische Trägheit hängt von drei Faktoren ab:

- Wärmespeicherfähigkeit der Materialien in Kontakt mit der Innentemperatur
- Wärmeaustauschmöglichkeit dieser Materialien mit der Innentemperatur
- Wärmeisolierung des Gebäudes.

Die Größen, die in Relation mit der Wärmeträgheit stehen sind:

- die Wärmeleitzahl  $\lambda$  (W/mK), welche die Leichtigkeit ausdrückt, mit der die Wärme die Dicke des Materials durchdringt
- die spezifische Wärme  $c$  ( $J/kgK$ ), welche die Wärme ausdrückt, die nötig ist, um ein Kilogramm des Materials um  $1^{\circ}$  C zu erwärmen
- die Dichte *ρ* ( $kg/m^3$ ), welche die Masse ausdrückt, die 1  $m^3$  des Materials besitzt.

Will man das innere Klima stabilisieren, braucht man eine hohe Wärmeträgheit. Die Außenwände des Hauses müssen aus schwerem Material sein und so gleichmäßig wie möglich auf die Gesamtfläche des Raumes verteilt sein (Boden, Wände, Decke). Entscheidend ist, bis zu welcher Dicke/Tiefe man das Material von der Oberfläche aus mit in die Berechnung einbezieht, normalerweise sind es zwischen  $3$  und  $10$   $cm$ .

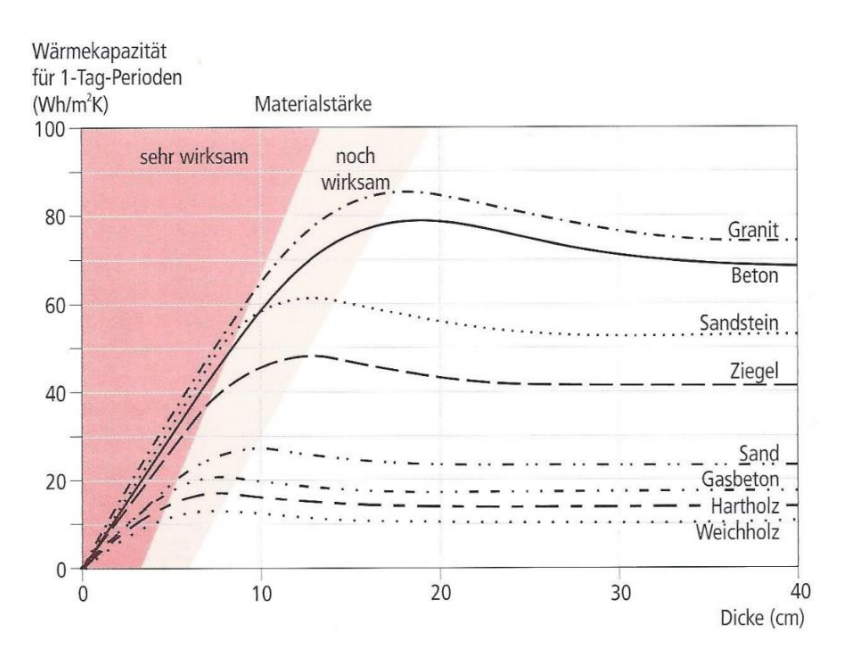

**Abb. 2.10:** Wärmespeicherfähigkeit verschiedener Baumaterialien *(Othmar Humm: NiedrigEnergie- und PassivHäuser, S. 75)*

Will man die solaren Gewinne so gut wie möglich nutzen sowie das passive Abkühlen z.B. durch Nachtlüftung fördern, so braucht man eine hohe thermische Trägheit. Die Isolation der Fassade muss sich Außen befinden.

Will man, dass sich das Gebäude schnell aufheizt und schnell wieder abkühlt (beispielsweise im Sommer bei Nachtarbeit), so braucht man eine geringe thermische Trägheit mit leichtem Material und einer leichten Innenisolierschicht.

Bei Gebäuden, die tagsüber belegt sind, sollte die Wärmeträgheit so groß wie möglich sein. Sie ist maximal, wenn ein Material mit einer hohen Dichte (Beton, Ziegel) von mindestens 10 cm Dicke an jeder der Flächen (Decke, Wände, Boden) vorhanden ist. Zu dicke Wandstärken (über  $20 \, \text{cm}$ ) sind unnötig.

Diese Flächen sollten so wenig wie möglich mit isolierendem Material (abgehängte Decke, Teppiche, dicke Tapete) bedeckt sein. Natürlich muss man auf Akustik und Ästhetik Acht geben. Eine Faustregel besagt, dass 50 % der massiven Struktur des Gebäudes sichtbar sein soll. Die Masse wirkt als Speicher und kann kurzzeitige Spitzen (z.B. nachmittags von 14h-16h) gut abpuffern, indem sie die Energie speichert und diese über Nacht bei niedrigen Außentemperaturen wieder abgibt.

Hingegen sollte eine ausreichende Isolierschicht auf der Außenfassade aufgebracht werden, damit weder Wärme noch Kälte von draußen die Struktur des Gebäudes erreichen kann.

Die gesamte Kapazität sollte auf die ganze Struktur des Gebäudes verteilt sein. Es ist also nicht die Masse pro  $m^2$  Wohnfläche die maßgebend ist, sondern die Masse pro  $m^2$  welcher in Kontakt mit der Luft ist.

## <span id="page-31-0"></span>**2.5. Heizwärmebedarf**

Die Wärmeverluste  $Q_1 = Q_T + Q_V$  und die Wärmegewinne  $Q_G = Q_i + Q_s$  werden für die Heizperiode berechnet.

Der Heizwärmebedarf  $Q_h$  berechnet sich wie bereits in Kapitel 2.1. erwähnt mit

$$
Q_h = Q_1 - \eta_g Q_G.
$$

Der Ausnutzungsgrad  $\eta_g$  ist ein Reduktionsfaktor der Wärmegewinne während der Rechenperiode, der das dynamische Verhalten des Gebäudes berücksichtigt.

Die Parameter, die einen Einfluss auf  $\eta<sub>q</sub>$  haben, sind das Verhältnis der Wärmegewinne zu den Wärmeverlusten  $\gamma$  und die Zeitkonstante  $\tau$ :

$$
\gamma = \frac{Q_G}{Q_1} = \frac{W\ddot{a}rmegewinner}{W\ddot{a}rmeverluste}
$$

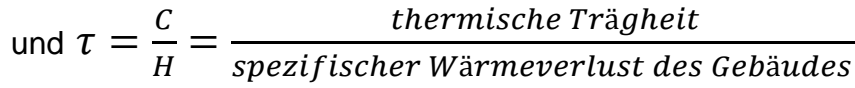

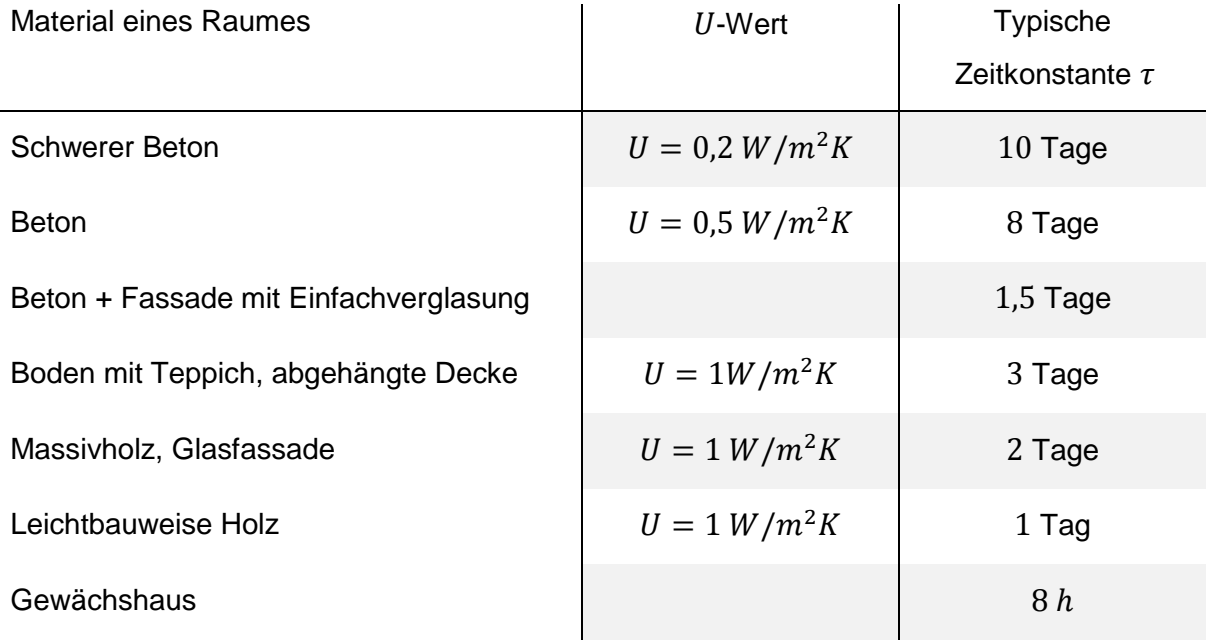

**Tabelle 2.4:** Verschiedene charakteristische U-Werte und Zeitkonstanten für einen Raum *(Vgl. Claude-Alain Roulet: Santé et qualité de l'environnement intérieur dans les bâtiments, S. 167)*

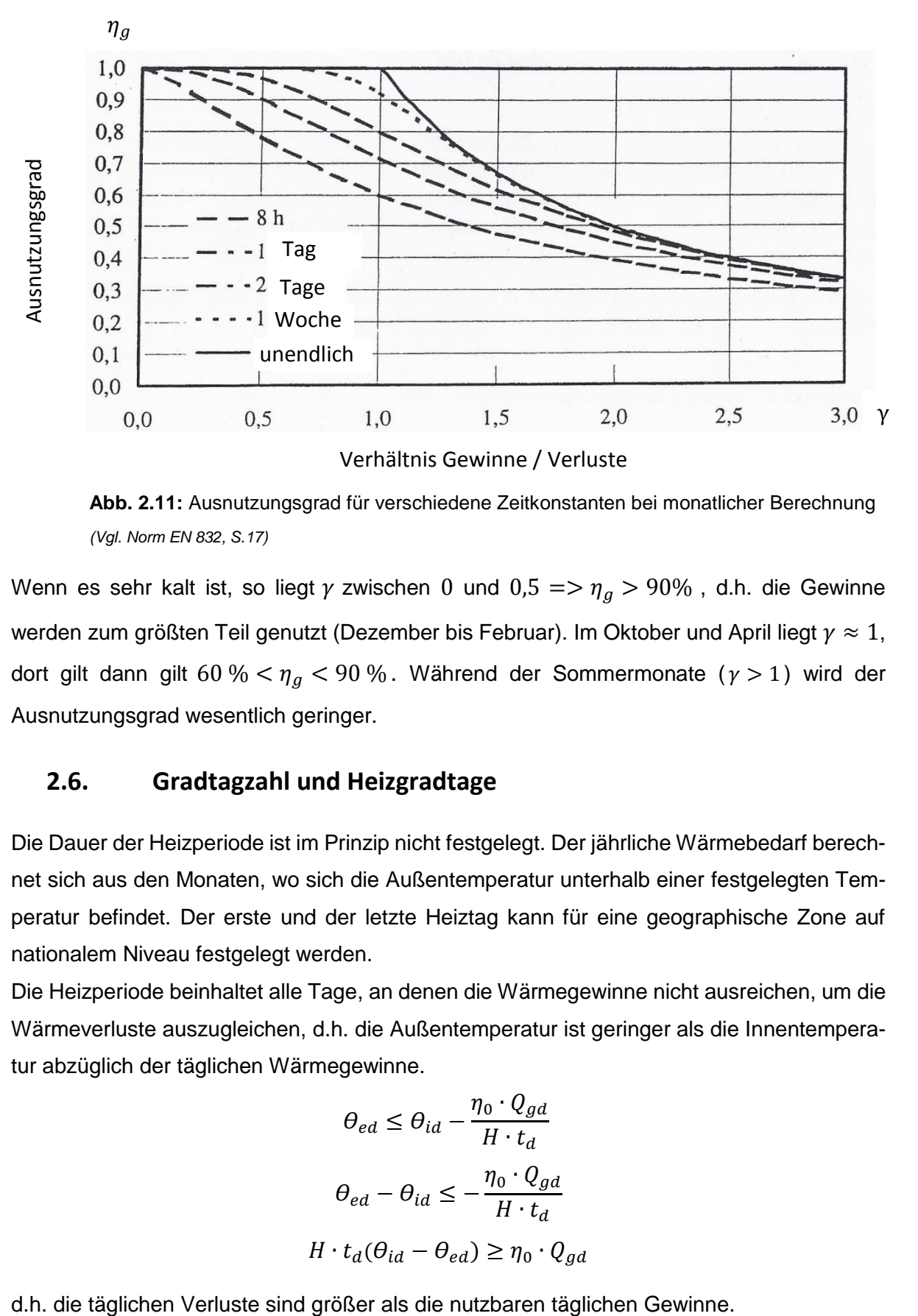

**Abb. 2.11:** Ausnutzungsgrad für verschiedene Zeitkonstanten bei monatlicher Berechnung *(Vgl. Norm EN 832, S.17)*

Wenn es sehr kalt ist, so liegt  $\gamma$  zwischen 0 und 0,5 =>  $\eta_a$  > 90%, d.h. die Gewinne werden zum größten Teil genutzt (Dezember bis Februar). Im Oktober und April liegt  $\gamma \approx 1$ , dort gilt dann gilt 60 % <  $\eta_q$  < 90 %. Während der Sommermonate ( $\gamma$  > 1) wird der Ausnutzungsgrad wesentlich geringer.

#### <span id="page-32-0"></span>**2.6. Gradtagzahl und Heizgradtage**

Die Dauer der Heizperiode ist im Prinzip nicht festgelegt. Der jährliche Wärmebedarf berechnet sich aus den Monaten, wo sich die Außentemperatur unterhalb einer festgelegten Temperatur befindet. Der erste und der letzte Heiztag kann für eine geographische Zone auf nationalem Niveau festgelegt werden.

Die Heizperiode beinhaltet alle Tage, an denen die Wärmegewinne nicht ausreichen, um die Wärmeverluste auszugleichen, d.h. die Außentemperatur ist geringer als die Innentemperatur abzüglich der täglichen Wärmegewinne.

$$
\theta_{ed} \leq \theta_{id} - \frac{\eta_0 \cdot Q_{gd}}{H \cdot t_d}
$$

$$
\theta_{ed} - \theta_{id} \leq -\frac{\eta_0 \cdot Q_{gd}}{H \cdot t_d}
$$

$$
H \cdot t_d(\theta_{id} - \theta_{ed}) \geq \eta_0 \cdot Q_{gd}
$$

- $\theta_{ed}$  durchschnittliche tägliche Außentemperatur
- $\theta_{id}$  durchschnittliche tägliche Innentemperatur
- $\eta_0$  Ausnutzungsgrad für den Wärmegewinn
- $Q_{ad}$  tägliche solare und interne Wärmegwinne
- Wärmeverlustkoeffizient des Gebäudes
- $t_d$  Dauer des Tages

Die durchschnittliche tägliche Außentemperatur wird wie folgt berechnet:

$$
\theta_{ed} = \frac{\theta_{7Uhr} + \theta_{14Uhr} + 2 \cdot \theta_{21Uhr}}{4}
$$

Je nach Klimatabelle beginnt die Heizperiode in unseren Breitengraden Anfang Oktober und endet Mitte April, so dass von einer allgemeinen Heizperiode von etwa 200 Tagen ausgegangen werden kann.

Die Gradtagzahl oder die Heizgradtage sind die Größe, die zum Berechnen des Gesamtverluste des Gebäudes gebraucht werden:

$$
Q_1 = H \cdot G_t
$$
 (siehe Kapitel 2.2.)

#### **2.6.1. Gradtagzahl**

<span id="page-33-0"></span>Die Gradtagzahl ist die Summe der Differenzen zwischen der Raumlufttemperatur und dem Tagesmittel der Außenlufttemperatur für jeden Heiztag.

#### **2.6.2. Heizgradtage**

<span id="page-33-1"></span>Die Heizgradtage sind die Summe der Differenzen zwischen der Raumlufttemperatur und dem Tagesmittel der Außenlufttemperatur für jeden Heiztag. Bei den Heizgradtagen werden somit, im Gegensatz zur Gradtagzahl, die solaren und internen Wärmegewinne zur Aufheizung des Gebäudes mit berücksichtigt.

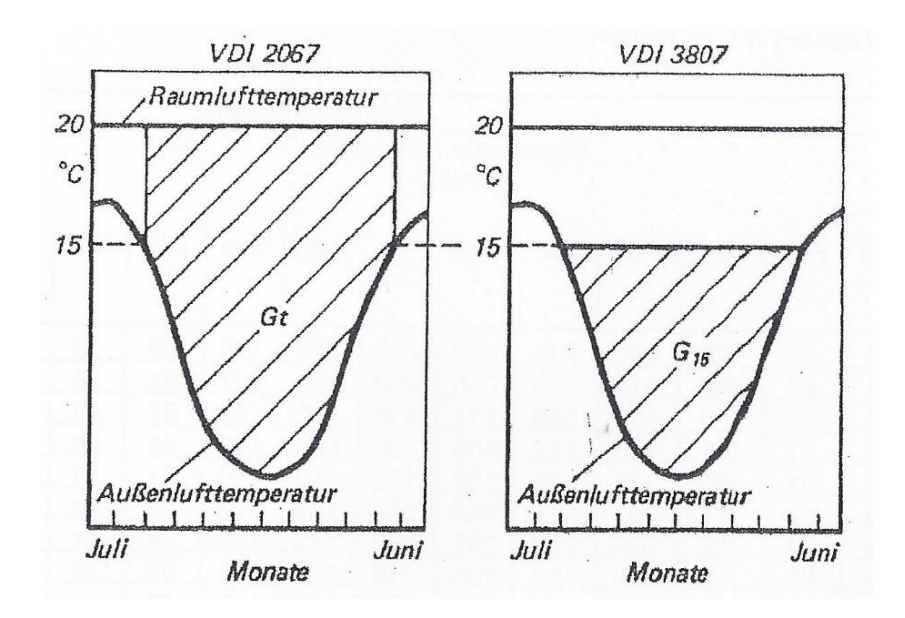

**Abb. 2.12:** Gradtagszahl (links) und Heizgradtage (rechts)

Leider ist die Definition national unterschiedlich, so dass eine genaue Festlegung der beiden Begriffe im jeweiligen Zusammenhang notwendig ist.

## <span id="page-34-0"></span>**2.7. Verluste des Heizsystems**

Die Heizungsverluste bestehen aus Produktions-, Verteilungs-, Übergabe- und Regelverlusten.

Bei Produktionsverlusten stehen an erster Stelle die Abgasverluste: Wärme, die zum Schornstein hinausgeht und nicht im Haus genutzt werden kann. Sie steckt in den Verbrennungsgasen am Ausgang des Kessels. Der Abgasverlust kann in seiner Messgröße direkt als Brennstoffverlust verstanden werden.

Unter Verteilungs- und Übergabeverlusten versteht man Verluste des Heizkessels, wasserführender Leitungen, Armaturen und sonstiger Anlagenteile an eine Umgebung, die nicht beheizt werden soll, z. B. Kellerräume. Da diese Wärmeverluste während der gesamten Betriebsdauer auftreten, summieren sie sich im Jahresverlauf zu Energiemengen, die bei älteren Kesseln den Abgasverlust übertreffen können. Beim Ergebnis ist zu berücksichtigen, ob mit dem Kessel auch ein eventuell vorhandener Warmwasser-Speicher auf Temperatur gehalten wird. In diesem Fall wird der Verlust von beiden gemessen.

Regelungsverluste sind am schwersten zu erfassen. Es sind ungewollte und nicht benötigte Wärmemengen, die eingespart werden können. Typische Beispiele: Beheizung bei längerer Abwesenheit von Personen, ungedrosselte Wärmelieferung trotz wirksamer Sonneneinstrahlung, unnötig hohe Raumtemperaturen usw.

Für den Bedarf an Warmwasser pro Person und Tag können rund 50 Liter angesetzt werden; der tatsächliche Bedarf hängt allerdings stark von den Nutzungsgewohnheiten ab. Wenn häufig Vollbäder genossen werden, kann der Verbrauch deutlich höher liegen, während sparsame Nutzer deutlich weniger benötigen.

Die Nutzenergie zur Warmwasseraufbereitung wird folgendermaßen berechnet:

$$
Q_W = \rho \cdot c \cdot V_W(\theta_W - \theta_0)
$$

- $\rho$  Dichte des Wassers
- $c$  Spezifische Wärmekapazität von Warmwasser
- $V_W$  Volumen des verbrauchten Warmwassers
- $\theta_W$  Warmwassertemperatur
- $\theta_0$  Temperatur des Wassers bei Eintritt in das Gebäude

Sowohl der Warmwasserbedarf als auch die Art der Bereitstellung für den gesamten Energiebedarf ist von erheblicher Bedeutung.

Bei [Passivhäusern](https://www.energie-lexikon.info/passivhaus.html) kann der Wärmebedarf für die Warmwasserbereitung sogar größer sein als der für die Beheizung, da der [Heizwärmebedarf](https://www.energie-lexikon.info/heizwaermebedarf.html) durch gute [Wärmedämmung](https://www.energie-lexikon.info/waermedaemmung.html) stark reduziert ist, der Warmwasserbedarf aber wesentlich weniger durch die Technik beeinflusst werden kann. Normalerweise liegt die spezifische Nutzenergie für Wärmebedarf und Warmwasseraufbereitung bei  $q = 15 \; kWh/m^2$ .

#### <span id="page-35-0"></span>**2.7.1. Vorlesung**

Die Norm EN 832 beinhaltet die Berechnung eines Neubaus in Lausanne (Annexe L). Dabei werden verschiedene Werte angegeben. In der Vorlesung wird dieses Haus berechnet und mit den Werten verglichen. Dabei wird noch eine weitere Norm EN ISO 13370 mit herangezogen, welche das Berechnungsverfahren für Wärmeübertragung über das Erdreich beinhaltet. Des Weiteren werden die wirksame Gesamtdicke der Außenhülle, die Verluste zu einem nicht beheizten Speicher sowie die Verluste über Fenster und unbeheizten Wintergarten ermittelt. Anschließend wird die theoretische Heizungsperiode ermittelt und nach Abzug des Ausnutzungsgrades für Wärmegewinne wird der Heizbedarf aufgrund der Jahresbilanz ermittelt.

Diese komplexe Rechenweise sollte dann anhand der Software Lesosai während des Laborversuches erläutert werden.
## **2.8. Software Lesosai**

Lesosai ist ein umfangreiches Computerprogramm zur Berechnung der Energiebilanz und Ökobilanz von Gebäuden mit beheizten und gekühlten Zonen. Es wurde von Leuten entwickelt, die bei der Erarbeitung der europäischen Norm dabei waren. Die von den Studenten benutzte Version ist bereits die siebte, so dass Erfahrung von 30 Jahren in der Software steckt.

Bei dem genutzten Programm sind monatliche und jährliche Berechnungen der thermischen Energiebilanz möglich, wobei sich im vorliegenden Fall auf die stationäre jährliche Energiebilanz anhand monatlich gemittelter Werte beschränkt wird. Lesosai besteht aus verschiedenen Modulen. Datenbanken mit offiziellen Klimadaten sind bereits in der Software integriert. Auch eine Baustoffdatenbank ist mit in das Programm eingebunden. Alles in allem lohnt es sich also, den Studenten während des Laborversuchs von 90 Minuten eine Software nahe zu bringen, die weltweit in größerem Stil angewendet wird. Sowohl Architekten (energieoptimerte Planung), Heizungsplaner (Auslegung der Heizleistung), Bauphysiker (einfacher Nachweis einer Niedrigenergiebauweise) und Lüftungsplaner (Bestimmung der notwendigen Luftströme) machen von der Software Gebrauch.

#### **2.8.1. Funktionsweise**

Modelle von Gebäuden, die berechnet werden, können gleich in Lesosai eingegeben werden. Sie können aber auch mit einer anderen Software erstellt werden (Sketch Up) und anschließend in Lesosai importiert werden.

Im vorliegenden Fall wurden alle Werte eigenständig in das Programm eingetragen. Zuerst wurde das Haus in einzelne Zonen (beheizt und unbeheizt) eingeteilt, wobei die Definition der Innen- und Außenwände und die Auswahl der Fenster eine Rolle spielen. Anschließend wurde das technische System ausgewählt. Dann wurden alle in der Norm angegebenen Werte (siehe Anhang) in die Software eingegeben. Die Studenten brauchten dann lediglich einzelne Werte zu ändern und konnten beobachten, welchen Einfluss diese Parameter auf die Energiebilanz des gesamten Hauses haben.

Der Berechnungsmotor von Polysun ist vollständig in Lesosai integriert und ermöglicht eine tiefgreifende Berechnung des solarthermischen Systems. Weiter enthält Lesosai 7 die offiziellen meteorologischen Daten von mehreren Ländern und der Anwender kann die spezifische Meteo eines Ortes benutzen. Am Ende kann der Benutzer den gewünschten Bericht auswählen. Sehr interessant ist die Gesamtbilanz am Gebäude, die die ermittelten Werte am übersichtlichsten erscheinen lässt (siehe Abb. 2.15 und Abb. 2.16).

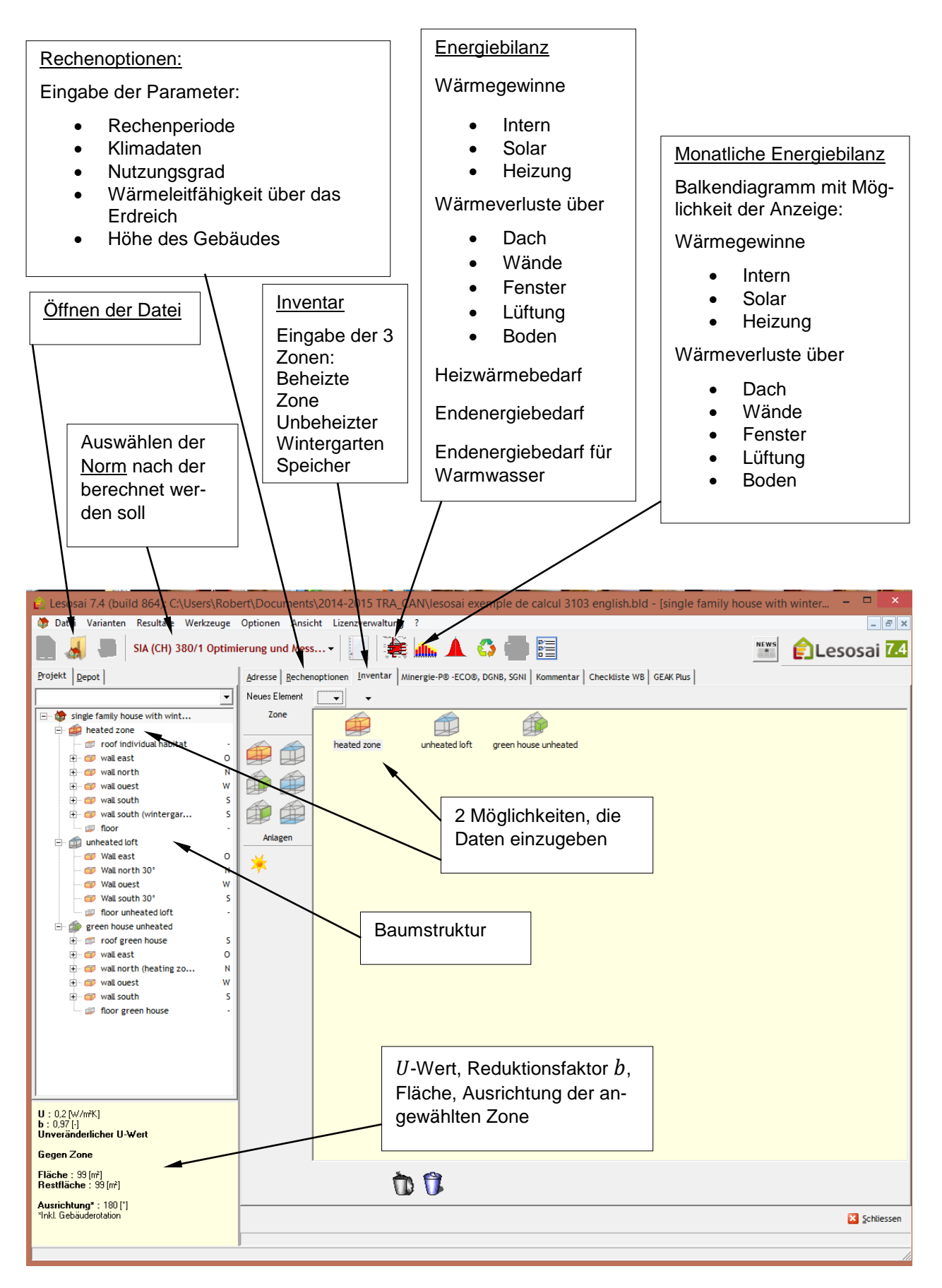

**Abb. 2.13:** Allgemeine Eingaben in Lesosai

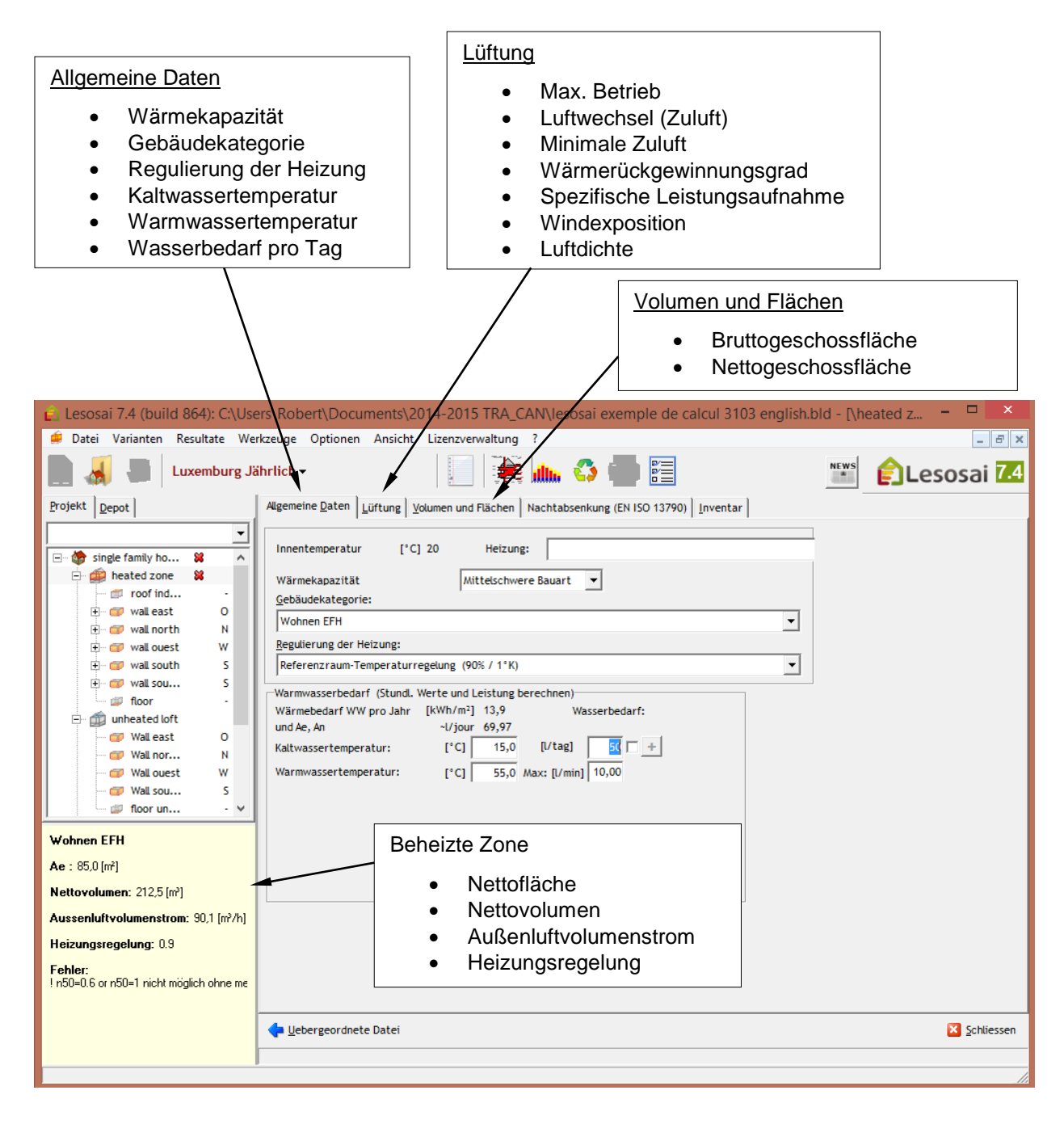

**Abb. 2.14:** Eingaben der Parameter der beheizten Zone in Lesosai

#### **2.8.2. Berechnungen der Energiebilanz**

Zuerst müssen alle in den vorigen Abschnitten beschriebenen Werte ermittelt werden. Anschließend wird eine Bilanz des Heizwärmebedarfs über das ganze Jahr hinweg gemacht, dann eine gesamte Energiebilanz ausgehend vom Wirkungsgrad der Heizung und dem dazugehörigen Primärenergiebedarf.

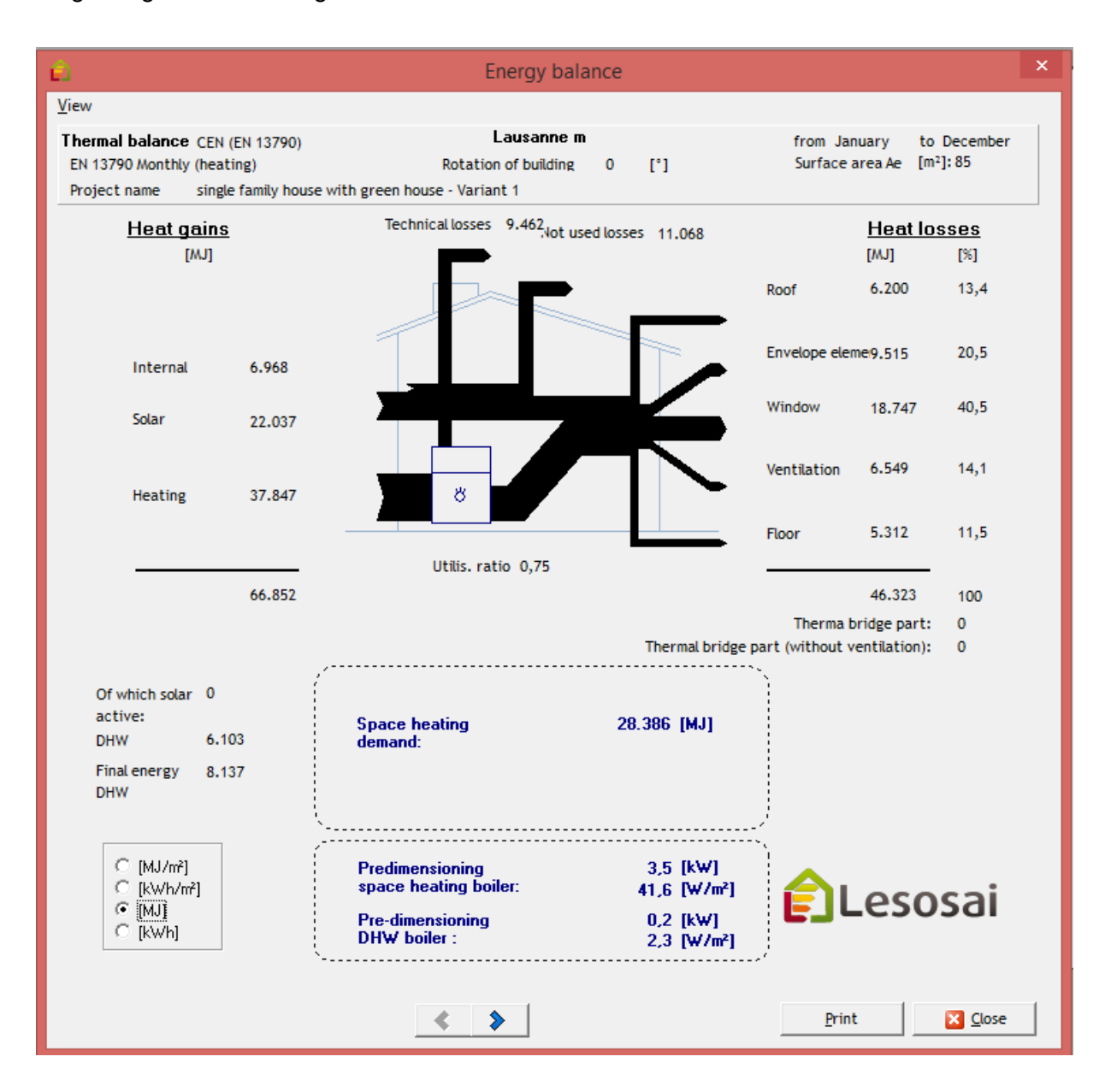

**Abb. 2.15:** von Lesosai errechnete jährliche Energiebilanz

Wärmegewinne (Heat gains)

#### *Interne Wärmegewinne (Internal)*: (siehe Kapitel 2.3.2.)

Wärmeerzeugung durch Personen, Beleuchtungskörper und elektrische Geräte. Im Rechenbeispiel betragen die Wärmegewinne 6968 MJ. Da diese Werte stark von den Gewohnheiten der Bewohner abhängig sind, werden sie meistens pauschal mit 5  $W/m^2$ Wohnfläche angesetzt.

#### *Solare Wärmegewinne (Solar)*: (siehe Kapitel 2.3.1.)

Passiv-solare Gewinne betragen am Beispielhaus 22037 MJ. Es sind vor allem Gewinne, die durch verglaste Flächen an der Südseite und in einem etwas geringeren Maß an der Ost- und Westseite des Hauses zustande kommen.

#### *Endheizenergiebedarf (Heating)*: (siehe Kapitel 2.7.)

Energie, welche die Anlage benötigt, um das Gebäude zu heizen, d.h. zusätzlich zum Heizwärmebedarf (Summe aller in den Räumen benötigte Energie zur Beheizung) sind Produktions-, Verteilungs-, Übergabe- und Regelverluste enthalten. Allerdings geht das Normbeispiel nicht im Detail darauf ein und nimmt pauschal dafür 75 % in der Berechnung, d.h. Heizwärmebedarf = 75 % der Endenergie. Im vorliegenden Fall müssen 37847 MI an Endenergie eingekauft werden, um 28386 MI Heizwärmebedarf abzudecken. Die restlichen 25 % sind technische Verluste.

Verluste

#### *Technische Verluste (Technical losses)*:

Teil der Endenergie, welcher nicht vom Gebäude genutzt werden kann (Produktions-, Verteilungs-, Übergabe- und Regelverluste). Im vorliegenden Fall sind das 9462 MJ.

#### *Abwärme (Not used losses)*: (siehe Kapitel 2.5.)

Evakuierung der Überschusswärme von internen und solaren Wärmegewinnen vor allem während der Übergangsperiode und Sommerperiode von Mai bis Oktober. Da diese Gewinne nur während der Wintermonate von Nutzen sind, gibt es einen Teil Abwärme, der nicht genutzt werden kann. Im vorliegenden Fall sind das  $11068$  MJ.

Wärmeverluste (Heat losses)

#### *Dach (Roof), Wände (Envelope element), Fenster (Window)*: (siehe Kapitel 2.2.1.)

Wärmeverluste (U-Wert-Berechnung) im Allgemeinen nach Außen. Im Rechenbeispiel geht der größte Teil der Wärme über die Fenster (18474 $M$ J) verloren. Das liegt darin dass der U-Wert der Fenster mit einem relativ schlechten Wert von 2  $W/m^2 K$ angesetzt wurde. Im Laborversuch wurde der U-Wert auf  $1.3 W/m^2 K$  gesenkt, wobei die gesamten Wärmeverluste um fast 15 % reduziert werden konnten. Auch die Verluste über die Wände (9515  $MI$ ) und das Dach (6200  $MI$ ) könnten durch bessere Isolierung noch gesenkt werden.

*Fußboden (Floor)*: (siehe Kapitel 2.2.2.)

Wärmeverluste (  $U$  -Wert-Berechnung mit Reduktionsfaktor  $b$  ) im Allgemeinen ins Erdreich und nach Außen. Dieser Wert wurde vom System nach Norm EN 13370 mit 5312 *MI* berechnet.

*Lüftung (Ventilation)*: (siehe Kapitel 2.2.5.)

Wärmeverluste durch Lufterneuerung. Die erste Berechnung wurde ohne Lüftungsanlage und ohne Wärmetauscher durchgeführt. Es wurde einfach ein Wert von  $n = 0.5 \cdot h^{-1}$  angenommen und 6549 MJ gingen dem Haus an Wärme verloren. Anschließend wurden mehrere Parameter an der Lüftungsanlage verändert. (siehe Anhang TP1). Eine Lüftungsanlage mit mehr oder weniger großer Wärmerückgewinnung hat einen erheblichen Einfluss auf die gesamte Energiebilanz.

#### *Warmwasser (DHW, direkt hot water)*

Bei einem Warmwasserverbrauch von 50  $l/Tag$  hat die Heizung einen Endenergiebedarf von 8137  $MI$ , was bei einem Wirkungsgrad von 75 % einen Heizwärmebedarf von  $6103$  *MI* ausmacht. Auch hier stellt man fest (siehe Anhang), dass der Verbrauch an warmem Wasser einen erheblichen Einfluss auf den Endheizenergiebedarf hat, wenn der Warmwasserverbrauch beispielsweise von 50  $l/Tag$  auf 200  $l/Tag$  angehoben wird (häufiges Duschen).

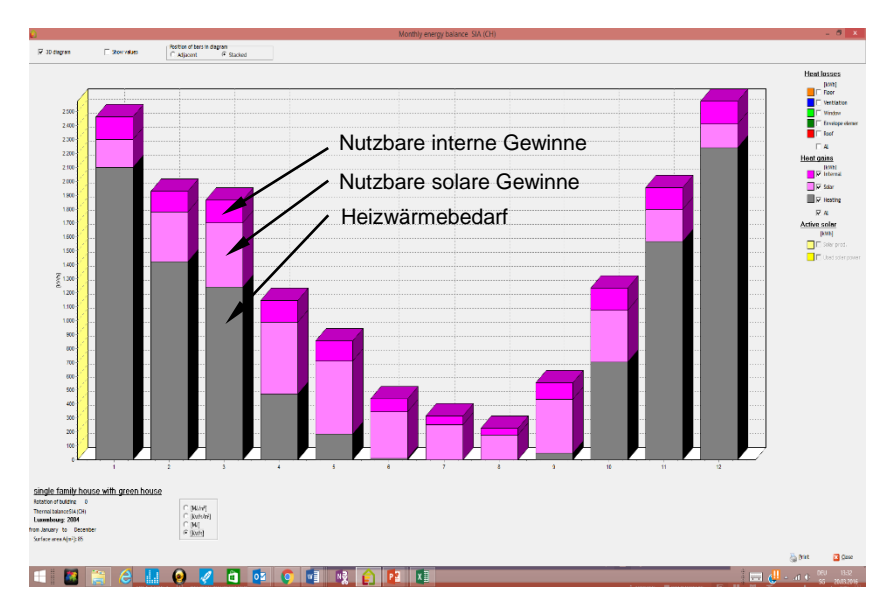

**Abb. 2.16**: Solare und interne Gewinne und Heizwärmebedarf pro Monat. Ihre Summe entspricht den Wärmeverlusten in einem Jahr.

## **2.9. Dynamische Gebäudesimulationsprogramme**

In der Praxis werden heute im Planungsstadium vermehrt dynamische Gebäudesimulationsprogramme zur Energieanalyse, zur thermischen Optimierung der Gebäudehülle und zur Dimensionierung der Haustechnikanlage eingesetzt. Häufig steht auch die Überprüfung der thermischen Komfortbedingungen im Fokus der Untersuchungen. Bei einem dynamischen Rechenverfahren werden die Wärmebilanzen über kurze Zeitperioden (typischerweise eine Stunde) berechnet, wobei die in der Gebäudemasse gespeicherte und aus dieser wieder freigesetzte Wärme rechnerisch berücksichtigt wird. Im Gegensatz zum stationären Rechenansatz wird zu jedem Zeitschritt die sich einstellende Raumtemperatur  $\theta_{0, ist}$  ermittelt. Somit entfällt die Verwendung eines Ausnutzungsgrades in der Wärmebilanzgleichung, aber Fenster- und Türöffnen sollte genauestens abgebildet werden.

$$
Q_{h,dyn} = Q_{T,dyn} + Q_{V,dyn} - (Q_i + Q_s) + Q_{specificher}
$$

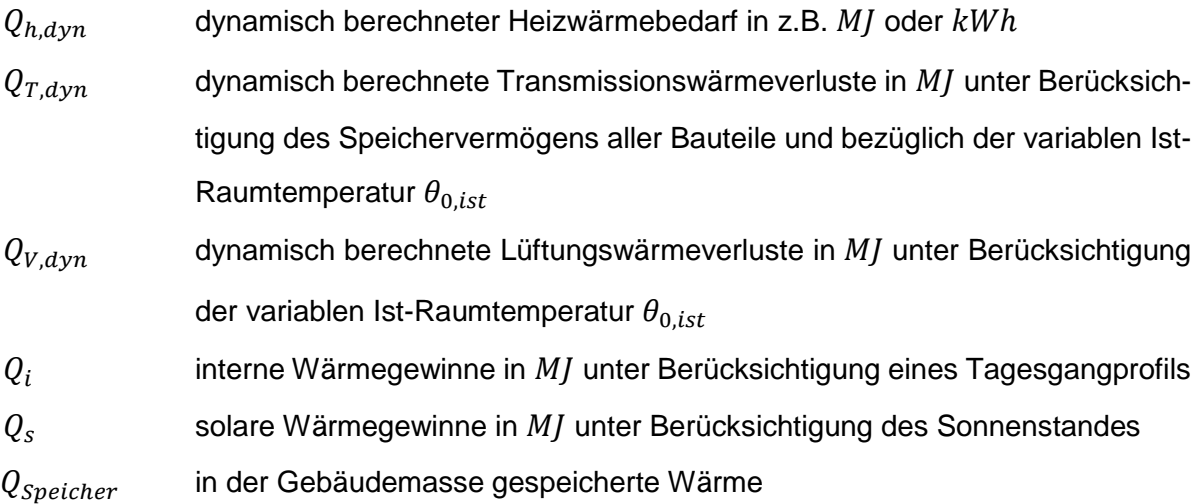

#### **2.9.1. Software TRNSYS**

TRNSYS ist ein modular aufgebautes, dynamisches Gebäude- und Simulationsprogramm mit dem es möglich ist, kurzzeitige Überhitzungs- und Komfortprobleme zu behandeln und zu lösen, die einer monatlichen Betrachtung (wie nach EN 832) nicht zugänglich sind. So können auch die energetischen Verbrauchsfolgen aus Überhitzungs- und Kühlungsproblematiken mit abgebildet werden.

Durch die fortgeschrittene Entwicklung der Computertechnik ist es heute zunehmend möglich und sinnvoll, zur Erfassung und Berechnung von Energiesystemen Simulationsprogramme einzusetzen. Simuliert werden dabei vorrangig Systeme, die von mehreren voneinander unabhängigen Faktoren beeinflusst werden und bei denen nichtzyklische Speichervorgänge eine Rolle spielen. Ziel der Simulation ist es, Vorhersagen über das Verhalten dieser Systeme zu ermöglichen. Dazu ist es zunächst notwendig, die Systeme exakt zu beschreiben. Ist dies einmal geschehen, können leicht Variantenrechnungen durchgeführt werden. Dadurch wird es möglich, neue Systeme optimal zu planen und bestehende Systeme zu optimieren.

TRNSYS berechnet das Systemverhalten in Zeitschritten von einer Stunde oder weniger. Für einen einzelnen Zeitschritt wird angenommen, dass konstante Bedingungen herrschen, also konstante Einstrahlungen, konstante Temperaturen und Wärmeströme usw. Dieser stationäre Zustand wird jeweils ausgerechnet. Welche Größen am Ende ausgegeben werden sollen, legt der Nutzer im Deck selbst fest. Zu diesem Computerprogramm und der dynamischen Bilanzierung gibt es eine Vorlesung im Sommersemester für einige dieser Studenten, aber nicht für alle. Daher wird allen Studenten die Software TRNSYS am Ende des Laborversuchs kurz vorgestellt, so dass sie sich bereits der Unterschiede zwischen einer stationären Energiebilanz und einer dynamischen Energiebilanz bewusst werden.

Das Programm wurde von einem Kollegen erarbeitet und den Studenten vorgestellt. Es ist nicht Teil dieser Arbeit.

# **3. Aufbau und Lernmethode**

## **3.1. Ziel des Laborversuchs**

Den Studenten die Grundbegriffe der stationären monatlischen Energiebilanz eines Gebäudes anhand der Software Lesosai zu erklären, stellt das eigentliche Ziel des Laborversuchs dar. Die Studenten, welche bereits größere Fachvorkenntnisse besitzen, sollten am Ende des Laborversuchs die theoretischen Kenntnisse der Vorlesung vertiefen und in der Lage sein, die stationäre Energiebilanz eines Hauses zu verstehen und die Energiewerte anhand von Lesosai zu ermitteln.

Zunächst werden die einzelnen Module der Software erklärt. Hat der Studierende Sinn, Zweck und Funktionsweise begriffen, soll er fähig sein, ein vorgegebenes Gebäude selbst zu berechnen bzw. die Vorgaben eines Gebäudes zu ändern um festzustellen, welche Auswirkungen dies auf die Gesamtbilanz des Gebäudes hat.

Ein HandlungsOrientierter Unterricht (HOU) bei dem sowohl die Kopfarbeit beim Verstehen der Berechnung als auch die Handarbeit beim Eingeben von Werten und Erkennen der daraus resultierenden Werte wäre die richtige Alternative, die Studenten weiterzubringen.

*HOU "ist ein ganzheitlicher und schüleraktiver Unterricht, in dem die zwischen dem Lehrer und Schüler vereinbarten Handlungsprodukte die Gestaltung des Unterrichtsprozesses leiten, so dass Kopf- und Handarbeit der Schüler in ein ausgewogenes Verhältnis zueinander gebracht werden können."*

# **3.2. Merkmale guter Lernerfolgskontrollen**

#### **3.2.1. Bei der Erstellung**

*"Aufgabenstellung und Gestaltung sind so praxisnah und konkret wie möglich. Anforderungen entsprechen den Lernzielen (Lernplan bzw. Programme). Anforderungen sind transparent und wurden ggf. mit den Schülern vereinbart."*

Die Berechnung eines typischen Einfamilienhauses in Lausanne mit unbeheiztem Wintergarten und Speicher ist ein sehr nahes Projekt, das nicht nur die Studenten weiterbringen kann, sondern jedermann, der ein Haus kauft bzw. bauen lässt. Lernziel ist es, den Studenten die stationäre Energiebilanz so global wie möglich zu vermitteln, so dass sie im späteren Leben sowohl hilfreich ist für Studenten, die im Bereich Architektur, Heizungsplanung, Bauphysik oder Lüftungsplanung tätig sind. Die Anforderungen sollten zu Beginn des Laborversuchs klar definiert werden. Ein Haus ist bereits fertig in Lesosai eingegeben. Zuerst sollten die Studenten Werte verändern und gleichzeitig mit der Software vertraut werden und Einflüsse der Änderungen auf eine stationäre Energiebilanz erkennen. Anschließend sollten die Studenten dann fähig sein, ein Gebäude selbst einzugeben und die gesamte Energiebilanz zu verstehen.

#### **3.2.2. Bei der Durchführung**

*"Die Durchführung ist praktikabel und überschaubar, d.h. sie passt sich an den laufenden Unterricht an."*

Die Durchführung findet in einem Saal statt, wo fast jeder Student einen eigenen Rechner zur Verfügung hat. Der Vortragende hat die Möglichkeit seinen Bildschirm zu projizieren, so dass alle Studenten die Vorgehensweise des Dozenten verfolgen können und die Werte in ihren eigenen Rechner eintragen. Auch Unterrichtsstoff aus der Vorlesung kann jederzeit mit in den Laborversuch einfließen und noch einmal erläutert werden. Der Laborversuch kann also unter optimalen Bedingungen durchgeführt werden.

#### **3.2.3. Bei der Bewertung**

*"Die Bewertung erfolgt nach transparenten Kriterien anhand von einem Bewertungsbogen. Die Studenten erhalten eine verständliche, verhaltensnahe bzw. produktbezogene Rückmeldung zu ihrer Leistung."*

Hat der Student die vom Lehrer im Vorfeld ermittelten Werte herausgefunden bzw. kann der Student alle Fragen am Ende des Laborversuchs beantworten, so kann davon ausgegangen werden, dass er fähig ist, eine einfache Energiebilanz an einem Gebäude zu ermitteln und zu verstehen. Einige Fragen zum Laborversuch sollten innerhalb der darauffolgenden Klausur gestellt werden.

# **4. Auswertung des Laborversuchs**

Am Anfang war vorgesehen, dass die Studenten die Werte des Referenzhauses selbst in Lesoai eintragen. Diese Option wurde dann allerdings fallen gelassen, da diese Vorgehensweise zu lange dauern würde. Stattdessen hat der Vortragende die Werte selbst in Lesosai eingegeben und den Studenten die Software so vermittelt.

Während des Laborversuchs bat der Vortragende die Studenten, verschiedene Parameter zu variieren, um Veränderungen in der stationären Energiebilanz festzustellen. Dies führte erstens dazu, dass der Student noch einmal selbst die Parameter wiederfinden musste und somit das vorher Erlernte noch einmal festigte. Zweitens konnten die Studenten jedesmal feststellen, was das Ändern der einzelnen Parameter bei der Energiebilanz bewirkt und sich des Einflusses der einzelnen Größen (Innentemperatur, Außentemperatur, U-Wert der Fenster, Einfluss der Lüftung, ...) auf die stationäre Energiebilanz bewusst werden. Alle Studenten hatten am Ende des Laborversuchs sämtliche Eintragungen einmal durchgespielt und größtenteils Sinn und Zweck des Programms erkannt.

## **4.1. Datenveränderungen**

Laut den in Lesosai eingetragenen Werten beträgt der Heizwärmebedarf des Gebäudes 28400 MJ. In einer ersten Phase wurde dieser Wert einfach von der Software in kWh (7885)  $kWh$  umgerechnet. Desweiteren wurde auf die Tatsache hingewiesen, dass Gasrechnungen größtenteils in dieser Einheit ausgestellt werden und dass  $1 m<sup>3</sup>$  Gas in etwa 10  $kWh$  thermische Energie beinhaltet (bezogen auf den unteren Heizwert  $H_u$ ). Danach sollte die Software den Heizwärmebedarf ebenfalls in  $MI/m^2$  bzw.  $kWh/m^2$  ausrechnen, eine Funktion die wichtig ist, wenn man die Energie verschiedener Häuser mit unterschiedlicher Wohnfläche vergleichen will.

Anschließend wurde die Energiebilanz des Gebäudes, das nach EN 832 berechnet wurde, in die Norm SIA 380/1 umgerechnet. Auch hier bietet die Software die Möglichkeit, ein Gebäude nach mehreren Normen zu berechnen, was jeweils zu leicht veränderten Werten führt.

Durch Ändern der Rechenperiode (Oktober-April, Mai-September) wurden sich die Studenten noch einmal der Tatsache bewusst, dass über 95 % der Energie in den Wintermonaten verbraucht wird. Vor allem ging es jedoch darum, noch einmal zu unterstreichen, dass es sich bei Lesosai um eine monatliche Energiebilanz handelt, in der Datenbanken mit offiziellen Klimadaten bereits in der Software integriert sind.

47

Daraufhin sollte der Energieverbrauch des Gebäudes in unterschiedlichen Klimazonen miteinander verglichen werden (Bari, Süditalien 0  $m$ ; Zermatt, Schweiz 1600  $m$ ). Auch hier kam man zu dem logischen Schluss, dass das gleiche Gebäude in der Schweiz viel mehr thermische Energie verbraucht als in Süditalien. Allerdings ging es hier auch darum zu zeigen, dass Lesosai ein umfangreiches Programm ist, welches auch die solaren Gewinne berücksichtigt. Es konnte festgestellt werden, dass die Transmissionsverluste in Zermatt wesentlich höher sind, dass sich die solaren Gewinne im sonnenreichen Zermatt doch erheblich positiv auf die gesamte Wärmebilanz auswirken.

#### **4.1.1. Allgemeine Daten der beheizten Zone**

Zuerst wurde die Innentemperatur von 20 °C auf 21 °C erhöht, anschließend auf 19 °C abgesenkt. Dabei konnte festgestellt werden, dass eine Veränderung der Innentemperatur um  $1 \degree C$  den Energieverbrauch um über 5 % beeinflusst.

Anschließend konnten die Studenten feststellen, dass eine Veränderung der spezifischen Wärmekapazität des Gebäudes bei geringen Werten (Leichtbauweise) einen erheblichen Einfluss auf den Energieverbrauch hat und dass ab einem gewissen Wert (über 100  $kJ/m^2$ ) die Endenergie nur noch kaum beeinflusst wird.

Auch sollte den Studenten die Tatsache bewusst werden, dass interne Gewinne einen nicht unerheblichen Einfluss auf die Wärmebilanz haben. So bewirkten verschiedene Änderungen die Gesamtbilanz:

Das Anheben der Bewohnerzahl von 2 auf 5 bewirkte einen Energiegewinn von fast 10 % aufgrund gestiegener interner Gewinne. Auch physische Arbeit der Bewohner wirkte sich positiv auf das Endergebnis aus, da ein arbeitender Mensch fast das Dreifache an thermischer Energie abgibt als ein sitzender oder liegender Mensch.

Auch elektrische Geräte wirken sich auf die Wärmebilanz aus. So konnte festgestellt werden, dass das Austauschen alter elektrischer Geräte mit einer erheblichen Wärmeabgabe (alte Kühlschränke, Glühbirnen, ...) gegen neue Geräte (A+++ Kühlschränke, LED-Leuchten) wohl eine erhebliche Stromeinsparung mit sich bringt, dass dadurch jedoch auch eine größere Menge an Heizenergie verbraucht wird. Die Gesamtbilanz einer Optimierung der elektrischen Verbraucher wirkt sich allerdings noch immer positiv auf den Primärenergieverbrauch aus, da  $1 \, M /$  Gas energetisch wesentlich günstiger herzustellen ist als  $1$   $MI$  elektrische Energie.

Als letzten Wert der beheizten Zone wurde dann der Warmwasserverbrauch von 50  $l/Tag$ auf  $200$   $l/Tag$  (sehr häufiges Duschen) angehoben. Hier konnte dann festgestellt werden,

48

dass dieser Wert separat aufgeführt wird, da er im Sommer und im Winter etwa gleich groß ist. Der Wert erhöht sich von etwa 3000 MJ (50  $l/Tag$ ) auf 12000 MJ (200  $l/Tag$ ), was je nachdem 10 % bis 40 % des gesamten Energiebedarfs ausmacht.

#### **4.1.2. Allgemeine Daten der Lüftung**

Eine minimale Lüftung  $n_{min}$  von 0,5  $h^{-1}$  ist in jedem Gebäude notwendig, um einen hygienischen Komfort zu garantieren. Dieser Wert wurde auch bei der Basisberechnung des Gebäudes eingesetzt (bei einer Zimmerhöhe von 2,4  $m$  muss ein Volumen von 1,2  $m^3/hm^2$ gewährleistet sein).

Anschließend wurde die mechanische Lüftung untersucht. Hier wurde gleich festgestellt, dass zusätzlich zum eingestellten Wert (1,2  $m^3/hm^2$  oder 120  $m^3/h$  für die ganze beheizte Zone von 100  $m^2$ ) ein Faktor  $\dot{V}_\chi$  bestehend aus einem Luftvolumenstrom durch Undichtheiten ins Spiel kommt. Dieser Faktor kann geändert werden, je nachdem welche Windverhältnisse bzw. welche Dichtheit für das Gebäude angesetzt wird. Da die Windverhältnisse nicht beeinflusst werden können, wurde hier ein mittelgroßer Wert eingestellt. Als Dichtheit des Gebäudes wurde der höchstmögliche Wert eingestellt, da der größte Teil der heutigen Gebäude doch sehr luftdicht gebaut wird. Es konnte festgestellt werden, dass sich aufgrund dieses Faktors  $\dot{V}_\chi$  der Energieverbrauch mit der mechanischen Lüftung erst einmal erhöht, bevor er durch Wärmerückgewinnungsgrad wieder verbessert wird und unter den vorher ermittelten Wert fällt.

Anschließend wurde festgestellt, dass es eigentlich ausreicht, die mechanische Lüftung auf 0, 7  $m^3/hm^2$  oder 70  $m^3/h$  für die ganze beheizte Zone von 100  $m^2$  einzustellen, da der zusätzliche Volumenstrom von 50  $m^3/h\;$  durch diesen Faktor  $\dot{V}_x$  hinzukommt und somit ein  $n_{min}$  von 0,5  $h^{-1}$  garantiert ist. Gleichzeitig wurden sich die Studenten auch bewusst, dass nur die 70  $m^3/h$  von der Wärmerückgewinnung profitieren, sodass der Gesamtwirkungsgrad durch diesen Faktor  $\dot{V}_\chi$ , der ja ohne Wärmerückgewinnung ist, wesentlich reduziert wird.

Am Ende wurde dann noch der Wintergarten softwaremäßig vom Haus entfernt. Hier waren die Resultate anfangs verblüffend: Obwohl der Wintergarten auf der Südseite des Hauses platziert ist, konnten sich die solaren Gewinne nicht positiv auf das Haus auswirken. Ohne Wintergarten brauchte das Haus weniger Energie. Die Erklärung erfolgte dann bei näherem Betrachten der Gesamtbilanz: Die solaren Strahlungsgewinne auf das Südfenster wirkten sich weitaus positiver auf die beheizte Zone aus als die gebrochenen Strahlungsgewinne durch die Fenster des Wintergartens und deren Transmissionsgewinne durch die Wand.

## **4.2. Auswertung des Laborversuchs**

Am Ende des Laborversuchs konnte festgestellt werden, dass alle Studenten die richtigen Parameter in ihren Rechner eingegeben hatten. Die Studenten hatten die am Anfang ermittelten Werte auf einem Blatt vorliegen und konnten diese jeweils mit den neuen ermittelten Werten vergleichen, was sich positiv auf das Gesamtverständnis auswirkte.

Auch die Zusammenhänge zwischen Transmissionswärmeverlusten, Wärmeverluste durch Luftwechsel, solaren Gewinnen sowie internen Gewinnen und saisonalen Einflüssen konnte verständlich gemacht werden.

Allerdings sollte man sich bewusst werden, dass die Einführung in ein solches Programms schwieriger ist, als allgemein angenommen. Hier muss den Studenten ganz langsam und ausführlich die einzelnen Etappen bei der Ausarbeitung des Laborversuchs erklärt werden, ansonsten sind sie nicht fähig, die einzelnen Werte am Ende korrekt einzutragen und deren Auswirkungen zu verfolgen.

Auch erwies sich das Verständnis der Wärmeverluste über das Erdreich als schwierig. Hier müsste konkreter auf die Formeln eingegangen werden. Dies ist jedoch Bestand der Vorlesung und sollte im Laborversuch nicht näher untersucht werden, da manuell vorgetragene Formeln vom eigentlichen Ziel des Laborversuchs ein Softwareprogramm zu erlernen ablenkt.

Am Ende des Laborversuchs konnte das Programm TRNSYS vorgestellt werden. Dieses dynamische Gebäude-Simulationsprogramm ist Vorlesungsstoff im 9. Semester für einen Teil der Anwesenden. Allen Studenten konnte kurz erläutert werden, welche Unterschiede bzw. Vor- und Nachteile eine dynamische Energiebilanz mit sich bringt.

# **5. Heating and Hydraulics**

## **5.1. Heizungstechnik**

#### **5.1.1. Geschichte der Heizungstechnik**

Die Beherrschung des Feuers ist eine der wichtigsten Entdeckungen der Menschheit. Der Mensch, der aus Afrika stammt, konnte sich nur dank des Feuers in kälteren Regionen ausbreiten. Bis ins 14. Jahrhundert war das offene Feuer der Schutz vor Kälte, dann gab es die ersten Kachelöfen, die wohlige und gesunde Strahlungswärme spendeten. Mit Beginn der Industrialisierung in der zweiten Hälfte des 18. Jahrhunderts entstanden erste Kohleöfen, im 20. Jahrhundert wurden Erdgas und Heizöl als Brennstoff eingesetzt.

Gegen Ende des 19. Jahrhunderts wurde die Konvektionsheizung entwickelt, die heute noch weit verbreitet ist. Heizkörper erwärmen die Luft, die warme Luft steigt nach oben, kühlt ab und fällt wieder nach unten, so dass eine Luftzirkulation im Raum entsteht. Allerdings bleiben die Wände kühl und aufgrund der Temperaturdifferenz zwischen Wand- und Lufttemperatur bleibt oft ein ungemütliches und ungesundes Raumklima.

Steigende Öl- und Gaspreise Anfang der 1970-er Jahre, Ressourcen-Knappheit sowie steigendes Umweltbewusstsein bewirkten eine massive Suche nach alternativen Heizsystemen und Wärmequellen. Neben der Niedrigbauweise von Häusern spielt die Heizungstechnik eine immer größer werdende Rolle (siehe Kapitel 1 bis 4). Moderne Brennwerttechnik sowie Wärmepumpen brauchen nur einen Bruchteil der Energie herkömmlicher Heizungen und können im Niedrigenergiehaus optimal eingesetzt werden.

#### **5.1.2. Moderne Brennwerttechnik**

Moderne Öl- und Gas[-Brennwertkessel](http://intelligent-heizen.info/lexikon/#B) sind besonders energieeffizient. Sie können die in den Abgasen enthaltene Verdampfungswärme des bei der Verbrennung entstehenden Wasserdampfs teilweise nutzen. Dazu besitzen sie eine zusätzliche Nachschaltheizfläche, die die Abgase bis unter die Taupunkttemperatur von 50 °C abkühlen kann. Um diese Abgastemperaturen zu erreichen, sind möglichst niedrige Temperaturen des Heizungswassers erforderlich. Die Brennwerttechnik wird überwiegend bei Erdgasfeuerungen angewendet, da Erdgas einen etwa doppelt so hohen Wasserstoffanteil wie Heizöl besitzt.

Durch die niedrigen Abgastemperaturen und durch die teilweise Ausnutzung des Brennwerts kann sich der Wirkungsgrad eines Brennwertkessels im Vergleich zu einem herkömmlichen Heizkessel um 10 bis 15 % verbessern.

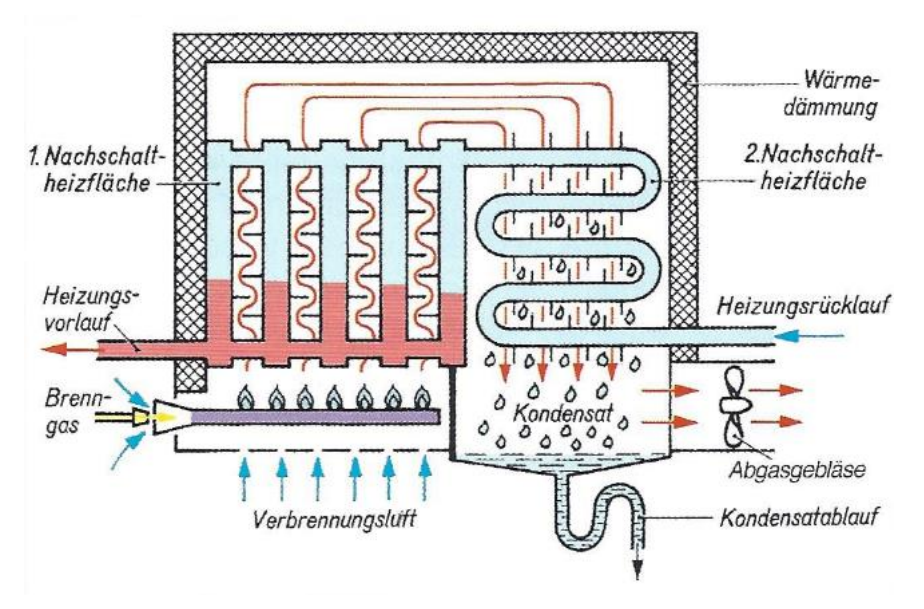

**Abb. 5.1:** Schematischer Aufbau eines Brennwertkessels mit Gasbrenner *(Herbert Zierhut: Installations- und Heizungstechnik:Sanitär-Heizung-Klima, S.403)*

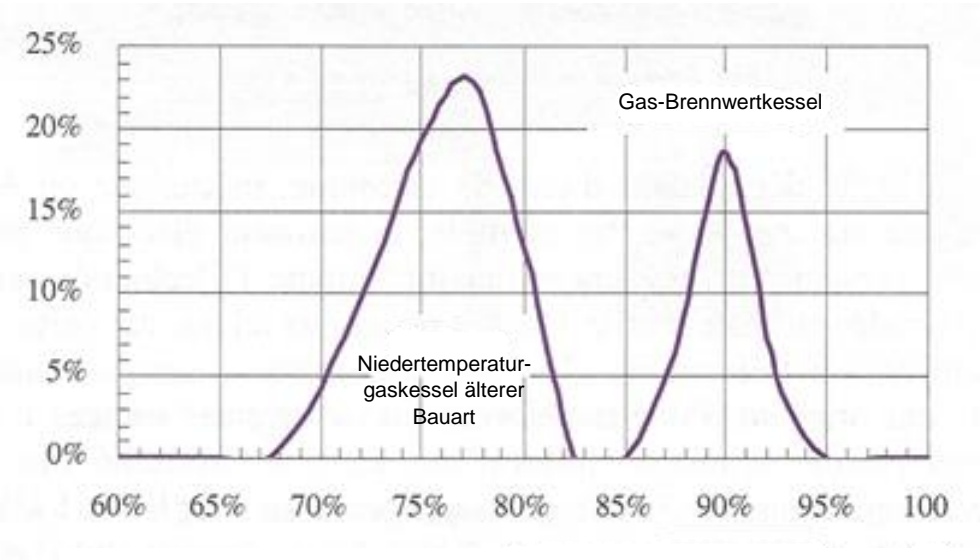

Wirkungsgrad eines Heizkessels bezogen auf den unteren Heizwert  $H_u$ 

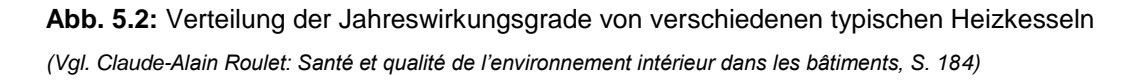

Viele Brennwertgeräte funktionieren aber im praktischen Betrieb nicht optimal, vor allem wenn die Rücklauftemperatur zu hoch ist. In diesem Fall erfolgt nur wenig bis keine Kondensation und der Brennwertkessel wird zum normalen Niedertemperaturkessel. Entscheidend für eine gute Ausnutzung ist also die Rücklauftemperatur, die wiederum von der Vorlauftemperatur und der Wärmeabgabe abhängt. Je niedriger beide Temperaturen sind, umso effizienter arbeitet der Brennwertkessel. Hier kommt der hydraulische Abgleich ins Spiel (siehe Kapitel 6.2.).

#### **5.1.3. Wärmepumpen**

Wärmepumpen nutzen die im Erdreich, im Grundwasser oder in der Luft gespeicherte Umweltwärme und wandeln sie sehr effizient in Heizwärme um. Je nach Wärmequelle gewinnen Wärmepumpen mit gerade mal  $1 kWh$  elektrischer Energie ein Mehrfaches an Wärme. Doch auch in einem bestehenden Gebäude kann man mit einer Wärmepumpe kostensparend und ökologisch heizen.

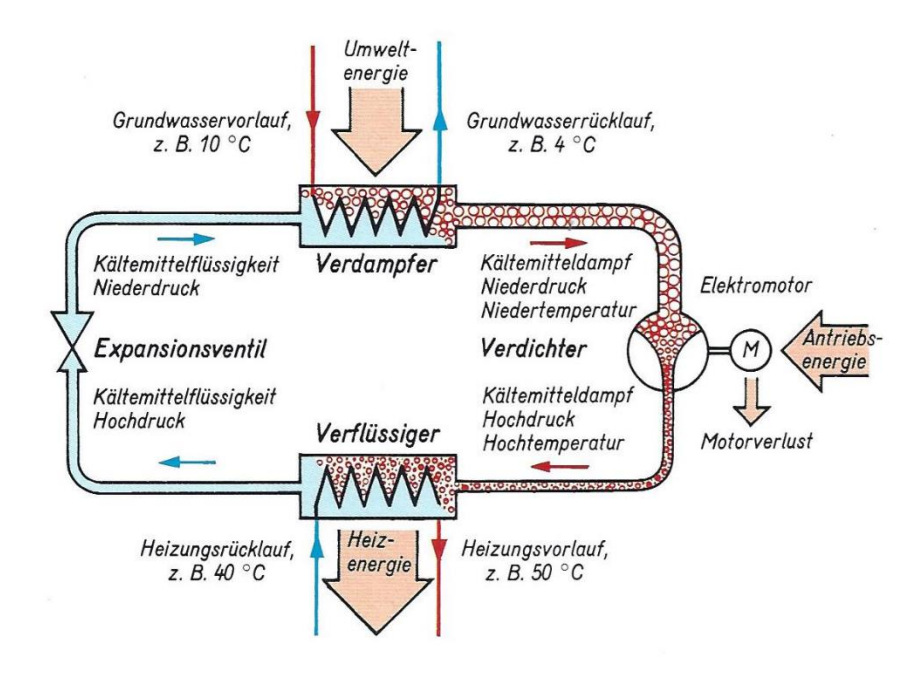

**Abb. 5.3:** Schematische Darstellung einer Grundwasser-Wasser-Wärmepumpe *(Herbert Zierhut: Installations- und Heizungstechnik: Sanitär-Heizung-Klima, S.498)*

Das Heizen mit Wärmepumpe funktioniert wie bei jedem zentralen Heizsystem über Heizkörper oder eine Flächenheizung. Dabei gilt: Je geringer der Unterschied zwischen der Wärme der Umwelt und der für die Raumheizung erforderlichen [Vorlauftemperatur](http://intelligent-heizen.info/lexikon/#V) ist, desto effizienter arbeitet die Wärmepumpe.

Die [Leistungszahl](https://de.wikipedia.org/wiki/Leistungszahl) *ε* einer Wärmepumpe, englisch *Coefficient Of Performance (COP)*, ist der Quotient aus der Wärme  $(Q<sub>C</sub>)$  die in den Heizkreis abgegeben wird und der eingesetzten Energie  $(W)$ :

$$
COP = \frac{Q_C}{W}
$$

Bei guten Anlagen sollte der mittlere  $COP$  (also der Wert für das ganze Jahr) über 3 liegen, wobei ausgezeichnete Anlagen bis zu 5 erreichen. Daher liefert die Wärmepumpe also 3 bis  $5 kWh$  Wärme pro eingesetztem  $kWh$  an elektrischer Energie.

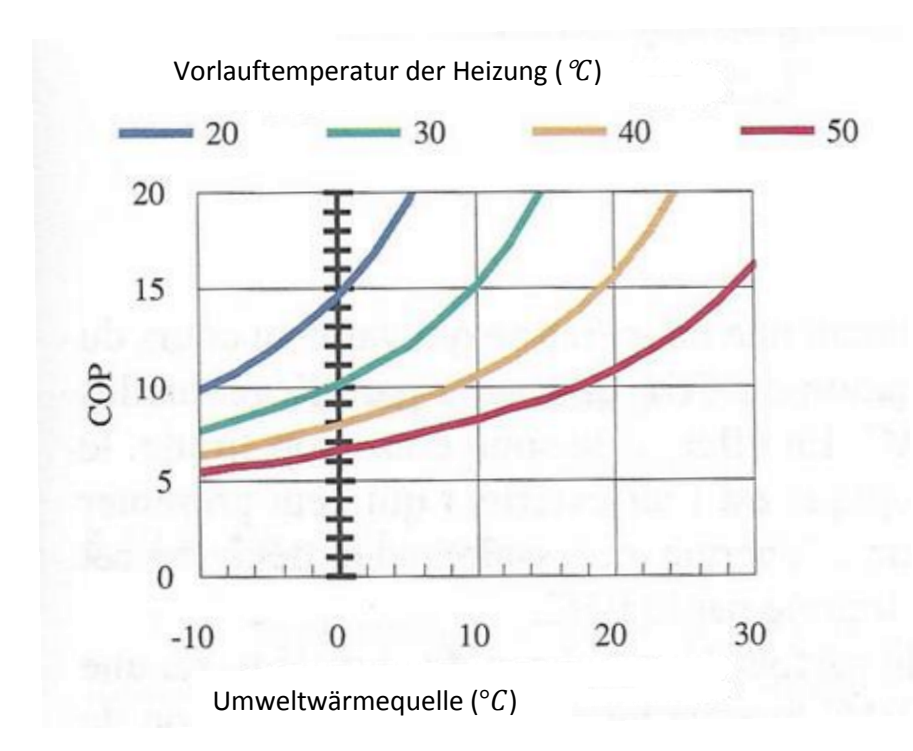

Abb. 5.4: Maximaler theoretischer COP von Wärmepumpen nach Carnot *(Vgl. Claude-Alain Roulet: Santé et qualité de l'environnement intérieur dans les bâtiments, S. 187)*

Die Leistungszahl hängt stark von der Umweltwärmequelle und der Vorlauftemperatur der Heizung ab. Die theoretisch maximal erreichbare Leistungszahl einer Wärmepumpe ist entsprechend dem [zweiten Hauptsatz der Thermodynamik](https://de.wikipedia.org/wiki/2._Hauptsatz_der_Thermodynamik) begrenzt durch den Kehrwert des [Carnot-Wirkungsgrads](https://de.wikipedia.org/wiki/Carnot-Wirkungsgrad)  $\eta_c$ :

$$
COP_{max} = \frac{1}{\eta_{Carnot}} = \frac{T_{warm}}{T_{warm} - T_{kalt}}
$$

Für die Temperaturen sind die [absoluten Werte](https://de.wikipedia.org/wiki/Absolute_Temperatur) einzusetzen. Das untere Temperaturniveau einer Wärmepumpe sollte nicht unter 10 °C (= 283,15 K) und die Nutzwärme nicht über 50 °C (= 323,15 K) liegen (siehe Abb. 5.4). Bei einem idealen reversiblen Wärmepumpenprozess nach Carnot würde die Leistungszahl bei 8,1 liegen. Real erreichbar ist bei diesem Temperaturniveau eine Leistungszahl von 4,5. Mit einer Einheit [Exergie,](https://de.wikipedia.org/wiki/Exergie) die als technische Arbeit oder elektrische Leistung eingebracht wird, können 3,5 Einheiten [Anergie](https://de.wikipedia.org/wiki/Anergie) aus der Umgebung auf das hohe Temperaturniveau gepumpt werden, so dass 4,5 Energieeinheiten als Wärme bei 50 °C Heizungsvorlauftemperatur genutzt werden können. (1 Einheit Exergie + 3,5 Einheiten Anergie = 4,5 Einheiten Wärmeenergie)

Mit einer Umwelttemperatur von 10 °C beträgt der maximale  $COP$ -Wert also 8,1 bei einer Vorlauftemperatur von 50 °C, jedoch bereits 15 (knapp das Doppelte) bei einer Vorlauftemperatur von lediglich 30 °C, was bei einer Fußbodenheizung aufgrund der großen Abstrahlungsfläche bei guter Wärmeisolierung des Gebäudes ausreicht. Das spart Energie und Kosten. Ideal ist es deshalb, wenn eine Wärmepumpe zusammen mit einer Fußbodenheizung genutzt wird, die mit minimaler Vorlauftemperatur betrieben wird.

Wärmepumpen und Brennwertkessel funktionieren dann optimal, wenn das gesamte Heizsystem auf das niedrigst mögliche Temperaturniveau eingestellt ist. Dazu braucht man einen [hydraulischen](http://intelligent-heizen.info/heizung-optimieren/hydraulischer-abgleich/) Abgleich sowie eine geregelte [Heizungspumpe,](http://intelligent-heizen.info/heizung-optimieren/heizungspumpe-austauschen/) weil damit die Vorlauftemperatur gesenkt werden kann.

## **5.2. Ziel der Vorlesung und des Laborversuchs**

Die Studenten sollen verstehen, dass für eine möglichst geringe Vorlauftemperatur, die Bauart der Pumpe und der hydraulische Abgleich für Energieeinsparungen verantwortlich sind. Hierfür steht eine Versuchswand ("Wilo-Brain Box classic plus") zur Verfügung.

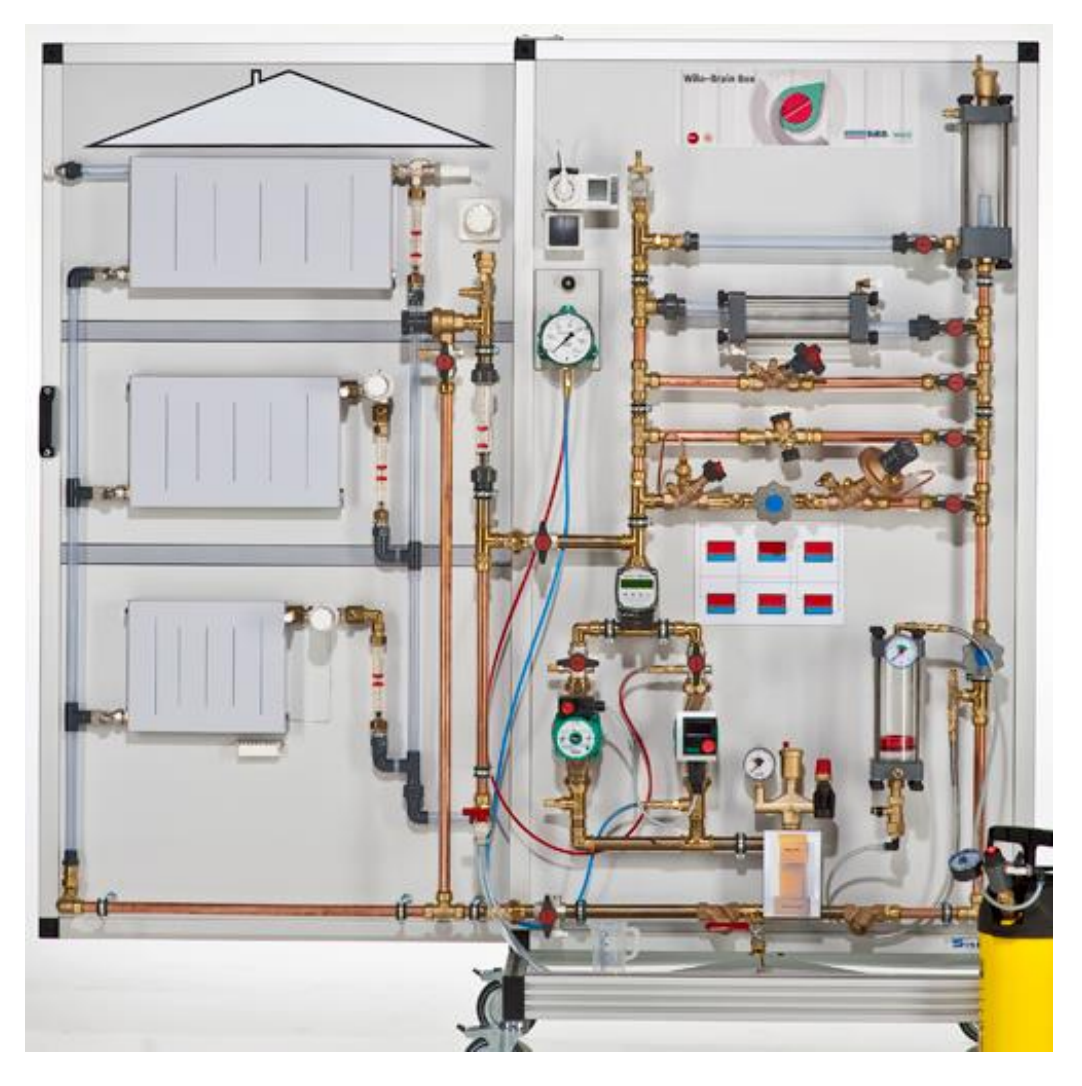

**Abb. 5.5:** Versuchswand: "Wilo-Brain Box classic plus" *(Wilo-Brain classic plus Versuchsbeschreibung, S.6)*

An dieser Versuchswand lassen sich eine Vielzahl von Experimenten und Demonstrationen in einer einprägsamen und ergebnisreichen Form durchführen, welche die technischen und funktionalen Systemzusammenhänge verdeutlichen.

Da die Studenten bis zu diesem Zeitpunkt erst sehr wenig praktische Erfahrungen mit Heizungsanlagen haben, muss die Versuchswand zuerst sorgfältig erklärt werden. Zu Beginn sollen die Studenten die Begriffe Rohrnetzkennline und Pumpenkennlinie verstehen. Dann sollen sie die Unterschiede in der Funktionsart der drei Arten von Umwälzpumpen (Konstantpumpe, automatisch geregelte Pumpe mit konstanter Kennlinie und automatisch geregelte Pumpe mit variabler Kennlinie) kennen lernen.

Erst dann können sie verstehen, welche Vorteile ein hydraulischer Abgleich an einer Heizungsanlage mit sich bringt und wie ein hydraulischer Abgleich durchgeführt wird.

Nach dem manuell durchgeführten hydraulischen Abgleich sollen die Studenten die Vorteile des automatischen hydraulischen Abgleichs anhand der Software Vitoflow der Firma Viessmann kennenlernen. Am Schluss soll dann noch das dezentrale Pumpensystem Wilo-Geniax vorgestellt werden. Durch das Zusammenspiel zwischen dezentral angeordneten Pumpen, den Bediengeräten (zur Temperaturerfassung und Bedienung in jedem Raum) und einem zentralen Server fördert die Bedarfsheizung immer nur dann Heizwasser, wenn Wärme wirklich benötigt wird. Somit sind auch immer eine optimale, also möglichst niedrige, Vorlauftemperatur sowie eine optimale Ausnutzung der modernen Brennwerttechnik und der Wärmepumpentechnik möglich.

Am Ende der beiden 90-minütigen Laborversuche sollen die Studenten verstanden haben, was ein hydraulischer Abgleich ist und auf welche Art und Weise er durchgeführt werden kann. Sie sollen auch das Sparpotential verstehen, das mit geregelten Pumpen erreicht werden kann. Weiter sollen sie erkannt haben, welche Vor- und Nachteile das neue Wilo-Geniax System gegenüber den herkömmlichen Anlagen besitzt.

# **6. Theoretischer Hintergrund**

#### **6.1. Umwälzpumpen**

Das Verhalten von Umwälzpumpen lässt sich am besten im Pumpendiagramm erklären; dort wo sich die Pumpenkennlinie und die Rohrnetzkennlinie schneiden, liegt der Betriebspunkt:

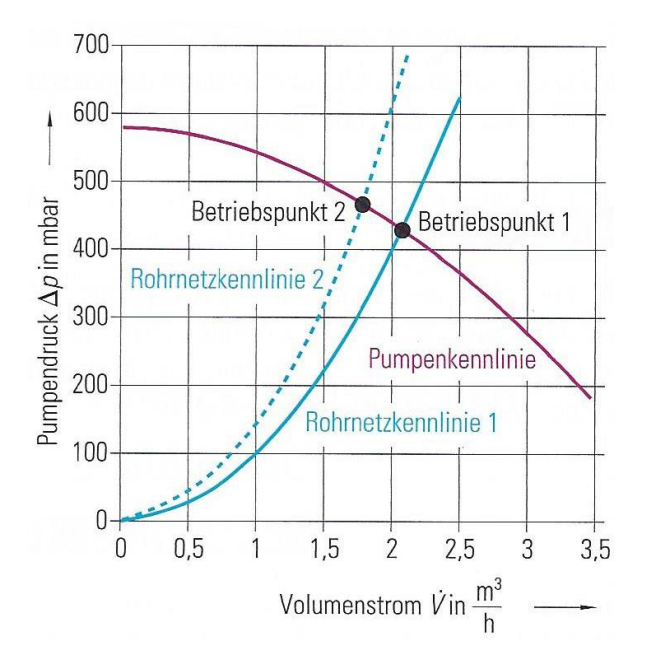

**Abb. 6.1:** Veränderung des Gesamwiderstands des Rohrleitungsnetzes *(Verlag Handwerk und Technik: Fachkenntnisse für Industriemechaniker, S. 418)*

Heizungsumwälzpumpen werden so gewählt, dass sie bei größtem Volumenstrom die Druckverluste im ungünstigsten Stromkreis überwinden können. Heizungsanlagen werden daher überwiegend im Teillastbereich betrieben. Sind mehrere Heizkörper ganz oder teilweise abgesperrt, wird die Netzkennlinie steiler. Bei kleiner werdendem Volumenstrom erhöht sich der Pumpendruck (Übergang von Betriebspunkt 1 nach 2).

Der Schnittpunkt des Volumenstroms mit der Pumpenkennlinie ergibt den Betriebspunkt. Der Betriebspunkt soll ungefähr bei zwei Dritteln des maximalen Volumenstroms der Pumpe liegen. Bei der Drosselung des Volumenstroms, z.B. durch Thermostatventile, verschiebt sich der Betriebspunkt je nach Regelung der Pumpe wie bereits erwähnt nach links. Geräusche an den Thermostatventilen aufgrund des gestiegenen Pumpendrucks (Differenzdruck  $\Delta p$ , siehe Abb. 6.1) sind dann die Folge. Deshalb wurden Pumpen entwickelt, die bei Teillast die Drehzahl und somit die Pumpenkennlinie stufenlos reduzieren. Da der Energiebedarf einer Pumpe auch von der Drehzahl abhängig ist, wird zusätzlich elektrische Antriebsenergie eingespart.

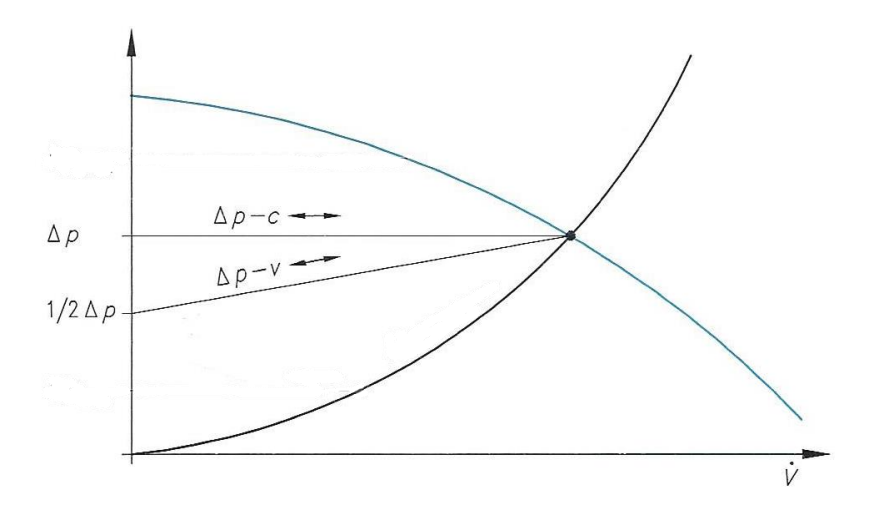

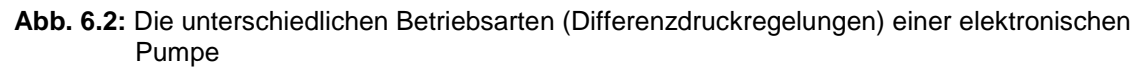

*(Vgl. Herbert Zierhut: Installations- und Heizungstechnik:Sanitär-Heizung-Klima, S.481)*

#### **6.1.1. Ungeregelte Pumpen**

Der Differenzdruck ∆p nimmt zu (Abb. 6.1). Ungeregelte Pumpen sollten nur eingesetzt werden, wenn sie eine flache Kennlinie haben. Bei zunehmendem Differenzdruck besteht die Gefahr von Ventilgeräuschen. Ungeregelte Pumpen sind vor allem geeignet für Primärkreise (Wärmeerzeuger) sowie Warmwasser-Zirkulationspumpen, wo die Rohrnetzkennlinie sich kaum ändert.

#### **6.1.2.** Geregelte Pumpen bei konstantem Differenzdruck  $(∆p − c)$

Hochwirkungsgrad-Pumpen mit Permanentmagnet-Motoren oder «EC-Motoren» (Electronic Commutation) sind bis drei Mal effizienter als herkömmliche Pumpen. Diese Pumpen sind elektronisch drehzahlgeregelt und passen die Leistung dem variierenden Volumenstrom automatisch an.

Drehzahlgeregelte Pumpen können für alle Anwendungen eingesetzt werden. Zur richtigen Einstellung muss die erforderliche Druckdifferenz bekannt sein. Die Pumpe regelt also selbsttätig die Druckdifferenz zwischen Pumpenausgang und Pumpeneingang auf ein konstantes Niveau, indem sie die Motorleistung anpasst. (Abb. 6.2)

#### **6.1.3.** Geregelte Pumpen bei variablem Differenzdruck ( $\Delta p - p$ )

Diese Regelungsart ist vor allem bei Anlagen mit hohen Strömungswiderständen vorteilhaft, weil bei Drosselung auch die Druckdifferenz zurückgenommen wird. Bei steil abfallender Regelkennlinie besteht allerdings das Risiko einer Unterversorgung entfernter Verbraucher. Dies wird während des Laborversuchs genauer erklärt. (Abb. 6.2)

#### **6.1.4. Anwendungen**

Die Art der an der Elektronik einstellbaren Regelung richtet sich nach der Hydraulik des Heizkreises. So ist die Einstellung  $\Delta p - c$  dann sinnvoll, wenn die Widerstände im Rohr klein sind im Verhältnis zu den Widerständen in den Thermostatventilen oder sonstiger Regler. Die Einstellung  $\Delta p - v$  ist günstiger, wenn die Widerstände im Rohr etwa gleich groß sind.

## **6.2. Hydraulischer Abgleich**

Die Hydraulik ist die Lehre vom Strömungsverhalten von Flüssigkeiten. Da sich in einem Heizungssystem meist das Medium Wasser als Energieträger befindet, besteht mit einem hydraulischen Abgleich die Möglichkeit, das Strömungsverhalten vom Heizungswasser in der Heizung zu verbessern. Dieser Optimierungsvorgang wird hydraulischer Abgleich genannt.

#### **6.2.1. Heizungssystem ohne hydraulischen Abgleich**

Das strömende Wasser im Heizungsnetz wählt immer den geringsten Widerstand. Aus diesem Grund tritt in nicht hydraulisch abgeglichenen Heizungssystemen folgendes Phänomen auf: Räume, welche sich nah an der Pumpe und Wärmequelle befinden, sind überheizt und Räume, welche sich weit entfernt befinden, sind zu kalt.

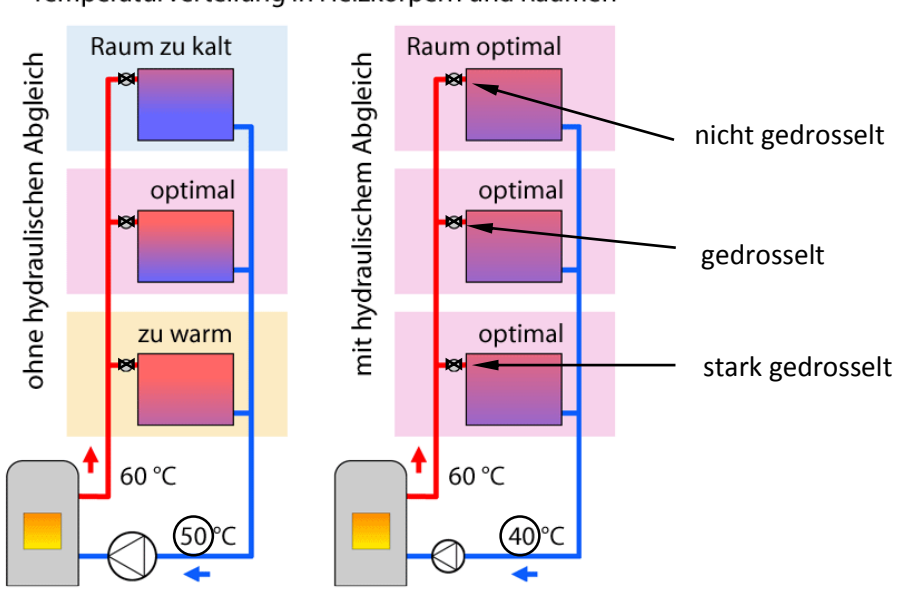

Temperaturverteilung in Heizkörpern und Räumen

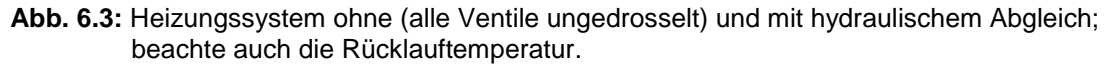

*(http://www.energiesparen-im-haushalt.de)*

Um diesem Phänomen entgegenzuwirken, wird oft die Vorlauftemperatur im Heizungssystem angehoben oder die Förderhöhe der [Heizungspumpe](http://haustechnik-verstehen.de/was-ist-die-foerderhoehe-einer-pumpe/) und die Pumpenleistung erhöht. Diese Maßnahmen sorgen dafür, dass es in weit entfernten Räumen warm wird; sie bringen jedoch neue Probleme mit sich: durch die Anhebung der Vorlauftemperatur findet eine Temperaturanhebung im gesamten Gebäude statt. Räume, die sich nah am [Wärmeerzeuger](http://www.haustechnikverstehen.de/glossary/warmeerzeuger/) befinden, sind hydraulisch bevorteilt, sodass das Thermostatventil häufig schließt. Dies führt zu einem erhöhten Energieverbrauch. Weiterhin entstehen durch die [Erhöhung](http://haustechnik-verstehen.de/was-ist-die-foerderhoehe-einer-pumpe/) des Diffe[renzdrucks](http://haustechnik-verstehen.de/was-ist-die-foerderhoehe-einer-pumpe/) und der Pumpenleistung aufgrund des höheren [Volumenstroms](http://haustechnik-verstehen.de/volumenstrom-und-stroemungsgeschwindigkeit/) Fließ- und Knackgeräusche im Heizungsnetz und es wird unnötig viel Pumpenstrom verbraucht. Am Ungünstigsten jedoch ist, dass bei Brennwertgeräten der Kondensationseffekt aufgrund der erhöhten Rücklauftemperatur ausbleibt und bei Wärmepumpen der  $COP$ -Wert drastisch fällt.

#### **6.2.2. Hydraulisch abgeglichenes Heizungssystem**

In einem hydraulisch abgeglichenen Heizungssystem ist das Fließverhalten des Heizungswassers optimiert und jeder Heizkörper erhält nur so viel Heizungswasser, wie er benötigt. Dies führt dazu, dass es keine hydraulisch übervorteilten oder benachteiligten Heizkörper gibt.

Erreicht wird dies durch die richtige Voreinstellung der Drosseln der Heizkörperventile, sowie durch optimal eingestellte und ausgelegte elektronisch geregelte [Umwälzpumpen](http://www.haustechnikverstehen.de/auslegung-einer-heizungspumpe-mit-beispielrechnung/) (siehe Kapitel 6.1.).

Durch die Voreinstellung der Drosseln der [Heizkörperventile](http://www.haustechnikverstehen.de/thermostat-heizung/) wird eine Volumenstrombegrenzung vorgenommen. Dabei wird der Heizkörper mit den größten Verlusten nicht gedrosselt. Alle anderen werden so gedrosselt, dass sie die gleichen Verluste haben wie dieser Heizkörper. Die Einstellung der optimalen Förderhöhe sowie des optimalen [Förderstroms](http://www.haustechnikverstehen.de/auslegung-einer-heizungspumpe-mit-beispielrechnung/) für die elektronisch geregelte Umwälzpumpe sorgt für eine gleichmäßige und ruhige Verteilung des Heizwassers im Heizungsnetz.

Durch diese Maßnahmen kann ein gleichmäßiges Aufheizen der Heizkörper stattfinden, das Regelverhalten der Heizkörperthermostate wird optimiert und der Energieverbrauch wird gesenkt. Die Einsparungen sind variabel je nachdem, ob es sich um einen Brennwertkessel, einen Niedertemperaturkessel oder eine Wärmepumpe handelt.

Die Vorteile, die sich für Anwender ergeben sind:

- Senkung des Energieverbrauchs durch geringe Verteilverluste, aber vor allem durch Erhöhung der Effizienz bei der Erzeugung von Wärme bei Brennwertsystemen und Wärmepumpen
- Reduzierung der Strömungsgeräusche.

## **6.3. Manueller hydraulischer Abgleich**

#### **6.3.1. Hydraulischer Abgleich in Bestandsgebäuden**

In Neubauten wird ausgehend von der erforderlichen Heizleistung pro Raum und der sich daraus ergebende Volumenstrom an Heizwasser  $\dot{V}$  und den Rohrwiderständen der hydraulische Abgleich über das Rohrnetz und auf Grundlage des benötigten Wärmebedarfs berechnet. Dabei findet eine genaue Ermittlung der Rohrnennweiten sowie der Voreinstellwerte für Heizkörper- und Rohrleitungsarmaturen statt. In Bestandsgebäuden ist dies noch schwieriger, da Bestandsunterlagen und Schemata nicht immer vorhanden sind. Eine detaillierte Datenaufnahme ist daher unter praktischen Randbedingungen nicht oder nur kaum möglich.

#### **6.3.2. Durchführung vom hydraulischen Abgleich**

Zu Beginn des hydraulischen Abgleichs ist es wichtig, einige Daten aufzunehmen, Annahmen zu treffen und Berechnungen durchzuführen:

- 1. Ermittlung des spezifischen Wärmebedarfs  $\dot{q}_i$  (in  $W/m^2$ ) für jeden beheizten Raum
- 2. Berechnung der spezifischen Raumheizlast  $\,\dot Q_{\rm K}$  (in  $W)$

Die spezifische Raumheizlast setzt sich aus der beheizten Fläche des Raues  $A_i$ dem spezifischen Wärmebedarf  ${\dot q}_i$  zusammen:

$$
\dot{Q}_{\rm K}=A_i\cdot\dot{q}_i
$$

- 3. Aufnahme der Heizflächen in allen Räumen (Heizkörpermaße, Heizkörpertyp, Ventiltyp) Nach der Aufnahme der Heizflächen ist es notwendig, die [Systemtemperaturen](http://www.haustechnikverstehen.de/W%C3%B6rterverzeichnis/temperaturniveau-der-heizung/) der Heizungsanlage zu ermitteln. Dies kann beispielsweise über die Parameter der [Heizkurve,](http://de.wikipedia.org/wiki/Heizkurve) welche in der Heizungsregelung hinterlegt sind, geschehen. Typische Systemtemperaturen für Warmwasserheizungssysteme sind beispielsweise 90 °C/70 °C, 70 °C/50 °C, 55 °C/45 °C oder  $35^{\circ}$ C/30 °C (bei Fußbodenheizung).
- 4. Berechnung der Heizkörper

Anschließend wird die Leistung der [Heizkörper](http://www.haustechnikverstehen.de/heizkoerper-berechnen/) berechnet. Dadurch kann die installierte Leistung der Heizkörper mit der berechneten Raumheizlast verglichen werden. Ist die Raumheizlast höher oder niedriger als die installierte Heizleistung, besteht die Möglichkeit, die Vorlauftemperatur im Anschluss an den hydraulischen Abgleich anzupassen.

5. Berechnung des Volumenstroms

De[r Volumenstrom](http://www.haustechnikverstehen.de/volumenstrom-und-stroemungsgeschwindigkeit/)  $\dot{V}$  eines jeden Heizkörpers wird ermittelt. Dazu werden die Heizkörperleistung  $\dot{Q}$ , die Dichte von [Wasser](http://www.haustechnikverstehen.de/die-dichte/)  $\rho$ , die spezifische [Wärmekapazität](http://www.haustechnikverstehen.de/spezifische-waermekapazitaet/) von Wasser  $\emph{c}$  und die [Temperaturspreizung](http://www.haustechnikverstehen.de/W%C3%B6rterverzeichnis/temperaturdifferenz-2/) Δθ zwischen Vor- und Rücklauf benötigt. Die Formel zur Volumenstromberechnung ist:

$$
\dot{V} = \frac{\dot{Q}}{\rho \cdot c \cdot \Delta \vartheta}
$$

## 6. Voreinstellung der Ventile

Mit dem berechneten Volumenstrom können die Voreinstellwerte der [Heizkörperventile](http://www.haustechnikverstehen.de/hydraulischer-abgleich-voreinstellung-heizkoerperventile/) über Auslegungsdiagramme der Ventilhersteller bestimmt werden. Da ein Thermostatventil bis zu einem Druckverlust von maximal  $150$  mbar geräuscharm arbeiten kann, sollte dieser Differenzdruck nicht überschritten werden.

# **6.4. Funkgesteuerter hydraulischer Abgleich durch Vitoflow**

Vitoflow ist ein automatisiertes Verfahren der Firma Viessmann zum hydraulischen Abgleich. Es ist für alle Gas-, Öl- und Biomasse-Heizkessel sowie für Wärmepumpen verfügbar. Damit lässt sich der hydraulische Abgleich einfach, schnell und sicher durchführen. Bis zu 24 Heizkörper pro Heizkreis können angeschlossen werden. In einer bestehenden Heizanlage kann der hydraulische Abgleich demnach jederzeit ohne große Mühe durchgeführt werden. Vitoflow benötigt keine Angaben zu Länge und Durchmesser sowie dem Verlauf der Rohrleitungen, die häufig unter Putz liegen und deshalb oft nicht ermittelt werden können. Die erforderlichen Heizwasservolumenströme und Förderleistungen der Pumpen werden automatisch gemessen. Dabei berücksichtigt das neue Verfahren auch unbekannte Strömungswiderstände, wie sie zum Beispiel durch Ablagerungen in alten Rohrnetzen entstehen.

Für den automatisierten hydraulischen Abgleich benötigt man lediglich einen Laptop, die Service-Software Vitosoft 300 und einen Service-Koffer, der funkgesteuerte Stellantriebe, einen Volumenstromsensor, eine Hocheffizienzpumpe, Adapter und flexible Anschlussleitungen enthält.

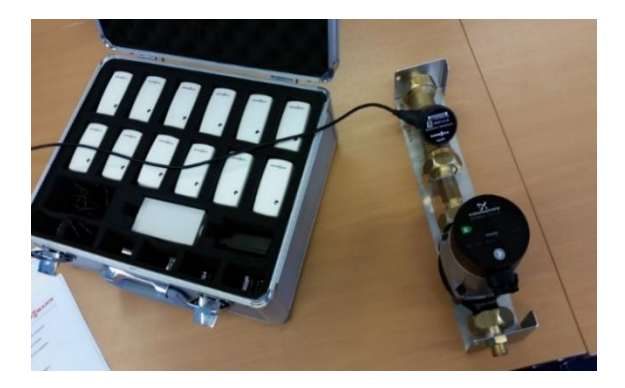

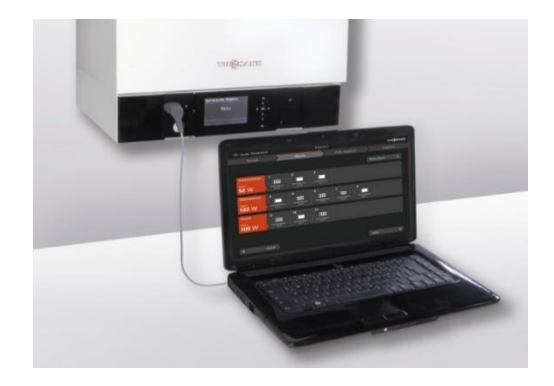

**Abb. 6.4:** Service-Koffer, Volumenstrommesser und Laptop zum Durchführen eines automatischen hydraulischen Abgleichs

(Andy Welter: *Development of laboratory experiments for hydraulic balancing in heating systems, S. 44)*

Im ersten Arbeitsschritt werden raumspezifische Daten wie Heizlast und Typ der Thermostatventile in das Vitosoft 300 Programm auf dem Laptop eingegeben. Danach können die vorhandenen Thermostatventilköpfe gegen die Funk-Stellantriebe ausgetauscht und – je nach Wärmeerzeuger und Heizungsanlage – Volumenstromsensor sowie Hocheffizienzpumpe aus dem Erweiterungs-Set installiert werden. Anschließend wird der Messvorgang über Vitosoft 300 gestartet. In kurzer Zeit ermittelt das TÜV-zertifizierte Verfahren die Voreinstellwerte der Thermostatventile und die erforderliche Pumpenleistung. Je nach eingesetztem Wärmeerzeuger werden die optimale Pumpendrehzahl und die Heizkennlinie direkt von der Heizungsregelung übernommen. Vitosoft 300 protokolliert die Ergebnisse und erzeugt auf Wunsch ein vorgefertigtes Formular für den Antrag von Fördermitteln. Abschließend müssen nur noch die ermittelten Einstellwerte auf die Thermostatventile übertragen und die Thermostatköpfe wieder installiert werden.

Die Vorteile eines hydraulischen Abgleichs mit Viessmann-Vitoflow sind demnach klar und deutlich:

- Einfache Anwendung ohne Spezialkenntnisse
- Zeit- und Kostenersparnis durch automatisiertes Verfahren
- Keine Berechnungen von Rohrnetz und Ventilvoreinstellungen erforderlich
- Zuverlässiger Abgleich auch bei unbekannten Rohrnetzen (Modernisierung)
- Alle marktgängigen Thermostatventile und Heizkörper sind in der Vitosoft 300 Datenbank enthalten.

#### **6.5. Heizungs-Regelungssystem von Wilo-Geniax**

Eine konventionelle Heizungsanlage stellt mit Hilfe einer zentralen Pumpe eine gewisse Wärmemenge bereit, die weitgehend unabhängig vom aktuellen Bedarf in den zu beheizenden Räumen ist (lediglich die Außentemperatur und ein Führungsraum werden berücksichtigt). Die Vorlauftemperatur wird anhand der aktuellen Außentemperatur und der eingestellten Heizkurve ermittelt. Das Heizwasser wird dann den Wärmeübertragungsflächen mit dieser Temperatur übermittelt. Abweichende Anforderungen nach unten an die einzelnen zu beheizenden Räume können nur durch manuelle Eingriffe an den Thermostatventilen berücksichtigt werden.

Im Gegensatz dazu werden mit dem dezentralen Pumpensystem Wilo-Geniax die Vorlauftemperatur und der Volumenstrom bedarfsabhängig geregelt. Durch das Zusammenspiel zwischen dezentral angeordneten Pumpen, den Bediengeräten (zur Temperaturerfassung und Bedienung in jedem Raum) und einem zentralen Server fördert die Bedarfsheizung immer nur dann Heizwasser, wenn Wärme wirklich benötigt wird. Dabei wird die Heizwassermenge durch die drehzahlgeregelte Pumpe dem normalen Bedarf angepasst. Gleichzeitig wird die Vorlauftemperatur des Heizsystems und des Wärmeerzeugers passend für den aktuellen Bedarf ermittelt. Wenn ein einzelner Raum keine Wärmeanforderung an den Server meldet, steht die Pumpe an der entsprechenden Wärmeübertragungsfläche still.

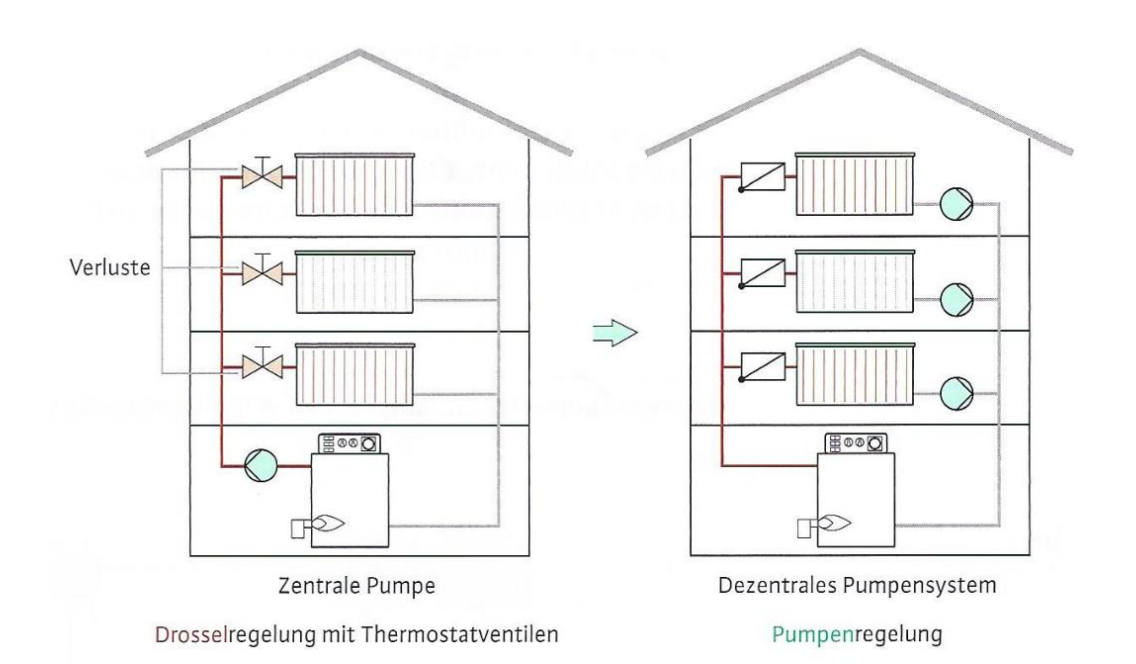

**Abb.6.5 :** Angebotsheizung-Bedarfsheizung

*(Wilo-Geniax – Planungshandbuch: Das dezentrale Pumpensystem, S.5)*

Die Markteinführung des dezentralen Pumpensystems begann in dem Bewusstsein, dass mit der Hocheffizienzpumpen-Technologie das technisch Machbare bei den Einsparpotenzialen der Pumpe selbst weitgehend ausgereizt war. Beim zentralen Pumpensystem stimmt der hydraulische Abgleich selbst unter optimalen Verhälnissen stets nur im Auslegungspunkt, d.h. wenn alle Heizkörper offen sind. Das Schließen vieler Thermostatventile ändert alles. Der Weg zu noch mehr Energieeffizienz musste konsequenterweise über einen optimierten Systemaufbau der Heizung führen.

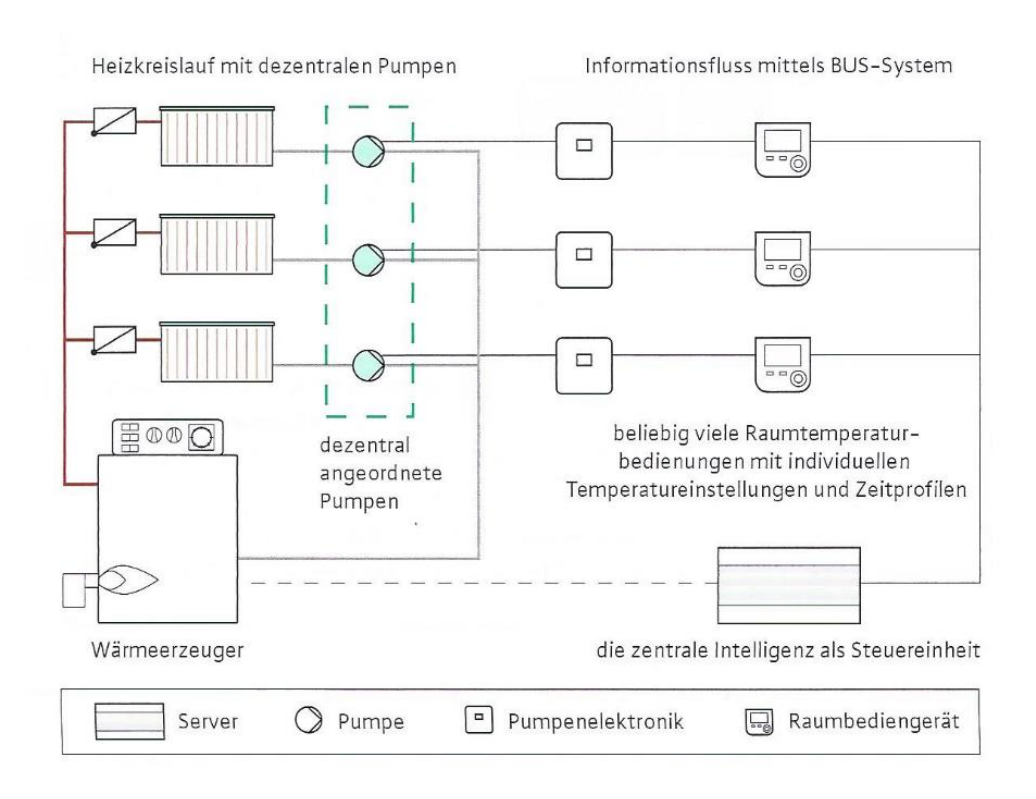

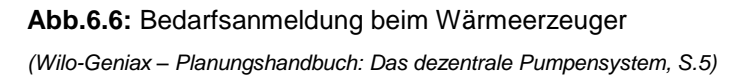

Ein wichtiger Schritt war dabei die Entwicklung sehr kleiner, leistungsfähiger und vor allem auch zuverlässiger Miniaturpumpen. Raumweise Temperatursensoren mit Regelungsintelligenz erkennen den Wärmebedarf der einzelnen Räume und versorgen die Heizkörper individuell mittels der Miniaturpumpen. Diese sind so leise, dass sie in Wohnungs- und Schlafräumen betrieben werden können. Sie laufen nur, wenn im entsprechenden Raum Wärme benötigt wird. Die Regelgenauigkeit ist viel höher im Vergleich zu Thermostatventilen und jedem Raum können separate Heizzeiten und Temperaturen zugeordnet werden.

Wilo-Geniax berücksichtigt beispielsweise auch solare Gewinne sowie innere Lasten und reduziert stets entsprechend die Vorlauftemperatur, wodurch z.B. der  $COP$ -Wert einer Wärmepumpe wesentlich gesteigert werden kann. Die Drosselverluste eines konventionellen hydraulischen Systems entfallen komplett.

#### **6.5.1. Systemeigenschaften und Vorteile**

Laut Hersteller sind Einsparpotentiale von 20 % Heizenergieeinsparung und 50 % Stromeinsparung sowie Betriebskosten und  $CO<sub>2</sub>$ -Reduzierung für ein mit "Wilo-Geniax" ausgestattetes Einfamilienhaus möglich.

65

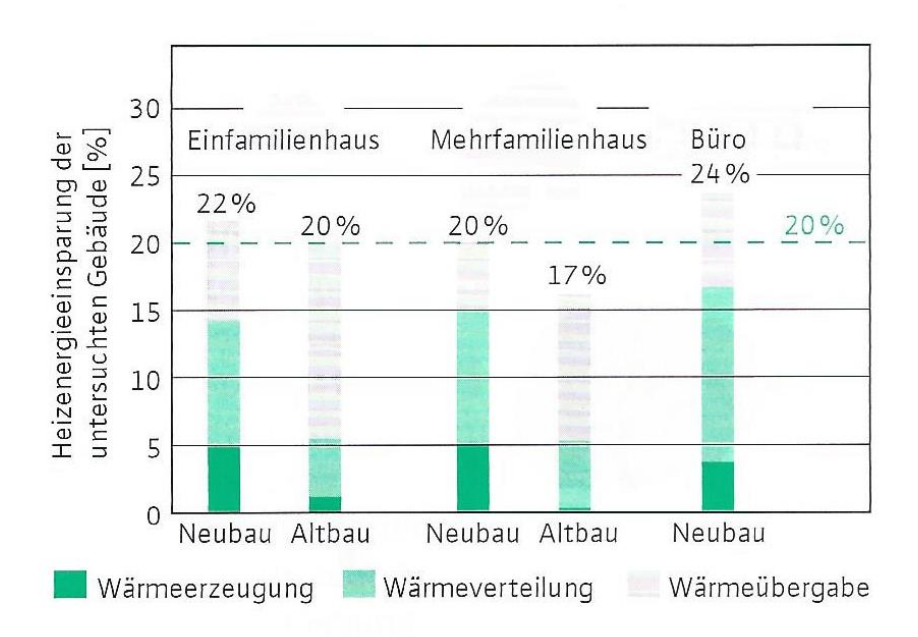

**Abb.6.7:** Heizenergieeinsparung durch das dezentrale Pumpensystem

```
(Wilo-Geniax – Katalog Gebäudetechnik: Das dezentrale Pumpensystem, Systemkomponenten und Zubehör, S.9)
```
Durch den kontinuierlichen Informationsfluss aus allen Räumen kann der Server genau die benötigte Vorlauftemperatur ermitteln und den Wärmeerzeuger entsprechend ansteuern. Dadurch kann der Brennwerteffekt von modernen Heizgeräten besser ausgenutzt werden, da überhöhte Rücklauftemperaturen vermieden werden.

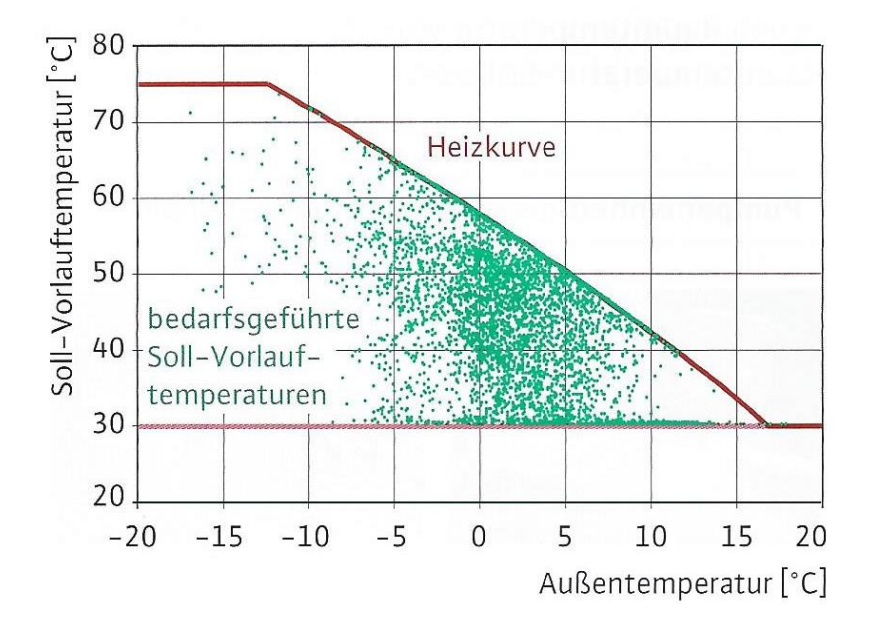

**Abb.6.8:** Absenkung der Vorlauftemperaturen

*(Wilo-Geniax – Katalog Gebäudetechnik: Das dezentrale Pumpensystem, Systemkomponenten und Zubehör, S.9)*

Über die Bediengeräte kann individuell die jeweils gewünschte Temperatur angefordert werden. Die zentrale Steuerung sorgt für die entsprechende Wärmezufuhr mit großer Genauigkeit.

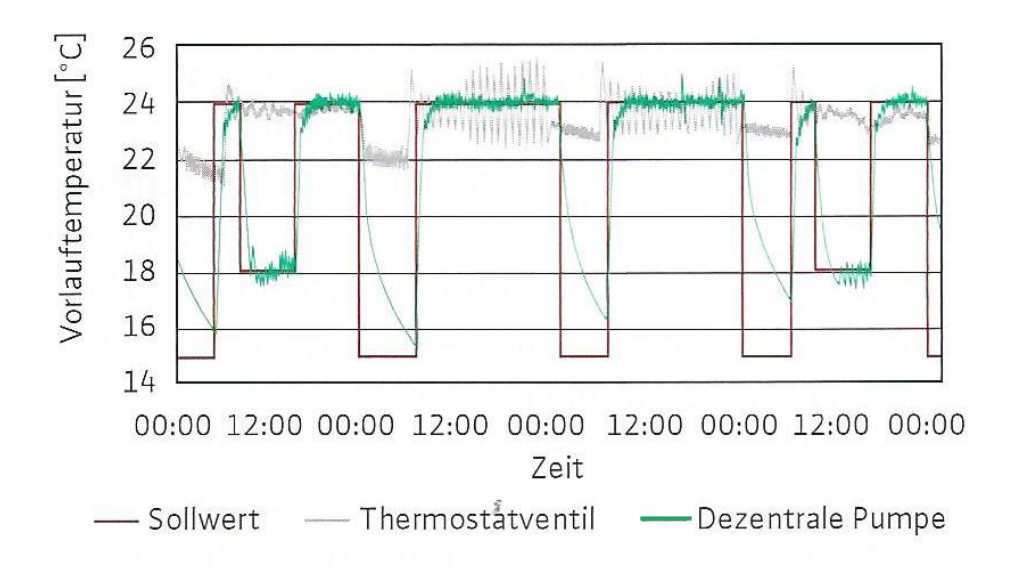

**Abb.6.9:** Vergleich der Regelgüte Thermostatventil versus Dezentrale Pumpe *(Wilo-Geniax – Katalog Gebäudetechnik: Das dezentrale Pumpensystem, Systemkomponenten und Zubehör, S.10)*

Optional können auch Fensterkontakte der Pumpenelektronik geöffnete Fenster signalisieren. Die Auslegungsdaten der Heizflächen werden bei der Konfiguration der Anlage eingegeben.

Das Wilo-Geniax System ist jederzeit in der Lage, die Drehzahlen der dezentralen Pumpen genau nach dem aktuellen Bedarf zu regeln. Eine manuelle Einstellung vor Ort entfällt. Auch Fußbodenheizungen können mit dem System problemlos betrieben werden.

Die Vorteile des Wilo-Geniax Systems sind demnach:

- automatischer hydraulischer Abgleich
- verbesserte Regelgüte
- elektronische Einzelraumregelung
- Optimierung der Wärmeerzeugung (weniger Takten, geringere Vorlauftemperatur, längere Laufzeiten).

## **6.6. Schulungswand**

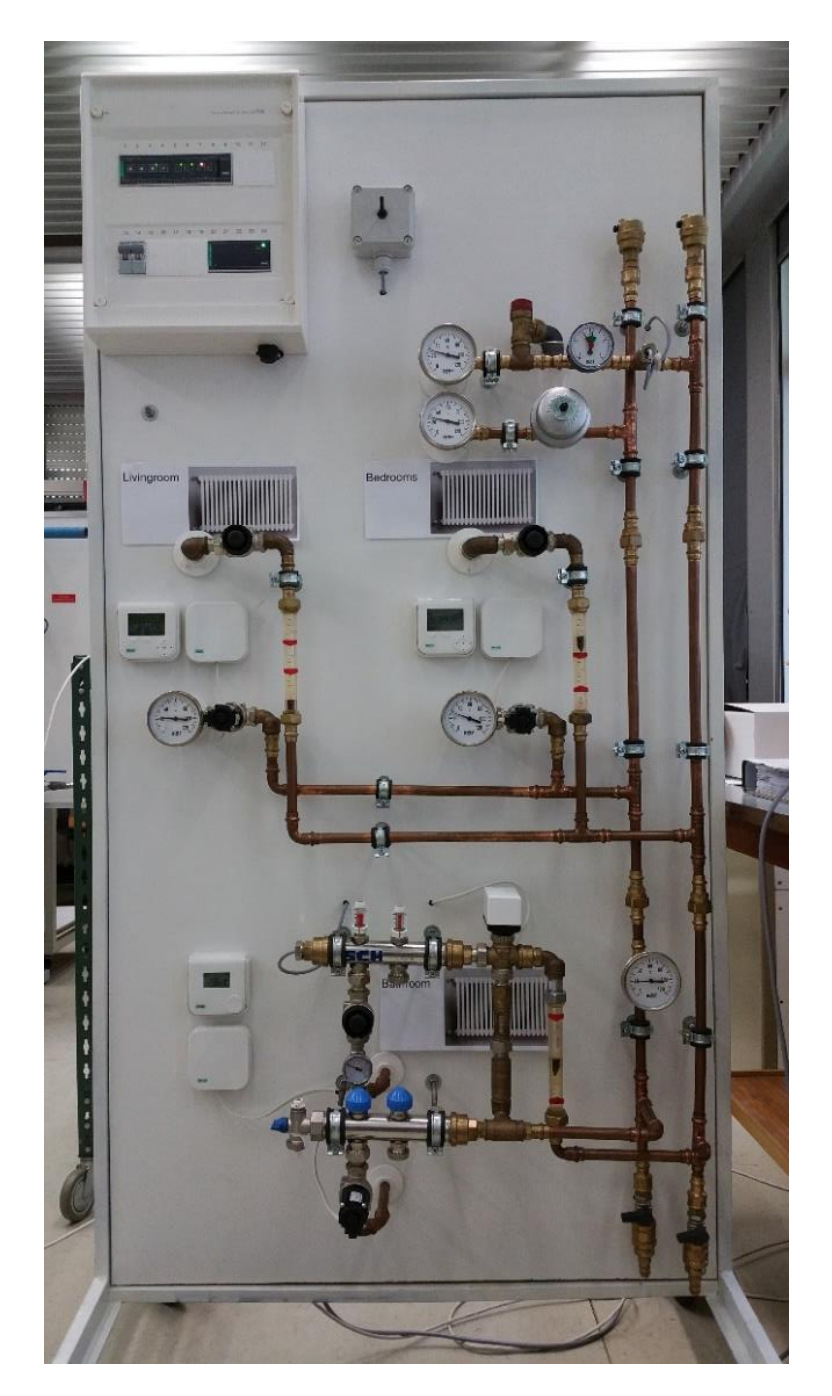

**Abb. 6.10:** Von uni.lu erstellte Schulungswand

Der Planer muss neben der hydraulischen Planung auch die Auslegung der elektrischen Komponenten und des Bussystems berücksichtigen. Um eine möglichst realitätsnahe Grundlage für die Erstellung der Schulungswand an der Universität zu haben, wurde das im Laborversuch Lesosai berechnete Haus mit "Geniax" ausgelegt, um aufzuzeigen, dass das System auch in der Realität problemlos einsetzbar ist, um ein 1-stöckiges Gebäude mit zwei Räumen mit Heizkörpern und einem Badezimmer mit Fußbodenheizung zu simulieren.

Auf der Schulungswand sind zwei Heizkörper und ein Fußbodenheizungskreise inklusive der dazu benötigten Komponenten sowie der Verrohrung und Elektrotechnik dargestellt.

Die Systemtemperaturen eines Heizkörperkreises sind normalerweise höher (55 °C/45 °C) als die Systemtemperaturen eines Fußbodenheizkreises (35 °C/30 °C), die Raumtemperaturen sollten in allen 3 Räumen 20 °C betragen. Der Druckverlust entsteht jeweils durch die Rohrlänge und die verhältnismäßig kleinen Innendurchmesser der Leitungen.

Da die Anlage kalt gefahren wird, wurde die berechnete Leistung der Heizkörper auf Basis der Berechnung des Hauses aus dem Laborversuch "Lesosai" (siehe TP1) gemacht.

Insgesamt enthält die Schulungswand drei Pumpen sowie die dazugehörige Elektronik und Bedieneinheiten. Zur visuellen Darstellung des Volumenstromes sind in jeder Heizflächenzuleitung Schwebekörper-Durchflussmesser installiert worden.

Die Betriebspunkte der drei Pumpen im Heizkörperkreis liegen unterhalb der Pumpenkennlinie bei maximaler Drehzahl mit einem Volumenstrom von 100 l/h. Eine Versorgung der Komponenten ist somit gewährleistet.

Auch die Versorgung des Fußbodenheizungskreises durch die dezentralen Pumpen ist zu bewerkstelligen.

Ein Kernpunkt dieser Arbeit war die Erstellung eines Konzeptes, welches exakt auf die Schulungswand abgestimmt wurde. Im Laborversuch sollte eine Übersicht des Gesamtsystems und die Theorie zur Anlagenhydraulik vermittelt und die Systemkonfiguration durchgeführt werden.

Die Studenten sollten auch die einzelnen Komponenten der Anlage kennen lernen. Anhand eines einfachen Rechenbeispiels sollte das Prinzip der Regelungstechnik verstanden werden. Daraufhin sollten die Studenten die Vor-und Nachteile des dezentralen Pumpensystems verstehen.

69

# **7. Lernmethode, Vorbereitung, Auswertung und Optimierungsvorschläge der Laborversuche**

## **7.1. Vorbereitung**

Da vor Beginn der Versuche lediglich die "Wilo-Brain Box classic plus" vorhanden war, musste ein Rechner die Vitoflow Software mit den dazugehörigen Servomotoren sowie der Volumenstrommesser organisiert und in die Wilo-Brain eingebaut werden. Dann musste die Software auf dem Rechner installiert werden und die benötigten Parameter (Anzahl der Räume, Wärmeleistung der Heizkörper, Art der Thermostatventile…) mussten bestimmt und in die Software eingegeben werden (siehe Anhang).

Anschließend musste die Wilo-Geniax Wand von Technikern der uni.lu nach Vorgaben von Wilo gebaut werden. Auch hier erwies sich die Inbetriebnahme schwieriger als am Anfang angenommen. Mehrmals mussten die Pumpen entlüftet werden, bevor sie richtig liefen. Auch ein Heizelement sollte mehrmals ausgetauscht werden, bevor es einwandfrei funktionierte.

Als die Software auf den Rechner aufgespielt worden war, funktionierten sämtliche Teile der Anlage einwandfrei, und es konnte mit dem Ausarbeiten der Versuche begonnen werden.

## **7.2. Lernmethode**

Die beiden 90-minutigen Laborversuche haben als Ziel, den Studenten die Grundbegriffe des hydraulischen Abgleichs zu erklären. Es muss davon ausgegangen werden, dass die Studenten recht wenig Vorkenntnisse in Bezug auf praktische Heizungstechnik haben.

Auch bei diesem Versuch ist ein HandlungsOrientierter Unterricht (HOU) bei dem sowohl die Kopfarbeit beim Verstehen der Berechnung als auch die Handarbeit beim Einstellen der Anlage, beim Aufnehmen der Werte und beim Erstellen der richtigen System- und Pumpenkennlinien die richtige Alternative die Studenten zu unterrichten.

Da der Versuch auf die Berechnung des typischen Einfamilienhauses in Lausanne aus dem vorherigen Laborversuch zurückgreift, sind die Studenten bereits teilweise mit der Problematik vertraut, die sie erwartet. Auch dieser Laborversuch ist sehr realitätsnah, da jeder die Problematik gleich mit seinem Zuhause in Verbindung bringen kann. Die Anforderungen sollten zu Beginn des Laborversuchs klar definiert werden.

Die Durchführung findet in einem Saal statt, wo die Wilo-Brain Box classic plus, Vitoflow, sowie die Wilo-Geniax Wand zur Verfügung stehen und jederzeit einsatzbereit sind, was beim Vorbereiten der Versuche von großem Vorteil ist. Auch Unterrichtsstoff aus der Vorlesung sollte am Anfang eines jeden Experiments noch einmal kurz erläutert werden, so dass davon auszugehen ist, dass jeder Student Bescheid weiß, wie die zu erstellenden Kennlinien aussehen bzw. wie die Berechnungen durchgeführt werden müssen. Auch diese beiden Laborversuche können also unter optimalen Bedingungen durchgeführt werden.

Hat der Student alle Kennlinien gezeichnet, alle Berechnungen ausgeführt und ist er in der Lage, alle Fragen während des Laborversuchs korrekt beantworten, so kann davon ausgegangen werden, dass er verstanden hat, was ein hydraulischer Abgleich ist, welche Methoden es gibt, diesen auszuführen und welche Parameter dabei eine Rolle spielen. Auch zu diesen Laborversuchen sollte innerhalb der darauffolgenden Klausur eine Aufgabe gestellt werden.

#### **7.3. Auswertung**

Zu Beginn des Laborversuchs sollte verstanden werden was eine Anlagekennlinie bzw. eine Pumpenkennlinie ist. (Experiment 1.1, siehe Anhang)

Dabei wurde den Studenten zuerst die "Wilo-Brain Box classic plus" erklärt. Sie sollten gleich verstehen, wie das Wasser zirkuliert, wenn verschiedene Teile der Wand in Betrieb genommen werden. Dann ließ der Dozent das Leitungswasser mit verschiedenen Pumpengeschwindigkeiten (Level 1 – 3) zirkulieren und es konnte festgestellt werden, dass bei steigendem Volumenstrom die Reibungsverluste in der Leitung doppelt so schnell zunehmen  $(\Delta p \sim \dot{V}^2)$ .

Der Versuch lief zufriedenstellend, allerdings brauchte es sehr viel Zeit, bis die Studenten die dazugehörige Kurve gezeichnet hatten und genau verstanden, wo das Wasser zirkuliert und was passiert, wenn die Pumpe auf eine höhere Leistung eingestellt wird. Der Versuch wurde auch erst einmal nur mit der ungeregelten Pumpe durchgeführt.

Im 2. Versuch (Experiment 1.2, siehe Anhang) wurde dann auf die Heizkörperseite der Versuchswand umgeschaltet. Zuerst wurde die Zirkulation des Wassers durch jeden der 3 Heizkörper separat ermittelt. Es galt jedes Mal den Volumenstrom sowie die Druckverluste durch den oberen, den mittleren und den unteren Heizkörper zu messen. Dabei wurde die ungeregelte Pumpe mit kleiner, mittlerer und hoher Leistung betrieben.

Auch in diesem Versuch waren die Resultate eindeutig, allerdings dauerte es wieder recht lange, bis alle Studenten die Systempunkte erarbeitet und verstanden hatten, was genau bei dem Versuch passiert. Am Ende des Experiments hatten jedoch alle Studenten die richtige Pumpenkennlinie und Systemkennlinie ermittelt.

72
Im Anschluss an den Versuch wurde auf die geregelte Pumpe eingegangen. Hier wurde den Studenten erklärt, dass die Leistungsaufnahme einer geregelten Pumpe geringer ist als die einer ungeregelten und welches die Vor-und Nachteile einer automatisch geregelten Pumpe mit konstanter Kennlinie im Vergleich zu einer automatisch geregelten Pumpe mit variabler Kennlinie sind.

Allerdings erwies sich der Zeitpunkt als zu früh. Die Studenten waren noch in ihren Gedanken bei der Systemkennlinie und der Zusammenhang mit den geregelten Pumpen wurde nicht recht verstanden.

Dann wurde der hydraulische Abgleich anhand der 3 Heizkörper erklärt werden. (Experiment 2.1, siehe Anhang). Zuerst wurde der gesamte Volumenstrom mit der mittleren Pumpengeschwindigkeit durch den oberen, den mittleren und den unteren Heizkörper gepumpt, indem jeweils die beiden anderen Heizkörper abgesperrt wurden. Anschließend wurde dann der gesamte Volumenstrom durch alle 3 Heizkörper gleichzeitig gepumpt.

Es konnte festgestellt werden, dass der Volumenstrom ungleichmäßig durch alle Heizkörper floss. Nachdem das System hydraulisch abgeglichen war, strömte das Wasser gleichmäßig durch alle 3 Heizkörper. Dies wurde allgemein gut von den Studenten verstanden und Sinn und Zweck des hydraulischen Abgleichs war am Ende allen Studenten klar.

Auch der Versuch mit dem System von Vitoflow (Experiment 3.1, siehe Anhang) funktionierte gut. Die Vorteile, dass man alle Volumenströme anhand der Messungen der Vitoflow Software einstellen kann, sind einfach zu begreifen. Der Versuch an der Wilo-Geniax Wand (Experiment 4.1, siehe Anhang) konnte nur kurz erläutert werden.

## **7.4. Optimierungsvorschläge**

Zum optimalen Durchführen der Versuche braucht man in jedem Fall 2 x 90 Minuten, damit die Studenten die nötige Zeit haben, die Problematik des hydraulischen Abgleichs zu begreifen. Dabei sollte im ersten Versuch die "Wilo-Brain Box classic plus" ganz detailliert erklärt werden und erst wenn davon ausgegangen werden kann, dass diese Problematik verstanden ist, sollte mit den Versuchen angefangen werden.

Wichtig ist, dass der erste 90-minutige Versuch nur dazu benutzt wird, die Begriffe Systemkennlinie und Pumpenkennlinie sowie den Unterschied zwischen einer geregelten und einer ungeregelten Pumpe zu verstehen. Hier sollte dann auch die Leistung der einzelnen Pumpen miteinander verglichen werden. Erst am Ende des Versuchs sollte man den Begriff des hydraulischen Abgleichs kurz anschneiden.

73

Im zweiten Versuch sollte dann gleich der hydraulische Abgleich an der "Wilo-Brain Box classic plus" durchgeführt und die neuen Systemkennlinien gezeichnet werden. Jetzt können die Studenten verstehen, wieso ein hydraulischer Abgleich durchgeführt werden soll. Auch hier muss dann unbedingt die Wichtigkeit der Rücklauftemperaturen angesprochen werden und es muss erklärt werden, wieso Brennwertkessel und Wärmepumpen Energie einsparen, wenn ein System hydraulisch abgeglichen ist.

Dann sollte der Versuch mit Vitoflow durchgeführt werden. Hier ist nicht mit Problemen zu rechnen, dieser Versuch klappte beim ersten Mal sehr gut und wurde sofort von den Studenten verstanden.

Die Vorteile des Systems von Wilo-Geniax sollten dann anhand eines einfachen Rechenbeispiels erläutert werden. Zuerst sollte Wert darauf gelegt werden, sämtliche Komponenten der Anlage (Server, dezentrale Pumpen, Raumbediengerät…) zu erklären. Erst dann sollte das Rechenbeispiel durchgeführt werden. Auch hier sollte der Student verstehen, welche Vorteile das System aufgrund von optimal eingestellten Vor- und Rücklauftemperaturen bietet und warum dies wiederum in Bezug auf Brennwertkessel und Wärmepumpen so wichtig ist.

Die Zeit wird damit in diesem zweiten 90-minutigen Versuch ausgereizt sein. Das Wilo-Geniax System ist jedoch noch ausbaufähig, und sollte sich diese Technik weiter durchsetzen, wäre es in jedem Fall interessant, noch weitere Versuche auszuarbeiten, z.B. könnte die Fußbodenheizung mit hydraulischer Weiche und Sekundärkreislauf noch in den Versuch mit eingebunden werden.

Mit den im Anhang dokumentierten Versuchen kann man den Studenten jedoch schon sehr anschaulich erklären, was ein hydraulischer Abgleich ist (Wilo-Brain), wie er automatisiert durchgeführt werden kann (Vitoflow), und welche Alternativmöglichkeit es gibt, den hydraulische Abgleich gar nicht erst ausführen zu müssen (Wilo-Geniax).

## **8. Anhang**